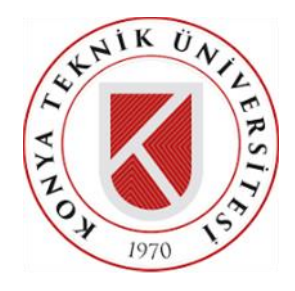

# **T.C. KONYA TEKNİK ÜNİVERSİTESİ LİSANSÜSTÜ EĞİTİM ENSTİTÜSÜ**

# **YERÜSTÜ MADENCİLİK OPERASYONLARINDA İHA TABANLI FOTOGRAMETRİK HARİTALAMA SÜREÇLERİ**

# **Ahmet TANRIVERDİ**

# **YÜKSEK LİSANS TEZİ**

**Harita Mühendisliği Anabilim Dalı**

# **Eylül-2022 KONYA Her Hakkı Saklıdır**

# **TEZ KABUL VE ONAYI**

Ahmet TANRIVERDİ tarafından hazırlanan "YERÜSTÜ MADENCİLİK OPERASYONLARINDA İHA TABANLI FOTOGRAMETRİK HARİTALAMA SÜREÇLERİ" adlı tez çalışması 20/09/2022 tarihinde aşağıdaki jüri tarafından oy birliği ile Konya Teknik Üniversitesi Lisansüstü Eğitim Enstitüsü Harita Mühendisliği Anabilim Dalı'nda YÜKSEK LİSANS TEZİ olarak kabul edilmiştir.

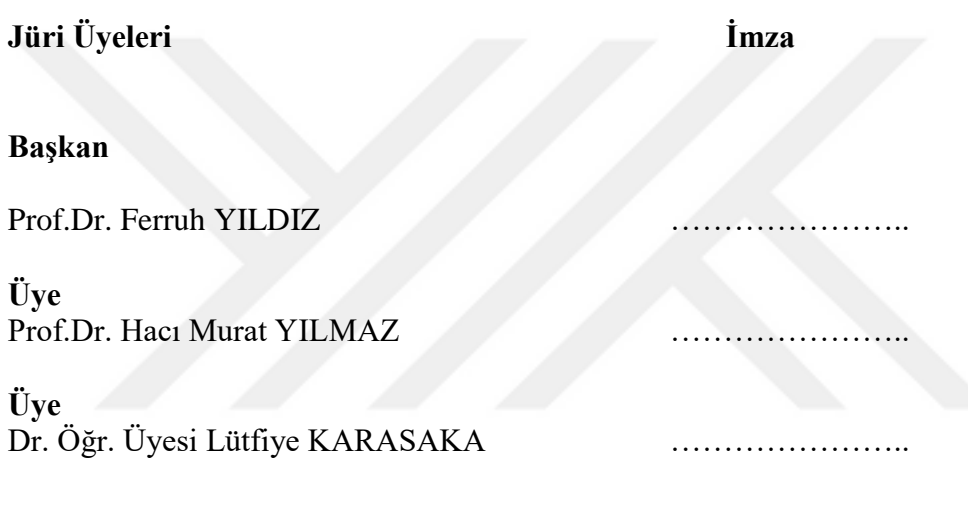

Yukarıdaki sonucu onaylarım.

Prof. Dr. Saadettin Erhan KESEN Enstitü Müdürü

# **TEZ BİLDİRİMİ**

Bu tezdeki bütün bilgilerin etik davranış ve akademik kurallar çerçevesinde elde edildiğini ve tez yazım kurallarına uygun olarak hazırlanan bu çalışmada bana ait olmayan her türlü ifade ve bilginin kaynağına eksiksiz atıf yapıldığını bildiririm.

#### **DECLARATION PAGE**

I hereby declare that all information in this document has been obtained and presented in accordance with academic rules and ethical conduct. I also declare that, as required by these rules and conduct, I have fully cited and referenced all material and results that are not original to this work.

İmza

Ahmet TANRIVERDİ Tarih:

# **ÖZET**

# **YÜKSEK LİSANS TEZİ**

# <span id="page-3-0"></span>**YERÜSTÜ MADENCİLİK OPERASYONLARINDA İHA TABANLI FOTOGRAMETRİK HARİTALAMA SÜREÇLERİ**

## **Ahmet TANRIVERDİ**

**Konya Teknik Üniversitesi Lisansüstü Eğitim Enstitüsü Harita Mühendisliği Anabilim Dalı**

#### **Danışman: Prof. Dr. Ferruh YILDIZ**

**2022, 86 Sayfa** 

**Jüri**

# **Prof. Dr. Ferruh YILDIZ Prof.Dr. Hacı Murat YILMAZ Dr. Öğr. Üyesi Lütfiye KARASAKA**

Artan teknolojik fırsatlar ile birlikte ilerleme kaydeden fotogrametrik yazılımlar ve İnsansız Hava Araçları (İHA)' nın kullanımı, birbirinden farklı disiplinlerde bulunduğu gibi madencilik uygulamalarında da etkin bir yöntem olarak karşımıza çıkmaktadır. Madencilik alanındaki İHA uygulamaları günümüzde emekleme döneminde seyretse de yöntemin sağlamış olduğu pratiklik, maliyet kontrolü, sonuç ürünlerin kısa süreçlerde elde edilmesi ve sonuç ürünlerden beklenen hassasiyetin yakalanabilmesi yöntemin sunduğu en önemli kolaylıklardandır. Kullanıcıların erişmekte zorlandığı fakat ölçüm yapması gereken yerlerde İHA'ların ölçüm yapabiliyor olması ve bu ölçümleri de klasik yöntemlerin hassasiyetinde başarabiliyor olması İHA fotogrametrisinin önemli artılarındandır. İHA teknolojisinin madencilik uygulamalarında sunmuş olduğu halihazır harita üretimi, Üç Boyutlu (3B) modelleme imkanı, sayısal arazi ve sayısal yükseklik modeli oluşturma ve ortofoto haritalar aracılığıyla; özellikle maden sahalarına ait uygun cevher üretim hesapları, hacim ve kübaj hesaplamaları, deformasyon takipleri, envanter yerlerinin tespiti, stok alanlarının hesaplanması, ocaktaki meydana gelen değişimlerin takibi, 3B ocak tasarımı vb. işlemler sağlıklı bir şekilde yürütülebilmektedir.

Bu çalışma kapsamında ülkemizde ve dünyada aktif ve güncel bir şekilde kullanılmakta olan İHA teknolojisinin temel detayları hakkında genel bilgiler verilmiştir. İHA'ların kullanım alanlarının çeşitliliği, sunduğu avantajlar ve dezavantajlar, günümüzde sağladığı faydalar ve gelecekteki beklentilerin yanı sıra madencilik sektöründeki kullanımına dair incelemeler sunulmuştur. İHA'ların madencilik uygulamalarına entegre edilmesi ile sağlanacak faydaların belirtilmesi, bu yöntemin maden sahalarına ait operasyonlarda klasik ölçme yöntemlerine kıyasla iş verimliliğini nasıl etkileyeceği, elde edilen sonuç ürünlerin kullanımı ile maden sahalarına ait hangi değerli bilgilere ulaşılabileceğinin araştırılması tez çalışmasının temel hedefleridir. Çalışma alanı olarak Kütahya ili Tavşanlı ilçesinde bulunan Yerüstü Linyit Maden Ocağı seçilmiştir. Çalışma materyali olarak DJI Phantom 4 Pro İnsanız Hava aracı; Agisoft ve NetCAD Promine yazılımları kullanılmıştır.

**Anahtar Kelimeler:** 3B Model, İnsansız Hava Araçları, Nokta Bulutu, NetCAD Promine Sayısal Yükseklik Modeli, Yerüstü Madencilik operasyonları

#### **ABSTRACT**

#### **MS THESIS**

### <span id="page-4-0"></span>**UAV-BASED PHOTOGRAMMETRIC MAPPING PROCESSES IN SURFACE MINING OPERATIONS**

#### **Ahmet TANRIVERDİ**

### **Konya Technical University Institute of Graduate Studies Department of Geomatics Engineering**

**Advisor: Prof. Dr. Ferruh YILDIZ**

**2022, 86 Pages**

**Jury**

# **Prof. Dr. Ferruh YILDIZ Prof. Dr. Hacı Murat YILMAZ Asst. Prof. Dr. Lütfiye KARASAKA**

The use of photogrammetric software and Unmanned Aerial Vehicles (UAV), which are making progress with increasing technological opportunities, is an effective method in mining applications as well as in different disciplines. Although UAV applications in the mining field are in their infancy today, the practicality, cost control, obtaining the final products in a short time and capturing the expected sensitivity from the final products are the most important conveniences offered by the method. One of the important advantages of UAV photogrammetry is that UAVs can measure in places where it is difficult for users to access but need to measure, and that these measurements can be achieved with the precision of classical methods. Through the existing map production, Three-Dimensional (3D) modeling, digital terrain and digital elevation model creation and orthophoto maps offered by UAV technology in mining applications; especially suitable ore production calculations of mine sites, volume and cubage calculations, deformation tracking, determination of inventory locations, calculation of stock areas, tracking of changes in the quarry, 3D quarry design etc. transactions can be carried out in a healthy way.

Within the scope of this study, general information about the basic details of UAV technology, which is being used actively and up-to-date in our country and in the world, is given. In addition to the diversity of usage areas of UAVs, the advantages and disadvantages they offer, the benefits they provide today and future expectations, reviews about their use in the mining sector are presented. The main objectives of the thesis study are to specify the benefits to be gained by integrating UAVs into mining applications, how this method will affect the work efficiency compared to the classical measurement methods in the operations of the mine sites, and to investigate what valuable information can be obtained about the mine sites with the use of the resulting products. The aboveground coal mine in the Tavsanli district of Kütahya was chosen as the study area. Agisoft and NetCAD Promine software and DJI Phantom 4 Pro Unmanned Aerial Vehicle were used as study material.

**Keywords:** 3D Model, Digital Elevation Model, Netcad Promine, Surface Mining Operations, Point Cloud, Unmanned Aerial Vehicles,

# **ÖNSÖZ**

<span id="page-5-0"></span>Bu tez kapsamında; İHA görüntülerinin etkin ve doğru kullanımı sayesinde elde edilecek verilerin, madencilik operasyonlarına sağladığı sonuç ürünleri ve bu sonuç ürünlerden elde edilecek fayda verilerin çıkarımına dayalı bir çalışma hazırlanmıştır.

Seminer sürecimde seçtiğim konu üzerinde çalışmama fırsat tanıyan, mesleki hayatımda kendisini daima örnek aldığım Sayın Hocam Prof. Dr. Ferruh YILDIZ' a sonsuz teşekkürlerimi sunarım. Tecrübeleri ile tez çalışmama katkı sağlayan Arş. Gör. Dr. Hasan Bilgehan MAKİNECİ 'ye teşekkürü bir borç bilirim…

Ayrıca bu süreçte bir an olsun desteğini esirgemeyen ve çalışmamın her safhasında yanımda olan Harita Mühendisi Neslişah ULUTAŞ'a; Fides Madencilik ve Mühendislik ekibine; bu yolda maddi ve manevi desteklerinden ötürü sevgili Tanrıverdi ailesine teşekkür ederim…

Ahmet TANRIVERDİ

KONYA-2022

# <span id="page-6-0"></span>**İÇİNDEKİLER**

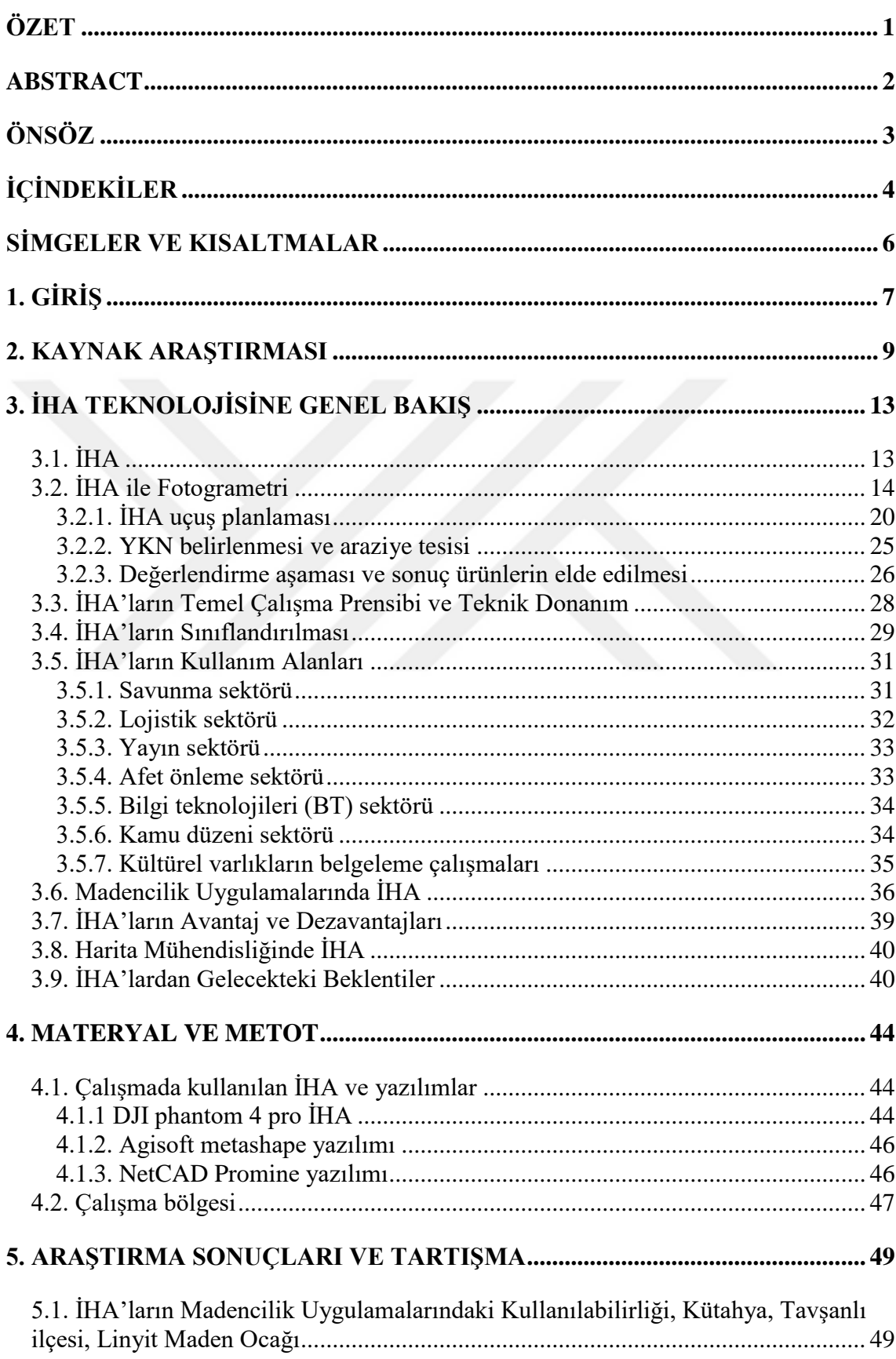

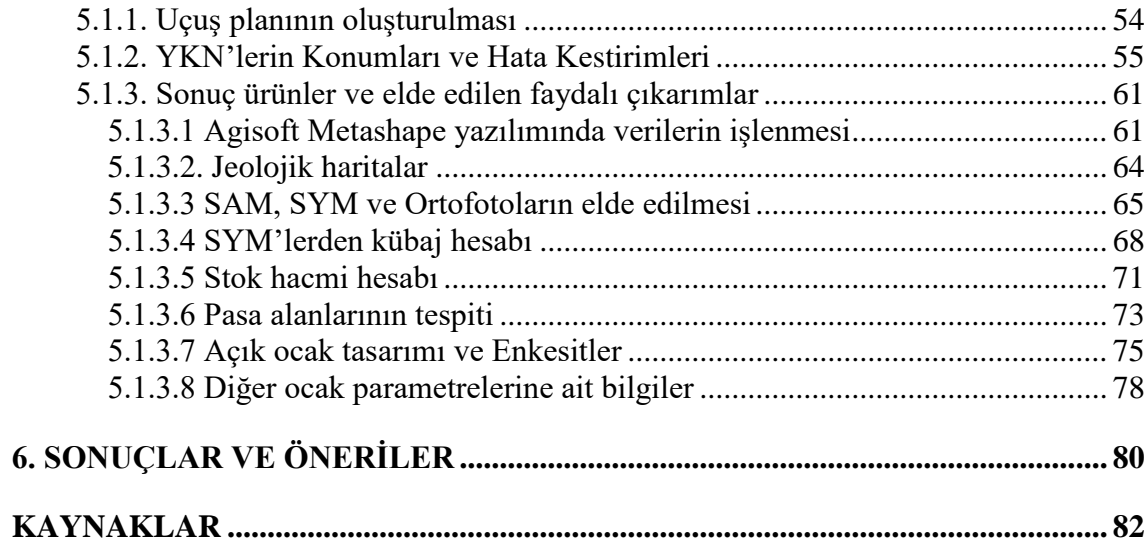

# **SİMGELER VE KISALTMALAR**

<span id="page-8-0"></span>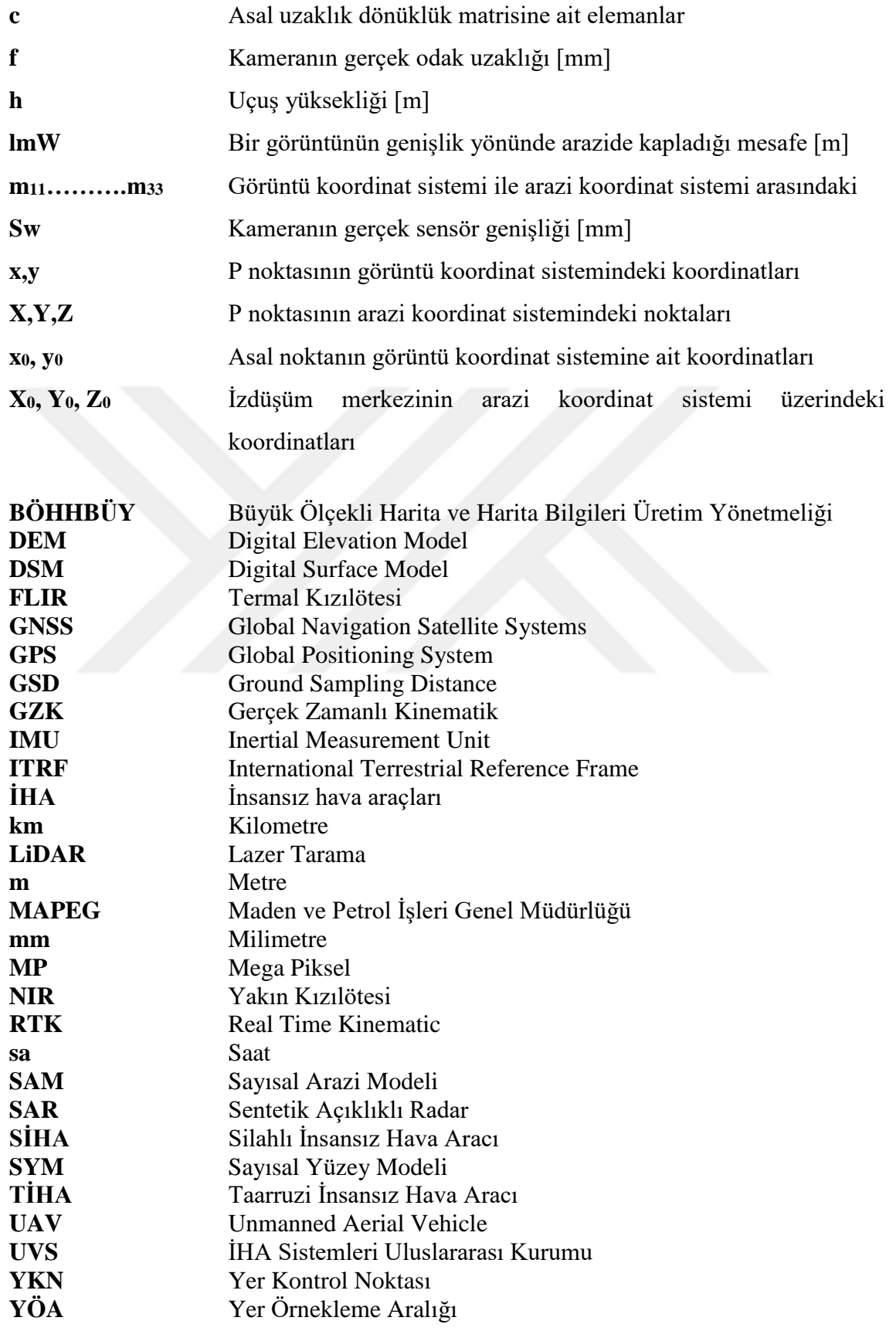

# <span id="page-9-0"></span>**1. GİRİŞ**

İHA'lar günümüzde fotogrametrik veri inşasında çeşitli alanlarda paydaşlara denetleme, gözetleme ve analize tabi tutma imkânı sunan mühim bir veri kaynağı olup güncel verilere hızlı bir şekilde ayrıca ekonomik ve kolay ulaşabilme imkanı sunmasından ötürü haritacılık, inşaat, çevre, jeoloji ve maden mühendisliği dallarında ve bu dalları ilgilendiren iş sektörlerinde ciddi faydalar sağlayan bir teknolojidir (Mukhamediev ve ark., 2021; Luo ve ark., 2019). İHA'ların hayatımıza girişi 1. Dünya Savaşı yıllarına kadar dayanmakta olup başlarda askeri amaçlara hizmet eden bir kullanım imkânı bulsa da sunduğu çalışma avantajları ve insansız olarak uçabilme özelliği sayesinde sivil ve akademik çalışma alanlarında kullanıcılara esin kaynağı olmuştur (Akan, 2014).

İHA'lar günümüzde fotogrametriye entegre olabilmiş ve son derece kapsamlı bir kullanım imkânına sahip hava fotogrametrisi aracı niteliği taşırlar (Gençerk, 2016). İHA ve otopilot sistemleri, yüksek kalite dijital kameralar ve minyatür Global Positioning System (GPS) ile entegre edildiğinde ultra yüksek çözünürlüklü görüntüleri toplamak için mükemmel bir araç niteliğine kavuşur (Colomina ve Molina, 2014). Gerçek Zamanlı Kinematik (GZK) konumlandırma sistemleri mevcut bulunan İHA'lar sayesinde görüntülere daha hassas bir konum bilgisi tanımlanabilmektedir. Bu sayede amaçlanan fotogrametrik çalışmaların doğruluğu neredeyse yersel ölçme yöntemleri ile elde edilen sonuçlara yaklaşmaktadır. Araziye önceden tesis edilen ve konumları yersel ölçme yöntemleri ile tespit edilen Yer Kontrol Noktalarının (YKN) yardımı ile yüksek konumsal doğruluklu ortofoto, Sayısal Arazi Modeli (SAM), Sayısal Yüzey Modeli (SYM) verileri elde edilebilmektedir (Avcı, 2020; Özcan, 2017).

Kullanıcıyı tehlikeye atmadan yüksek riskli ve erişilemez alanlara erişim kolaylığı ve klasik yöntemlere kıyasla daha az insan gücü gerektirmesi, zaman ve maliyet avantajları İHA yönteminin popülerliğinde etkin rol oynamaktadır (Melo ve ark., 2017).

Türkiye maden çeşitliliği açısından zengin bir ülke olup barındırdığı maden rezerv türleri bakımından dünyada ön safhalarda bulunan ülkelerinden biridir. Maden kaynakları gerek hammadde gerek enerji açısından önemli olması sebebiyle ülkelerin ekonomik kalkınmasında belirleyici bir husustur (Lee ve Choi, 2016; Xiao ve ark., 2018; Url-1, 2020). Madencilik uygulamaları, genel olarak yer üstü ve yer altı madenciliği olmak üzere iki çeşittir.

Yerüstü maden ocaklarında kazı ve dolgu çalışmaları sonucunda çalışma sahasına ait topografyanın sürekli ve aktif bir şekilde değişime uğramasından dolayı bu ocakların takibi için mevcut durumunun düzenli ve belirli periyotlarda haritalandırılması yapılır. Madencilik uygulamalarında özellikle konum bilgisi yüksek ve güncel bir şekilde elde edilmiş altlık haritalar en temel ihtiyaçtır (Gül, 2019; Choi ve Baek, 2020). Günümüzde gelişen bilgisayar destekli maden tasarım teknikleri sayesinde madencilik firmaları, çalışmalarının devamlı şekilde yürütülebilmesi, incelenebilmesi ve planlanmasının sağlanması için hız, verimlilik ve elde edilen sonuçların güvenirliliği yönünden İHA teknolojisini tercih etmektedir (Ren ve ark., 2019; Sganzerla, 2016; Szentpeteri ve ark., 2016). İHA yöntemi ile ulaşılan veriler aracılığıyla cevher kazanımının hesaplanması, 3B ocak tasarımları, envanter yerlerinin belirlenmesi, stok alanlarının hacimlerinin hesaplanması, üretilecek cevherin miktarının hesaplanması, ocaktaki meydana gelen değişikliklerin takibi vb. çalışmalar kolaylıkla yürütülebilmektedir (Gül, 2019). Açık ocak madenciliğinde, topoğrafyadaki değişimlerin takibinin yanı sıra yeraltı madenciliğinde göçük tespiti, atık depolama süreçleri için ve madencilik operasyonları neticesinde oluşan ormanlık alanların kaybı ve erozyon takibinde İHA sistemlerinden faydalanılır (Şanlıyüksel ve Yücel, 2017; Chikwanha ve ark., 2017; Gupta, 2005). Dünyada birçok ülkede etkin bir şekilde özellikle madencilik sektöründe kullanılan İHA'lar ülkemizdeki madencilik firmaları tarafından da özellikle son yıllarda sıkça kullanılır hale gelmiştir.

Bu çalışmada, İHA teknolojisinin madencilik sahalarına özgü uygulamalardaki işlevleri, İHA fotogrametrisinin temel bileşenleri, çalışma prensipleri, avantaj ve dezavantajları, birbirinden farklı kullanım alanları, harita mühendisliği alanındaki işlevi ve gelecekteki beklentileri üzerine incelemeler yapılmıştır. Bu çalışma ile İHA yardımıyla elde edilen sonuç ürünler üzerinden madencilik sektörüne dayalı faydalı çıkarımlar elde ederek bu sektörde daha iyi bir çalışma verimi alabilmek bunun yanı sıra yersel yöntemlerle gerçekleştirilen madencilik ölçmelerinin sağladığı dezavantajların önüne geçebilmek için İHA teknolojisinin önemini ortaya koymak amaçlanmıştır. Bu kapsamda, Kütahya ili Tavşanlı ilçesinde bulunan Linyit maden ocağında İHA ile gerçekleştirilen sistematik uçuşlar sonucunda elde edilen veriler profesyonel fotogrametrik yazılımlar ile işlenmiştir. Sonuç ürünler maden ocağına dayalı faydalı bilgilerin çıkarılması için kullanılmıştır. Elde edilen sonuç ürünler aracılığıyla yapılan stok alanlarının kübaj hesapları, pasa döküm alanlarının tespiti, 3B ocak tasarımı ve ocağa ait diğer parametrelerin tespiti ile mevcut sahaya ilişkin değerlendirmeler yapılmıştır.

#### <span id="page-11-0"></span>**2. KAYNAK ARAŞTIRMASI**

Gül, Y., (2019) "Açık Maden İşletmelerinde İnsansız Hava Aracı (İHA) Uygulamaları" adlı makalesinde: Karaman ilindeki bir açık mermer ocağı ve Kahramanmaraş ili Elbistan ilçesinde bulunan bir kömür ocağına ait sonuç ürün olarak elde edilen ortomozaik, SAM ve 3B nokta bulutu aracılığıyla yersel yöntemlerle ulaşılamayacak şev diplerinde dahi çözünürlüğü ve konum doğruluğu çok yüksek nokta bulutları elde ettiğini ifade etmiştir. Ayrıca 3B modelin kullanılmasıyla sahaya ilişkin yol genişliği, basamak genişliği ve yüksekliği, kazı, dolgu ve stok miktarları, hacim hesapları gibi sayısal çıktıları elde etmiş; ortomozaik aracılığıyla gerçekleşen deformasyon takibine de makalesinde yer vermiştir.

Honarmand, M. ve Shahriari, H., (2021) "Geological Mapping Using Drone-Based Photogrammetry: An Application for Exploration of Vein-Type Cu Mineralization" adlı makale çalışmalarında İran'ın Kerman eyaletinde maden arama çalışmalarında İHA tabanlı fotogrametri uygulamışlardır. Jeolojik tabanlı verilerin toplanması amacıyla düşük maliyetli, 70 m uçuş irtifasına sahip bir İHA kullanılmış olup fotogrametrik işleme için ise Agisoft PhotoScan yazılımı kullanılmıştır. Jeolojik birimlerin yorumlanıp ana hatların belirlenebilmesi için ortomozaik; fay ve dayk gibi jeolojik yapıların tespiti için SAM kullanılmıştır. Elde edilen jeolojik haritalar vasıtasıyla kaba topoğrafyaya sahip uzak alanlarda cevher araştırmalarında İHA tabanlı fotogrametrinin zaman ve maliyet açısından etkinliği gösterilmiştir.

Chirico, P. ve Dewitt, J., (2017) "Mapping İnformal Small-Scale Mining Features in a Data-Sparse Tropical Environment with a Small UAS" adlı çalışma makalelerinde Batı Afrika'daki maden sahalarını ele almışlardır. Burada İHA ve SFM fotogrametri tekniği ile üretilen yüksek çözünürlüklü ortomozaik ve dijital yüzey modellerinin etkinliğini değerlendirmenin yanısıra bu maden sahalarının takibini ve analizini yapabilmek için elde ettikleri 2B ve 3B verileri kullanmışlardır. Çalışma sonucunda alanın İHA görüntüleri ve SFM fotogrametri teknolojisi kullanılarak yüksek hassasiyet ve doğrulukta dijital yüzey modellerini elde etmişlerdir.

Lamsters ve ark., (2020) "Creation Of High Resolution Orthophoto Map And Digital Surface Models Of The Largest Argentine Islands From UAV Photogrammetry" isimli yayınında Antartika'da İHA ile bir uçuş gerçekleştirir. Bu sayede ulaşılamaz alanlarda İHA teknolojisinin kullanılabilirliğine ve İHA fotogrametrisi ile yüksek çözünürlüklü ortofotolar elde edilmesine dikkat çekerler.

Çalışmanın hedefinde yazarlar, küçük ve düşük maliyetli İHA'ların, buzullu arazide doğru ortomozaikler ve SAM'lar elde etmek için zorlu kutup koşullarında başarıyla kullanılabileceğini ortaya koymuşlardır.

McLeod, T. ve ark., (2013) "Using Video Acquired From An Unmanned Aerial Vehicle (UAV) To Measure Fracture Orientation İn An Open-Pit Mine" adlı çalışmalarında İHA teknolojisini kullanarak bir açık ocak maden işletmesindeki yamaç alanlarında topografik bir araştırma yürüterek elde ettikleri sonuçları kaya yamacında bulunan süreksiz yüzeylerin yön analizini tayin etmek için kullandıkları görülmektedir. Ayrıca nokta bulutu elde edebilmek için İHA'dan elde edilen video görüntülerinin fizibilitesini araştırarak bu sistemin gelecekte maden sahalarında çok sayıda uygulamaya yer açacağına değinmişlerdir.

Cryderman, C. ve ark., (2014) "Evaluation of UAV Photogrammetric Accuracy For Mapping And Earthworks Computations" adlı çalışma kapsamında maden işletmesine ait cevher taşıma kapasitesini tahmin edebilmek adına İHA fotogrametrik sistemi kullanarak bir cevher stoğunun topografyası hakkında bir araştırma çalışması yapılmıştır. Çalışma sürecinde İHA sisteminin tekrarlanabilirliğini test etmek için, farklı zamanlarda ve hava koşullarında farklı GNSS yer kontrolü kullanılarak aynı stok üzerinde birden fazla uçuş gerçekleştirilmiştir. SYM ve depolama hacmi arasında kabul edilebilir mesafede tutarlılık olduğu ve sistemin hacim hesaplama çalışmalarında uygun sonuçlar verdiği tespit edilmiştir.

Shahmoradi, J. ve ark., (2020) "A Comprehensive Review Of Applications Of Drone Technology İn The Mining İndustry" adlı çalışma kapsamında madencilik endüstrisinde kullanımı git gide artan İHA teknolojisinin olanaklarına ve uygulamalarına değinmiştir. Yazarlar bu makalede; maden sahalarının 3B haritalanmasını, cevher kontrolünü, kaya süreksizliklerinin haritalanmasını, patlatma sonrası kaya parçalanma ölçümlerini ve buna benzer faaliyetlerin İHA teknolojisi sayesinde izlenmesini örneklerle açıklar. Yerüstü ve yeraltı maden sahalarında kullanılan İHA modellerinin performansını ve çeşitli yazılım şirketlerinin fotogrametrik işleme sürecinde kullanılmak üzere sunduğu çeşitli yazılımları ele almaktadır.

Yaqiu, Y. ve ark., (2020) "Mining Ground Surface Information Extraction and Topographic Analysis Using UAV Video Data" adlı çalışma kapsamında boksit maden sahasında DJI marka İHA aracı kullanılarak acil durum izleme ve jeolojik tehlike risk değerlendirilmesi alanında araştırma çalışması yapılmıştır.

Bu çalışmada İHA'dan elde edilen video ve görüntü verilerine dayanarak maden sahasının SYM modeli elde edilmiştir. Bu iki veri kaynağından elde edilen SYM verilerini kullanarak yükseklik, eğim, eğimin yönü, yüzey pürüzsüzlüğü ve yüzey dalgalanması bilgileri karşılaştırılmıştır. Sonuçlar kapsamında ise video verilerinden elde edilen SYM ile görüntü verilerinden elde edilen SYM sonuçlarının yüzeyin topografik dağılımını niteliksel olarak yansıttığı görülmüştür.

Leo, J. ve Gnanaprakasam, R.C.P., (2020) "Application of Unmanned Aerial Vehicle for Mapping and Modeling of Indian Mines" adlı çalışma kapsamında Hindistan'da demir cevheri minerali bulunan bir sahada DJI Phantom 4 Pro ile uçuş yapılmış ayrıca maden sahasının gerçek bir 3B modelini oluşturmak için Bentley Context Capture yazılımı kullanılmıştır. Elde edilen ortomozaik, SYM ve 3B model aracılığıyla stok ve hacim hesaplaması, şev stabilite analizi, maden çukuru içerisindeki su deposunun belirlenmesi ve bertarafı işlemleri yapılmıştır. Çalışmanın sonucunda İHA teknolojisini maden endüstrisine konuşlandırmanın önem ve gerekliliğinden bahsedilmiştir.

Bamford, T. ve ark., (2020). "Continuous Monitoring and Improvement of the Blasting Process in Open- Pit Mines Using Unmanned Aerial Vehicle Techniques" adlı çalışmada açık ocak madenlerinde patlama süreçlerini izleyebilmek ve iyileştirebilmek adına İHA çözümlerini sunmayı amaçlamaktadır. Çalışma boyunca patlatma sürecinin izlenmesi için İHA ve uzaktan algılama teknolojilerinin uygulamaları, avantajları ve sınırlamaları göz önüne alınmıştır. Patlatma süreci izleme çalışması, patlatma öncesi, patlatma anı ve patlatma sonrası olmak üzere üç farklı evrede ele alınmıştır. Patlama öncesi ve sonrası aşamalarda, toplanan hava verileri, 3B nokta bulutu modelleri ve ortomozaikler oluşturmak için kullanılmıştır. Bu modeller, patlatma kalitesinin belirlenmesine ve ocak duvarlarında patlamanın neden olduğu hasarın değerlendirilmesini sağlamıştır. Patlama öncesi ve sonrası arazi modelleri, hacim genişlemesi ve çamur yığını hareketini tahmin etmek için kullanılmıştır.

Ahmadi, R. Hassanpour, K., (2021). "Monitoring, 3D Modeling and Determination of Mines Extracted Reserves Using Photogrametry By UAV, Case Study: Sand and Gravel Mine of Ghods, Lanjan, Isfahan" isimli çalışma kapsamında; İsfahan'ın Lanjan ilçesinde bulunan Qods kum ve çakıl madeninin işletilmiş ve kalıntı cevher rezervinin izlenmesi, modellenmesi ve değerlendirilmesi için İHA aracılığıyla fotogrametri kullanılmıştır. İHA kullanılarak yapılan çalışmanın toplam doğruluğu, hassas üç frekanslı GPS ile yer kontrol noktası karşılaştırılarak doğrulandığı görülmektedir. Elde edilen sonuç ürünler olan SYM, ortomozaik aracılığıyla hacim ve stok hesabı, deformasyon analizi yapılmıştır.

Kun, M ve Güler, Özgür (2019). "İnsansız Görüntüleme Sistemleri ile Elde Edilen Sayısal Yüzey Modellerinin Mermer Madenciliğinde Kullanımı" isimli çalışmalarında İHA ile görüntü alımı yaptıkları çalışma alanından ürettikleri SAM ile çeşitli yıllık toplam kazı hacmi, net üretim miktarı, yıllık pasa miktarı ve ocak verimi gibi işletmeye ait parametrelerin tespitini amaçlamıştır.

Avdan ve ark., (2014). "İnsansız Hava Aracı ile Oluşturulan Verilerin Doğruluk Analizi" isimli sempozyum çalışmalarında İHA ile elde edilen ortofoto görüntülerin ve SAM doğruluk analizi üzerinde durmuşlardır. Farklı bindirme oranlarının SAM üzerindeki ve 3B model üzerindeki etkisini araştırmışlardır. Gelişen bu etki özellikle maden sahalarındaki yıllık üretim miktarlarının saptanmasında rol oynamaktadır.

Şanlıyüksel, Yücel, D ve Yücel, M (2016). "Terk Edilmiş Kömür Ocaklarında Oluşan Maden Göllerinin Hidrokimyasal Özelliklerinin Belirlenmesi Ve İnsansız Hava Aracı İle Üç Boyutlu Modellenmesi" isimli çalışmalarında Çan kömür havzasındaki terk edilmiş kömür ocaklarında oluşan maden göllerinin yüksek çözünürlüklü İHA görüntüleri ile 3B modellenmesi yapılmıştır. Elde edilen veriler Agisoft programında işlenerek yüksek çözünürlükte ortofotolar ve SAM üretilmiştir. Çalışma sonucunda İHA'dan elde edilen yüksek çözünürlükteki görüntüler aracılığıyla özellikle kömür madenciliğinin devam ettiği çalışma ocaklarında oluşan alan değişimleri ve yüzey deformelerinin takibinin bu yöntemle doğru bir şekilde saptanabileceği üzerinde durulmuştur.

# <span id="page-15-0"></span>**3. İHA TEKNOLOJİSİNE GENEL BAKIŞ**

# <span id="page-15-1"></span>**3.1. İHA**

İHA otonom ve yarı otonom uçuş prensipleri barındıran uzaktan kumanda sistemleri ile pilot olmadan kontrol edilebilme yeteneğine sahip ve sürekli bir şekilde hedef alanın 3B koordinat bilgisini elde edip hassas ve tekrarlı ölçümler yapabilme özelliği ile ulaşılması güç çalışma alanlarında kullanıcılara önemli kullanım kolaylığı sunan sivil ve ticari olarak işlev gören hava araçlarıdır (Zhenning ve ark., 2021; Niethammer ve ark., 2010; Eisenbeiß, 2009). İHA'lar, fotogrametrik haritalama süreçlerinde, kişilere denetleme, gözetleme ve analiz çalışmaları için imkân tanıyan mühim bir veri kaynağıdır. İHA tabanlı uzaktan algılama sistemi, gün geçtikçe daha modüler ve minyatür bir şekil alırken akıllı bir gelişim süreci yaşamaktadır (Chen ve ark., 2015). Bu yöntemle elde edilen veriler, klasik yersel ölçme, hava fotoğrafı ve uydu görüntülerine kıyasla daha hızlı, maliyetli ve yenilikçi olması yönüyle avantajlıdır (Menteşeoğlu ve İnan, 2016). İHA'lar kullanım yönüyle askeri ve sivil araçlar olarak kategorize edilmektedir. Askeri İHA'lar ülkelerin stratejik askeri görevlerini yerine getirmek amaçlı keşif, gözetleme, belirlenen hedefi vurabilme çalışmalarını etkin olarak yerine getirebilen araçlardır. Türkiye, son yıllarda özellikle askeri amaçlı kullanılan İHA üretiminde dünyada ön sıralarda yer almaktadır. Şekil 3.1 'de görseli verilmiş olan yerli ve milli imkânlarımız ile üretilen ANKA ve BAYRAKTAR TB2 İHA sistemleri farklı ülkelerde üretilen emsallerinden daha önde özellikleri barındırmaktadır (Bakır, 2019; Url-4, 2021).

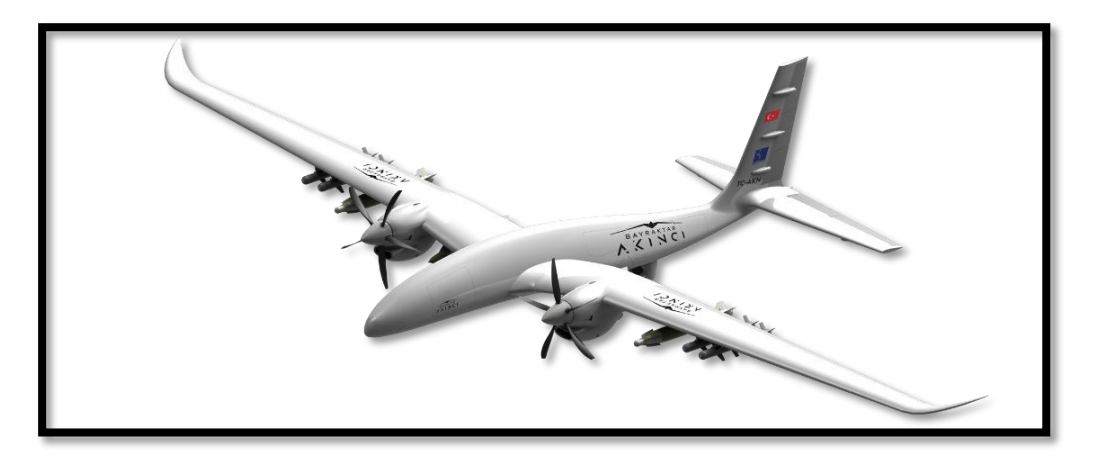

**Şekil 3. 1** Bayrak Savunma firması tarafından geliştirilen Bayraktar Akıncı İHA (Url-5, 2021)

Sivil kullanımlarda ise yeryüzü ve hava olaylarının incelenmesi, tarım alanlarının takibi, arkeolojik alanların incelenmesi, deformasyon takipleri, yerüstü haritacılık çalışmaları, 3B tasarım çalışmaları, yeryüzündeki doğal hareketlilik inceleme ve takibi, doğal afetlerin tespiti ve maden sektörü gibi biribirinden farklı çalışma kulvarlarında ve bilimsel araştırma çalışmaları için kullanıldığı görülmektedir (Xiang ve ark., 2018; Colomina ve Molina, 2014; Gül, 2019; Kekeç ve ark., 2018) .

İHA'ların tarihsel süreci kısaca değerlendirildiğinde özellikle askeri casusluk amacıyla düşman birliklerini rahatça gözetleyebilen ve istihbarat toplayabilen araçlar olarak uzun yıllar boyunca kullanılıp 1990'lı yıllarda artan askeri alanlardaki ihtiyaçlara bağlı olarak daha uzun süre havada kalabilen, çok daha uzaktan kontrol edilmeye imkân tanıyan, daha uzun menzil kapasitesine sahip ve hava koşullarından daha az etkilenebilecek araçlar olarak geliştirildiler (Shahmoradi ve ark., 2020; Kahveci ve Can, 2017). İlerleyen yıllar içerisinde özellikle ABD Hükümeti İHA'ların özel sektörde, tarımsal ürünlerin incelenmesi, hava durumunun gözlemlenmesi, röle yayını ve iletişim gibi amaçlarla kullanımına izin verdiği için afetler sırasında hasarın boyutunun araştırılması, trafik akışının tanınması ve bunun gibi birçok amaç doğrultusunda yaygın olarak kullanılmaya başlamıştır (Sungjae ve Yosoon, 2016).

Teknolojinin gelişmesi ile birlikte DJI gibi İHA üreticilerinin ortaya çıkışı İHA teknolojisine ait pazarı canlandırmaya başladı. Bu pazarın genişlemesi öte yandan İHA yönteminin sivil alanlardaki kullanımının artmasına fayda sağladı. Günümüzde çok sayıda İHA, bilimsel çalışmalar ve araştırma alanlarında beklenen talebi karşılayacak niteliktedir.

# <span id="page-16-0"></span>**3.2. İHA ile Fotogrametri**

Hava fotogrametrisi, fotogrametri tekniğinin en yaygın işlev gören sınıflarından biridir. Bu fotogrametrik yöntemde, uçağa veya benzeri platformlara entegre edilmiş kameralar aracılığıyla havadan analog veya dijital formlarda görüntüler elde edilir. Bu görüntülerin elde edilmesi belirli geometrik koşullara ve belirli standartlara uyularak sağlanır. Hava fotoğrafları belirlenen hedef araziyi tamamen kapsayacak şekilde sistematik bir uçuşla alınır (Şekil 3.2). Birbirine paralel uçuş çizgilerini izleyen güzergâhta uçarak belirli bindirme oranları dâhilinde fotoğraflar çekilir (Karslı, 2015).

İHA'lar klasik hava fotogrametrisi yöntemine kıyasla hedefe yakın ve düşük yüksekliklerde uçuş imkânı sunar. İnsanların erişmekte zorlandığı mekânlarda İHA-

alternatif bir yöntem olarak işlev görmektedir. Ayrıca klasik hava fotogrametrisi uygulamalarında, yüksek orandaki veri hacmi ve yüksek maliyete karşılık İHA'ların kullanılması kontrollü bir maliyet ve işgücü olanağı sunmaktadır.

İHA'lar ve cihaza entegre dijital kameraların son 10 yıllık süreçte göstermiş olduğu önemli gelişmeler ve İHA teknolojisinin yaygın bir şekilde kullanılması ile fotogrametrinin önemi artmış ve harita üretimi için daha güvenilir bir çözüm halini almıştır. Yer Kontrol Noktaları (YKN) ile doğrudan bağlantı sağlayarak veya bazı İHA'larda mevcut bulunan GZK (Gerçek Zamanlı Kinematik), GNSS sistemleri aracılığıyla yoğun YKN'ler rahatlıkla elde edilebilmektedir. İHA'lar sayesinde bugün, yüksek doğrulukta ortofoto haritalar ve SAM oluşturmak mümkündür (Gül, 2019).

İHA, yüksek çözünürlüklü uzaysal bilgiyi elde etmek için hızlı ve kontrollü maliyet olanağı sağlayan uygun bir yaklaşımdır. Belirlenen hedefin üst üste binenfotoğraflarının çekilmesi ile bölge yüzeyinden 3B yoğun nokta bulutu, SYM, SAM ve ortofoto üretimi ve belirli sayıda YKN kullanılarak doğruluk tespitini sağlamak sürecin ana hedef ve aşamalarıdır (Ahmadi ve Hassanpour, 2021).

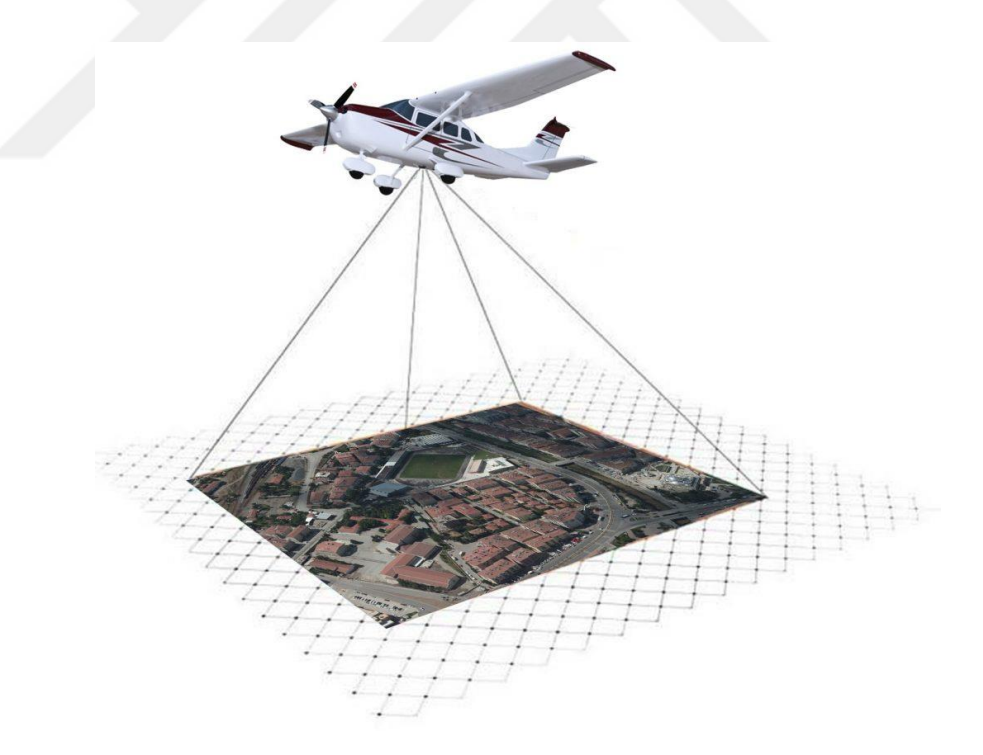

**Şekil 3. 2.** Havadan görüntü alımı

İHA fotogrametrisinde veri üretimi merkezsel izdüşüm metodu ile sağlanır. Merkezsel izdüşüm metodunun temel şartları eş doğrusallık ve eş düzlemliliktir.

Bu metotta temel prensip bir nesneden gelen ışınların odak noktasından doğrusal bir yol izleyerek izdüşüm düzlemine ulaşmasıdır. Bu şekilde hedef alandaki nesnelerin tümünün bir düzlem üzerinde izdüşümleri oluşur. Yani cismin görüntüdeki noktası ile cisim noktasının aynı doğrunun üzerinde yer alması temeline dayanır (Şekil 3.3; Şekil 3.4). Ayrıca izdüşümü gerçekleşen görüntülerin yeniden konumlandırılması için iç yöneltme ve dış yöneltme parametrelerinin hesaplanması gerekir (Karslı, 2015).

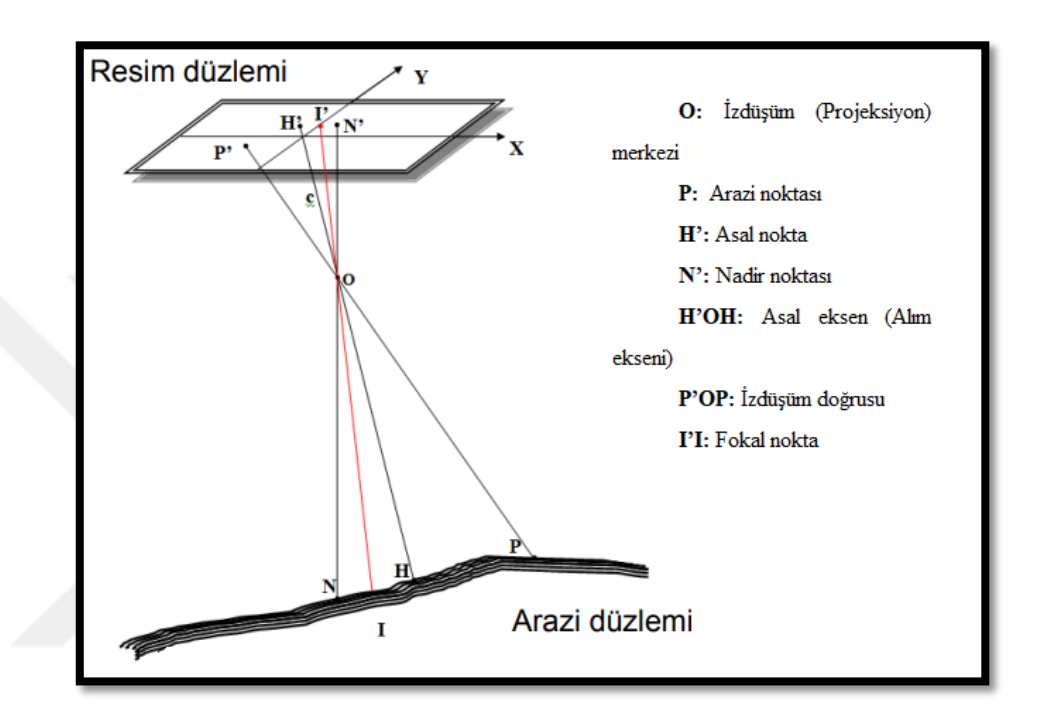

**Şekil 3. 3.** Görüntü koordinat sistemi ile yer koordinat sistemi arasındaki ilişki

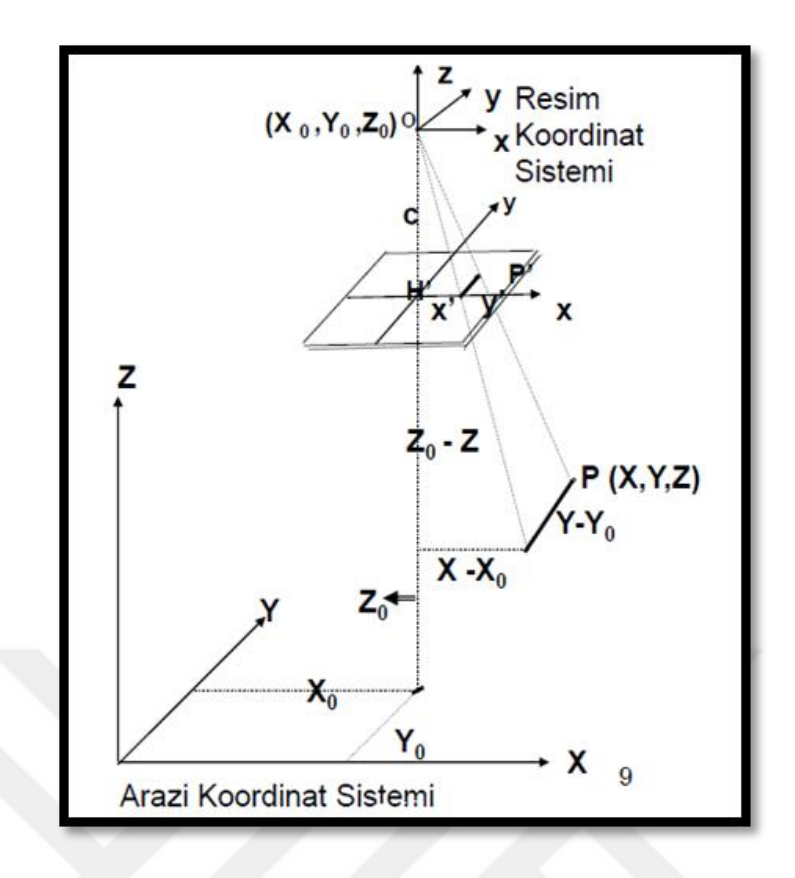

**Şekil 3. 4.** Görüntü koordinat sistemi ile yer koordinat sistemi arasındaki dönüşüm

Yeryüzündeki bir noktanın izdüşüm merkezinin ve noktanın karşılığının aynı doğru üzerinde olduğu düşünülerek (3.1) ve (3.2) 'deki matematiksel bağıntılardan yararlanılır.

$$
x - x_0 = -c \frac{m_{11}(X - X_0) + m_{12}(Y - Y_0) + m_{13}(Z - Z_0)}{m_{31}(X - X_0) + m_{32}(Y - Y_0) + m_{33}(Z - Z_0)}
$$
(3.1)

$$
y - y_0 = -c \frac{m_{21}(X - X_0) + m_{22}(Y - Y_0) + m_{23}(Z - Z_0)}{m_{31}(X - X_0) + m_{32}(Y - Y_0) + m_{33}(Z - Z_0)}
$$
(3.2)

Denklemde verilen x,y parametreleri P noktasının görüntü koordinat sistemindeki koordinatlarını; x<sub>0</sub>, y<sub>0</sub>, asal noktanın görüntü koordinat sistemine ait koordinatlarını; X,Y,Z, P noktasının arazi koordinat sistemindeki noktalarını; X0, Y0, Z0, İzdüşüm merkezinin arazi koordinat sistemi üzerindeki koordinatlarını; c asal uzaklık; m11……….m<sup>33</sup> ise görüntü koordinat sistemi ile arazi koordinat sistemi arasındaki dönüklük matrisine ait elemanları ifade etmektedir.

Büyük Ölçekli Harita ve Harita Bilgileri Üretim Yönetmeliği (BÖHHBÜY) kapsamında İHA'lara ait belirli bir kısım veya madde bulunmaması ayrıca İHA'ların fotogrametrik olarak literatürde henüz tam bir karşılık bulamaması sebeplerinden ötürü kesin ve net bir iş akışı tanımlamak mümkün olmamaktadır. Fakat görüntüden maksimum fayda sağlayabilmek adına belirli standartlar oluşmuştur (Makineci, 2020). İHA fotogrametrisiyle üretilen bir hâlihazır harita üretiminin iş akış diyagramı kabataslak bir biçimde Şekil 3.5' de verilmiştir. Ayrıca İHA fotogrametrisinden yararlanarak yapılan bir çalışmaya ait işlem adımlarına ait görseller Şekil 3.6 'de temsili olarak verilmiştir.

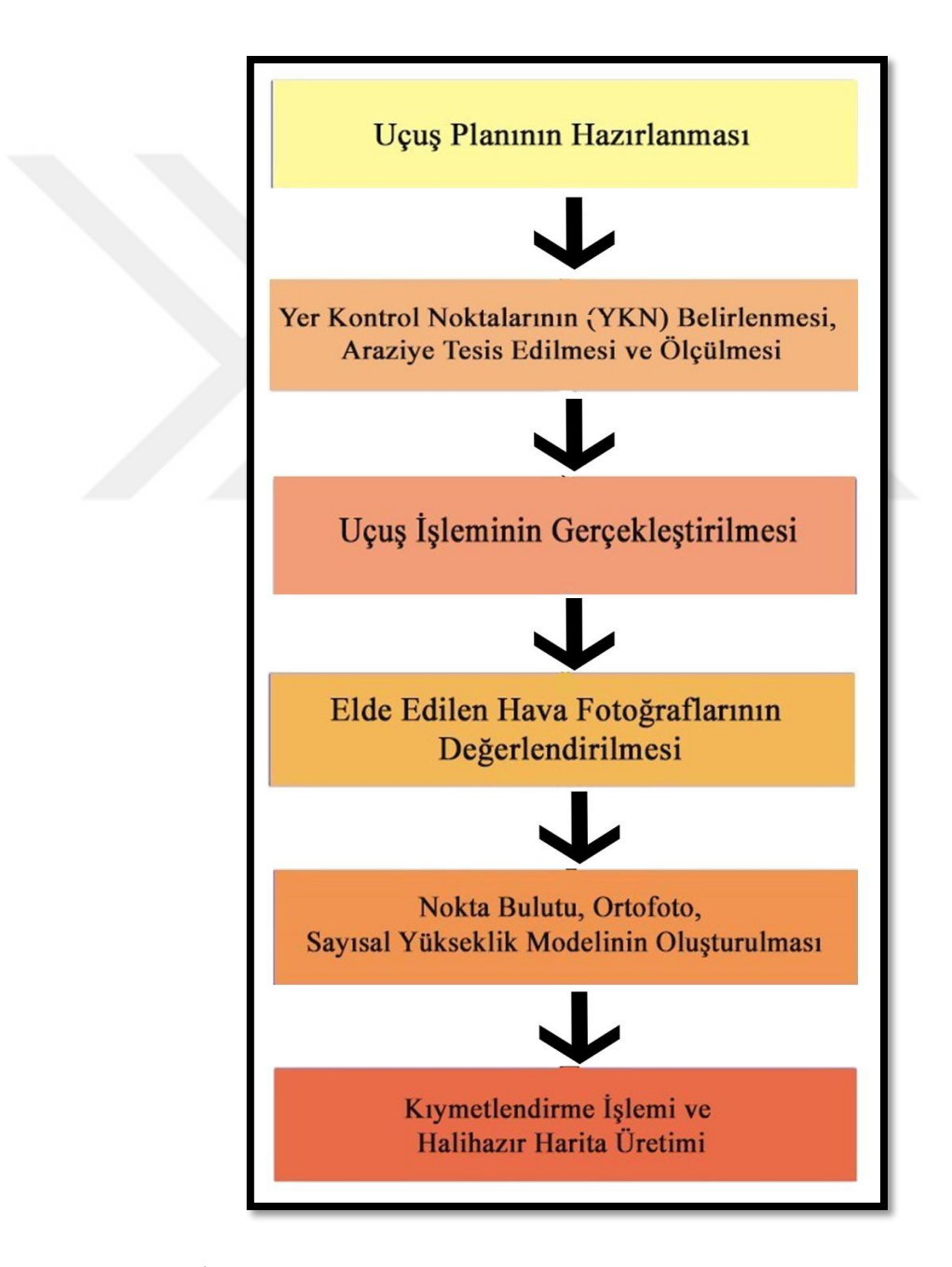

**Şekil 3. 5.** İHA fotogrametrisi hâlihazır harita üretimi aşamalarına ait iş akışı diyagramı

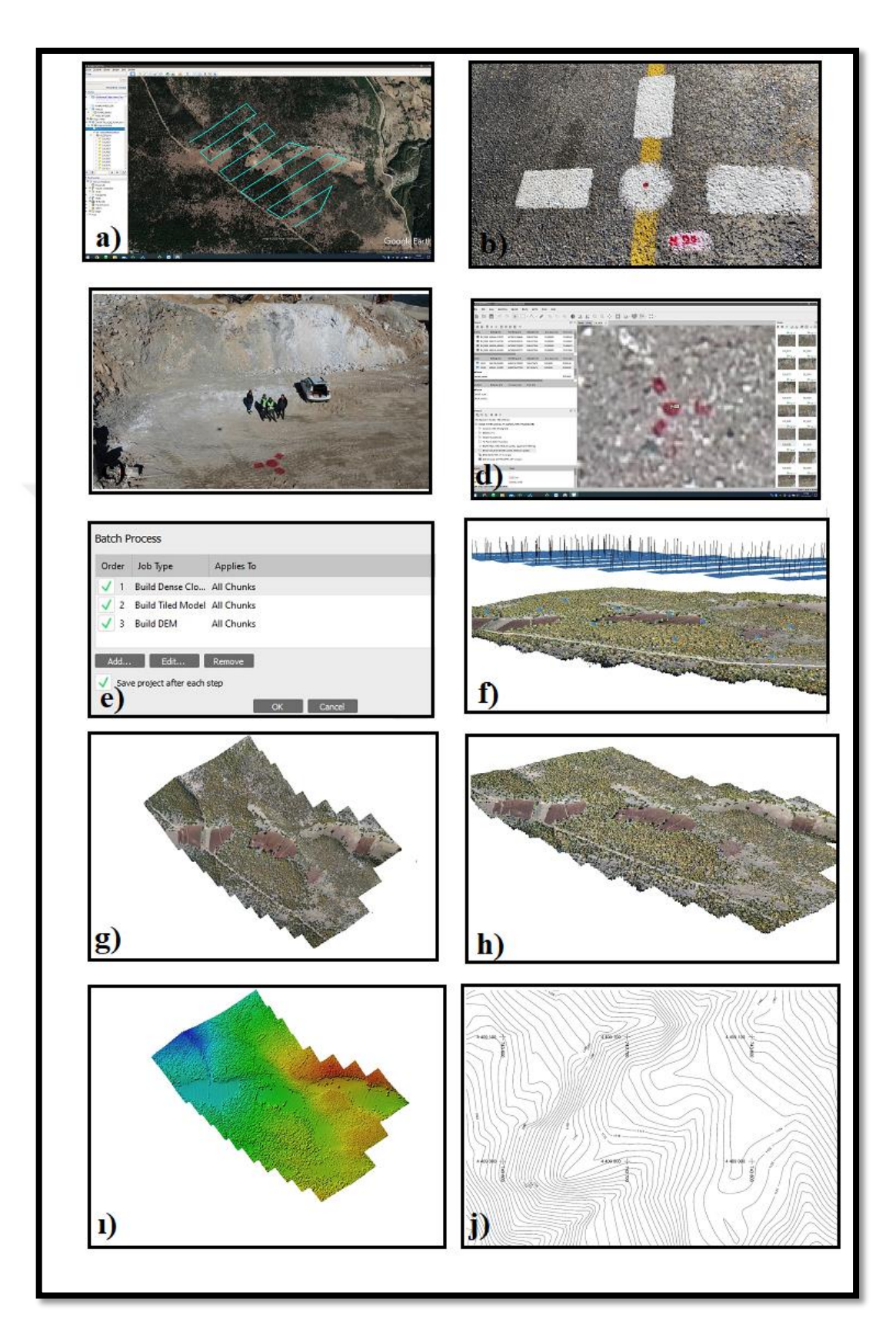

**Şekil 3. 6.** İHA fotogrametrisi kullanılarak hazırlanan hâlihazır harita üretim aşamaları

Şekil 3.6'da verilen halihazır harita üretim aşamalarına ait görseller incelendiğinde her bir adımı ifade edecek olursak;

a) Çalışma sahası üzerinde ilgili yazılım aracılığıyla uçuş planının yapılması

b) YKN'lerin araziye tesis edilmesi

c) Uçuş işleminin gerçekleştirilmesi

d) YKN'ler fotoğraflar üzerinde eşlenmesi işlemi

e) Hava fotoğraflarının değerleme aşaması

f) Arazi üzerindeki bir noktanın fotoğraflardaki görünümü

g) Ortofoto

h) Nokta Bulutu

ı) Sayısal Yükseklik Modeli

j) Halihazır Harita oluşturma aşamalarına ait iş akışını sunmaktadır.

#### <span id="page-22-0"></span>**3.2.1. İHA uçuş planlaması**

Ormanlar, karlı alanlar, büyük su kütleleri ve geniş tarım arazileri veya 3B model alımına imkân tanımayan alanlar dışındaki diğer alanlar genel görüntü alımına konu oluşturabilecek alanlar olarak tanımlanabilir (Makineci, 2020).

İHA yöntemi ile belirlenen çalışma alanında, uçuş işlemi için gerekli izin işlemlerinin Sivil Havacılık Genel Müdürlüğü'nden alınmasının ardından uçuş gerçekleştirilmeden önce mekâna ait keşif yapılması son derece önemlidir. Günümüzde uçuş işleminden hemen önce uçuş planlama faaliyetleri bilgisayar destekli programlar aracılığıyla gerçekleştirilmektedir. Ardından haritası çıkarılacak alanın belirlenme işlemi gerçekleştirilir. Hedef bölge, önceden yapılan haritalar veya resimler aracılığıyla belirlenebileceği gibi sayısal ortamda yer alan raster haritalar veya koordinatlı görüntüler aracılığıyla da saptanabilir. Mevcut uygulama alanı için yetkili kişilerin arazinin topoğrafyasına bağlı kalarak uçuş planlaması hazırlaması gerekir. Müsait bir uçuş bölgesinin belirlenmesindeki en önemli kıstaslar, görüş mesafesine bağlı olarak en iyi görüntünün alınabileceği alanın belirlenmesi, uçuşun gerçekleşeceği alana hâkim bir noktada bulunulması ve kalkış ve inişe elverişli bir alandan uçuş işleminin gerçekleştirilmesidir.

Harita ölçeği, maliyet faktörü, mevcut kamera ve amaçlanan çalışmanın hassasiyeti göz önünde bulundurularak fotoğraf ölçeği belirlenir. Fotoğraf ölçeğinin, harita ölçeğinin 4 katından küçük olmamasına dikkat edilmelidir (Yıldız, 2016).

Uçuşun yapılması istenen günlerin hava durum raporlarının önceden kontrol edilmesi gerekir. Uçuşlar için ideal olan genel olarak yaz aylarında güneşin dik olarak geldiği zamanlardır. Çünkü güneş ışığının eğik olarak geldiği günlerde yapılan uçuşlardan çıkan fotoğraflarda gölgeli alan fazla olur. Ayrıca rüzgârlı havalarda yapılan uçuşlar İHA'lara zarar verebileceği gibi bu havalarda alınan görsellerde meydana gelecek kaymalardan ötürü sağlıksız olacaktır. Bu sebeplerden ötürü uçuş işlemi genel olarak 10.00 ve 16.00 saatleri arasında pus ve sis olmayan günlerde sorunsuz gerçekleştirilebilir (Yıldız, 2016).

Zemindeki ardışık iki pikselin merkezleri arasındaki mesafe, YÖA olarak isimlendirilir. Kısaca bir pikselin yeryüzünde karşılık geldiği büyüklüğü ifade eder (Şekil 3.7). YÖA projenin büyüklüğüne ve hassasiyetine göre değişir. Uçuş yükseklik değeri arttıkça YÖA da doğru orantılı bir şekilde artar fakat bu durumda araziden elde edilen detayda azalmalar meydana gelir. Yüksek YÖA'na sahip projeler daha az görünür ayrıntıya sahip olacaktır. (Avcı, 2020; Makineci, 2020; Yıldız, 2016). Çekilecek hava fotoğraflarının yöa değeri, harita ve ortofoto ölçeğinin; 1/5000 olması durumunda 30 cm'den, 1/2000 olması durumunda 20 cm'den, 1/1000 olması durumunda 10 cm'den, 1/500 olması durumunda 5 cm'den, fazla olamaz. Ayrıca uçuş koşullarından kaynaklanan ± %10 değişimler kabul edilir ( Url-16, 2021).

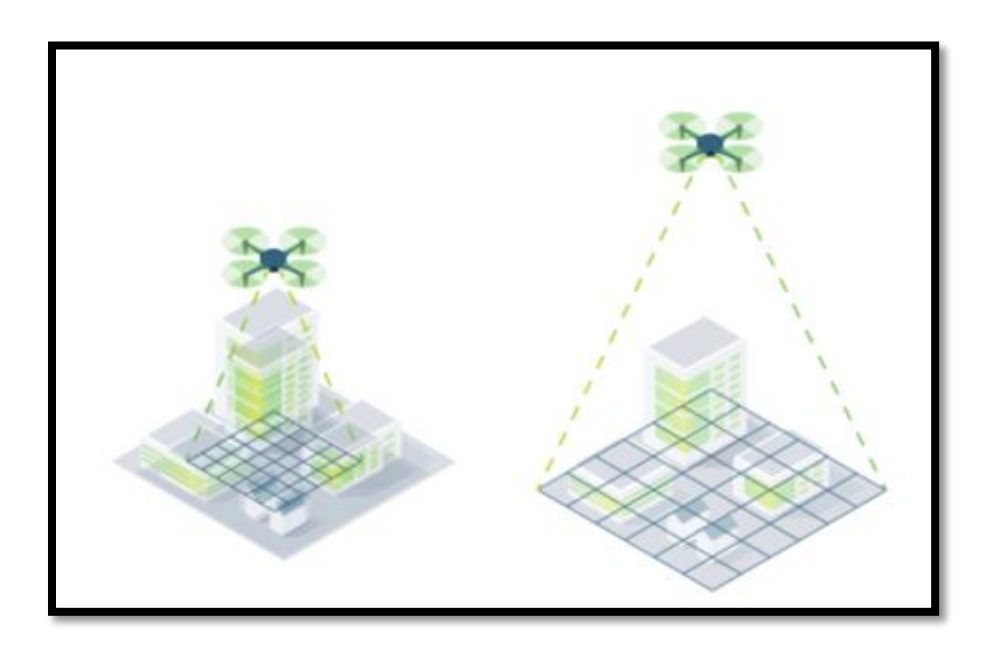

**Şekil 3. 7.** YÖA temsili (Url-9, 2021)

YÖA, uçulan yükseklik ve kamera özelliklerinden etkilenir. Aynı kamera ile daha düşük bir yükseklik, daha düşük zemin örnekleme mesafesi ve daha ayrıntılı çıktılar anlamına gelir. Bununla birlikte daha alçaktan uçmak aynı alanı yakalamak için daha fazla zaman ve pil kullanmak anlamına gelir. Arazideki farklılıklar ve kamera açısındaki değişiklikler, aynı projedeki görüntülerin farklı YÖA'na sahip olabileceği anlamına gelir. Şekil 3.8 de soldaki görselin YÖA'si 5 cm'dir, sağdaki görselin YÖA'si ise 30 cm'dir (Url-9, 2021).

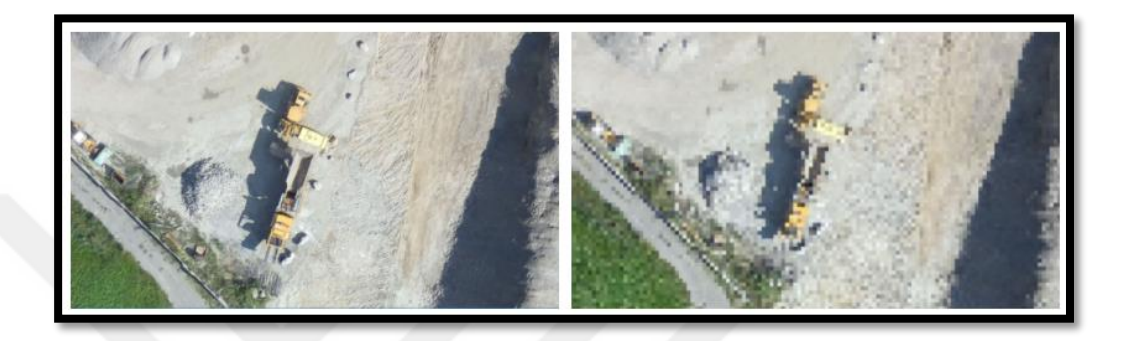

**Şekil 3. 8.** YÖA değeri farklı iki görsel

Belirli bir YÖA'nı elde etmek; yükseklik, kamera odak uzunluğu, sensör genişliği ve görüntü genişliğine bağlıdır (Şekil 3.9). Uçuş yüksekliği ve YÖA birbiri ile ilişkili değişen parametreler olduğu için uçuş yüksekliği belirlenirken projede istenilen YÖA dikkate alınır.

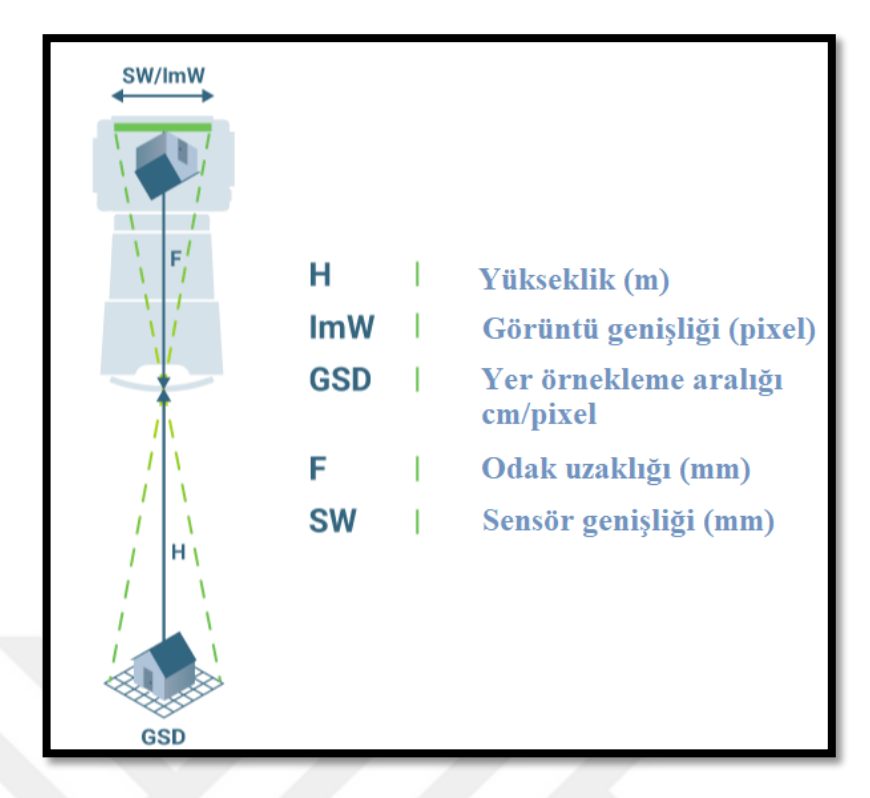

**Şekil 3.9.** Doğru uçuş yüksekliğini hesaplamak için gerekli parametreler (Url-9, 2021)

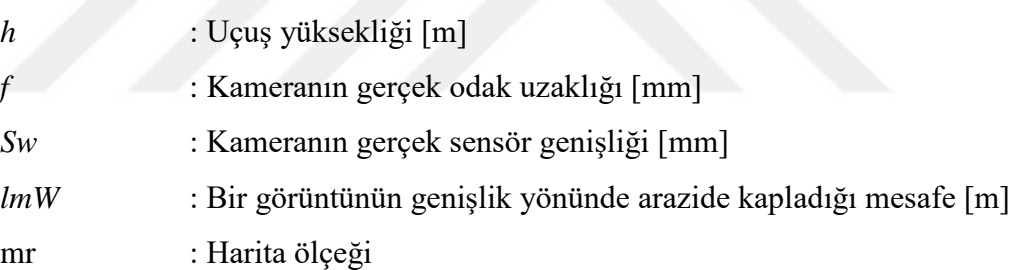

Uçuş yüksekliği, uçuşun gerçekleştirileceği arazi yapısına göre İHA'ların ulaşabileceği en iyi irtifa değeri olarak belirlenir. Kamera sensör özellikleri bilgisinde; diyafram açıklığı, lens büyüklüğü, sensör büyüklüğü, piksel büyüklüğü ve diğer kamera bilgileri bulunur. Şekil 3.9'da verilen parametreler arasındaki matematiksel bağıntı eşitlik 3.3'te verilmektedir. Ayrıca harita ölçeği hesaplanmasında 3.4'te verilen eşitlik dikkate alınmalıdır (Yıldız, 2016).

$$
\frac{f}{h} = \frac{Sw}{lmW} \tag{3.3}
$$

$$
\frac{1}{mr} = \frac{f}{h} \tag{3.4}
$$

Uçuşun gerçekleştirileceği yükseklik bilgisi uçuş planlama programının ilgili bölümüne eklenmelidir. Kameraya ait odak uzaklığı azaldığında uçuş daha yüksekten gerçekleşecektir. Yüksekten gerçekleştirilen uçuşlarda hassasiyet azalırken alçak uçuşlarda hassasiyet artmaktadır. Bu sebeple düz alanlarda ve küçük ölçekli çalışmalarda odak uzaklığı küçük kameralar kullanılırken yükseklik farkının fazla olduğu dağlık bölgelerde ve büyük ölçekli çalışmalarda ise kamera odak uzaklığı büyük olan kameralar tercih edilir (Avcı, 2020; Yıldız, 2016).

Bindirme oranları, BÖHHBÜY standartları içerisinde belirlenir. Bu kapsamda genel görüntü alımı için önerilen bindirme oranları en az %75 ileri bindirme ve en az %60 yan bindirme olarak kabul edilmektedir (Şekil 3.10). Hedeflenen projenin gereksinimlerine bağlı olarak bindirme oranlarının değişiklik göstermesi söz konusudur. Fakat bindirme oranlarının daha az bir yüzde dâhilinde olması 3B görüş kapasitesini azaltacağı gibi oranların artması ise maliyeti arttıracaktır.

Önceden manuel şekillerde oluşturulan uçuş planları günümüzde bilgisayar destekli yazılımlar sayesinde kolay bir şekilde ve kısa sürede hazırlanabilmektedir.

Gerekli bindirme oranları ve uçuş yüksekliğine ait değerlerin ilgili yazılıma girilmesi ile uçuş planı otomatik bir şekilde oluşturulmaktadır (Makineci, 2020; Avcı, 2020). Gerekli parametrelerin belirlenip kesinleştirilmesinin ardından uçuş işlemine geçilmektedir.

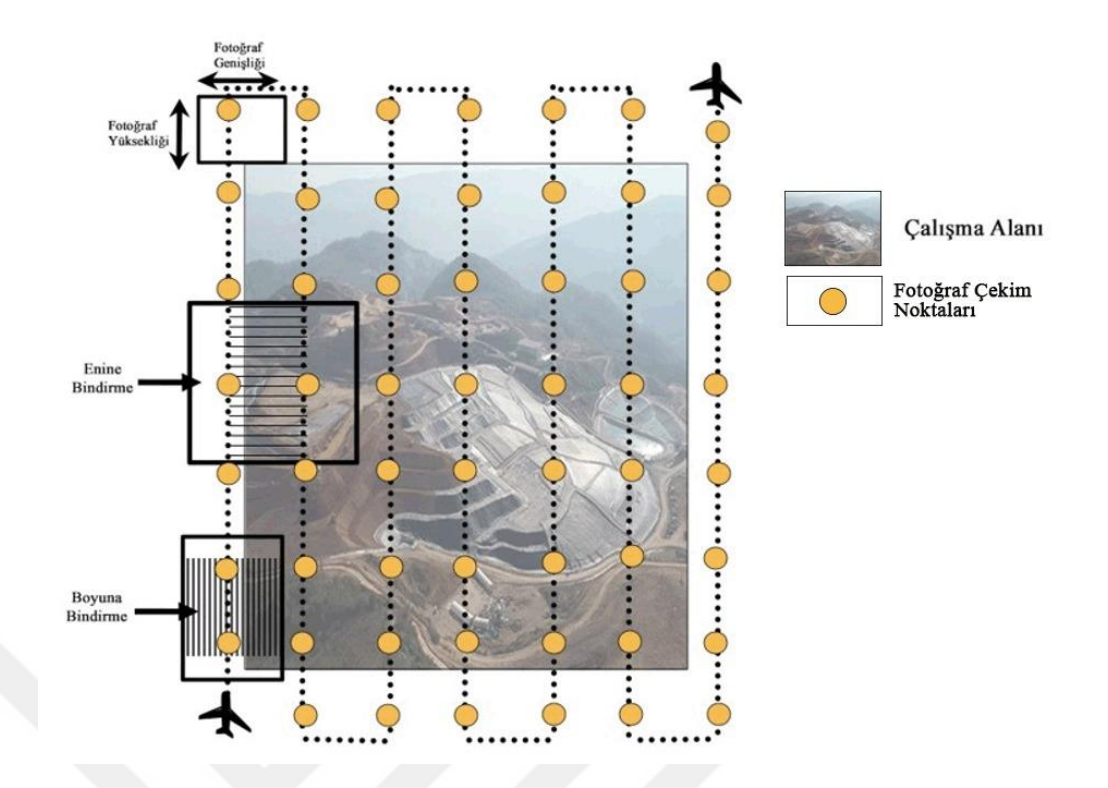

**Şekil 3. 10.** Uçuş planlamasında enine ve boyuna bindirme

#### <span id="page-27-0"></span>**3.2.2. YKN belirlenmesi ve araziye tesisi**

Fotogrametrik harita yapımı için uçuş işlemi sonucunda elde edilen hava fotoğraflarının alımından önce bu fotoğraflarda görülebilecek netlikte işaretlemesi yapılan ve araziye en uygun konum hassasiyeti ile tesis edilen ve koordinatları hassas bir şekilde yersel ölçme yöntemi ile belirlenen temel referans noktalarına YKN adı verilir. Araziye homojen bir şekilde tesis edilen YKN'ler sayesinde koordinatlı bir nokta bulutu ve ortofoto harita oluşturulabilmektedir. Bu YKN'lerin konumlarının fotoğraflarda belirgin bir şekilde görülmesi gerekmektedir. Bunun için mevcut arazide görülebilecek bir renk tonunda tesis edilmelidir. Uçuş yüksekliği, harita ölçeği ve YÖA dikkate alınarak arazideki YKN işaretlenmesi ve tesisi gerçekleştirilmelidir (Kılınçoğlu, 2016). Şekil 3. 11'de arazide tesis edilmiş bir YKN görseli yer almaktadır.

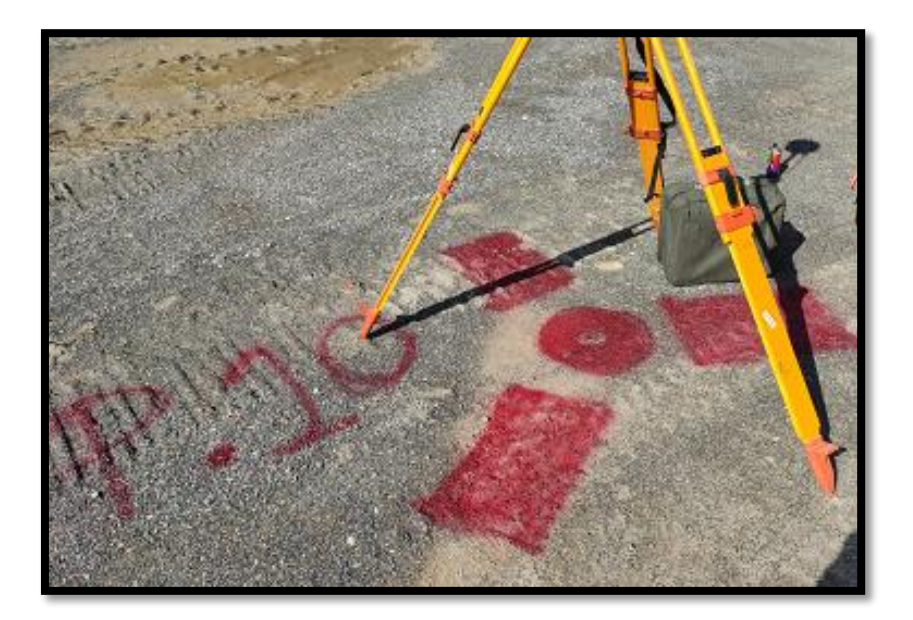

**Şekil 3. 11.** Arazide tesis edilmiş bir YKN temsiline ait görsel

#### <span id="page-28-0"></span>**3.2.3. Değerlendirme aşaması ve sonuç ürünlerin elde edilmesi**

Arazi aşaması bitirilen çalışmanın ofis safhası başlar. Ofis aşamasında, elde edilen hava fotoğraflarının ilgili bilgisayar destekli yazılımlar aracılığıyla değerlendirilmeye tabii tutulması ve sonuç ürünlerin üretilmesi hedeflenir. Kullanılan bu yazılımlar genellikle Agisoft, Pix4d, 3DSurvey vb. yazılımlardır. İHA fotogrametrisi yöntemi ile elde edilen ortofoto, SYM, nokta bulutu ve 3B model bu yöntemin en önemli çıktılarıdır. Nokta bulutlarının 2-10 cm arasındaki bir hassasiyette üretilebilmesi çalışma sahasının bütününe ait istenilen çözünürlükteki nokta bulutunun oluşturulmasına olanak sağlar. (Gül, 2019). Burada önemli bir husus; geometrik ve radyometrik doğruluk bakımından kaliteli bir ortomozaik elde edilebilmesi için;

- Seçilen uçuş yönü
- GNSS alıcısının doğruluğu
- Kamera çözünürlüğü
- Uçuş sırasındaki rüzgârın şiddeti gibi parametrelerin göz önünde bulundurulması gerekmektedir (Makineci, 2020).

Örneğin; Şekil 3.12 de Kütahya ili Gediz ilçesinde bir Antimon maden ocağı işletmesine ait ortofoto, SYM, 3B Tiled model ve nokta bulutu verileri sunulmaktadır. Bu çalışmada 200 m uçuş irtifasından %80 boyuna ve %60 enine bindirme oranlarında uçuş işlemi gerçekleştirilip 94 adet bindirmeli fotoğraflar çekilmiştir. Bindirme değerleri, BÖHHBÜY standartları içerisinde belirlenmiştir. Bu çalışmadaki uçuş yüksekliği, yönetmeliğe uygun şekilde YÖA değeri 5-7 cm/pix olması gerektiğinden 200 m olarak belirlenmiştir.

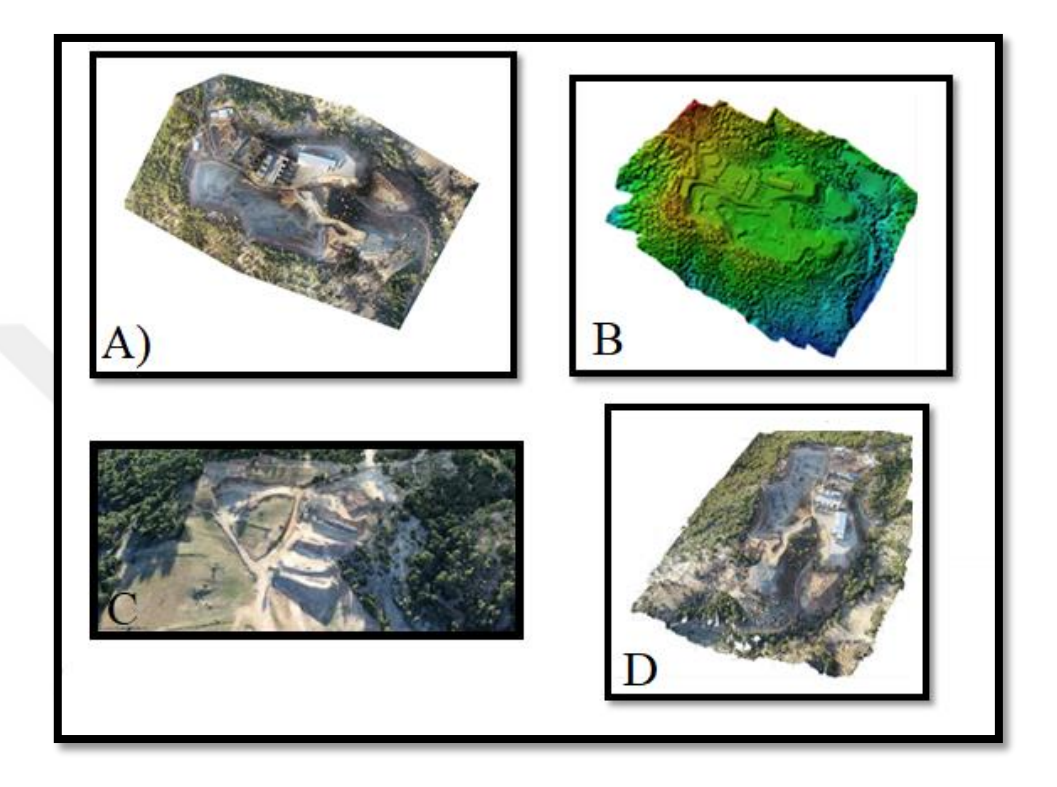

**Şekil 3. 12** Antimon maden ocağına ait a) Ortofoto, b) SYM, c) 3B Tiled model, d) Nokta bulutu

Elde edilen bu sonuç ürünler vasıtasıyla İHA fotogrametrisi kullanılarak maden işletmelerine ait birçok önemli hesap, analiz ve takip çalışmaları kolaylıkla yapılır. Bu yöntem sonucunda oluşan 3B model ile alan ve kübaj hesapları, dekapaj hesapları ve dolgu miktarı hesaplarının yapılması sağlanır. Ayrıca basamak açısı, genişliği ve yüksekliği, genel şev açıları, mevcut kazı-dolgu miktarları da yine 3B model ile elde edilebilecek önemli parametrelerdir. Örtü-kazı oranlarının belirlenmesi, bir maden sahasındaki en uygun üretim planlaması ve 1 ton cevher üretimi için uygulanması gereken dekapaj miktarını gösterir. Bu sebeple dekapaj miktarı belirlenmesi gereken önemli bir parametredir. Nokta bulutu ve SYM aracılığıyla maden sahasındaki örtü-kazı oranları kolaylıkla belirlenebilir. Elde edilen değerler 3B model üzerinde simüle edilebilir (Gül, 2019; Choi ve Baek, 2020; Lee ve Choi, 2016). Hedef sahadan sağlanacak kazı miktarı ve kazı sonrası oluşacak arazi modelinin simülasyonlarını elde etmek özellikle stokhacimlerinin düzgün periyotlarda bilinmesine ve üretimdeki sürekliliğin sağlanabilmesinde büyük rol oynar.

İHA fotogrametrisi, maden işletme sahalarında etkin kullanıldığı gibi kazı alanlarında ve çevresinde de aktif bir şekilde alansal olarak deformasyon ölçümü ve takibi için kullanılabilir. Maden sahalarındaki deformasyon takibi özellikle can güvenliğini sağlamak ve korumak adına önemli olup üretimdeki sürekliliği takip etmek açısından da mühimdir. İHA'nın belirlenen zaman aralıklarında görüntü alması ve elde edilen ortofoto ve SYM'ler aracılığıyla deformasyon haritaları oluşturulur. Burada alansal olarak deformasyon takibini sağlayabilmek için izlenecek alan çevresinde belirli ve yeterli sayıda tesis edilen YKN'ler ile İHA uçuşları gerçekleştirilir. Elde edilen ortofotolar zamana bağlı oluşan deformelerin gösterildiği haritaların oluşturulmasında kullanılmaktadır. İHA fotogrametrisi ile alansal olarak deformelerin izlenebilmesi sayesinde tehdit oluşturan bölgeler hızlıca belirlenir ve gerekli tedbirler alınarak olası kaymaların önüne geçebilmek hedeflenir (Gül, 2019; İmmerzeel ve ark., 2014).

### <span id="page-30-0"></span>**3.3. İHA'ların Temel Çalışma Prensibi ve Teknik Donanım**

İHA sistemleri, bilgiyi toplayan analiz edebilen ve paylaşan geniş bir teknoloji sistemine sahiptir. Bu sistem, araç gövdesi ve itme sistemleri, araç kontrol sistemleri ve sensörler, fırlatma ve kurtarma sistemleri, bilgiyi toplayabilmek amacıyla elektro-optik ve diğer sensörler ve araca bilgiyi aktarabilen veri bağlantıları ile kontrol ekipman bileşenlerinden oluşmaktadır (Eisenbeiss, 2009; Cameron, 1995).

İHA sistemleri temelde ana gövde, motor, güç sistemleri, kanat veya pervane ve aviyonik sistemlerden meydana gelmektedir. Aviyonik sistemler, ara yüz ve görüntüleme sistemleri ile navigasyon ve iletişim sistemleri gibi farklı amaçlar doğrultusunda işlev gören birçok bileşenden oluşur. İHA'larda yönlendirme, yer kontrol istasyonundan donanımsal özelliklere bağlı bir şekilde kumanda edilebileceği gibi otopilot sistemler tarafından da sağlanabilir.

İHA'ların en temel bileşenleri, navigasyon, yönlendirme ve uzaktan algılama yükleri'dir. Uygun bir İHA, navigasyon sensörleri, atalet ölçü birimi, navigasyon sistemleri ve ayrıca barometre, pusula vb. donanımlardan oluşur. İHA'ların bir diğer bileşeni olan ve uygulama ihtiyacına göre saptanacak algılayıcı yükleri, görünür bant arasında ayrım yapan uzaktan algılama araçları, Yakın Kızılötesi (NIR), çok bantlı (multispektral), hiperspektral, Termal Kızılötesi (FLIR), Lazer Tarama (LIDAR) ve

Sentetik Açıklıklı Radar (SAR), nükleer, biyolojik ve kimyasal sensör sistemlerini taşımaktadır.

İHA'lar, bir adet kamera, GNSS uydu sistemi, IMU, radyo frekans bağlantısı ve bilgisayar işletim sistemi barındırmaktadır (Gül, 2019). IMU sistemleri, hareket halindeki cisimlerin, açısal hız ve doğrusal ivme verisini toplayan donanımdır. IMU sistemi iki sensörden oluşur; bunlar, ivmeölçer ve jiroskop'tur. Jiroskop ve ivmeölçer yalnız başlarına güvenli ve istikrarlı veriyi elde edemezler. Bu sebeple birbirlerini referans alarak iki sensörün birleştirilmesiyle hız ve pozisyon gibi bilgiler IMU'dan alınır. GNSS/INS sistemi ise İnersiyal Navigasyon Sistemi (INS), sürekli bir şekilde 3 ortogonal doğrusal ivme vektörünü ve açısal dönüklüğü ölçebilen bir sisteme dayanır. INS sisteminin ana elemanı IMU'dur. IMU verisi kuvvetli sürüklenmeler neticesinde yakın zaman aralıklarında doğru hassasiyete sahiptir. Bu yüzden gerçek doğruluğa sahip bir GNSS ile birlikte kullanılması gerekir (Yıldız, 2016).

İHA uçuşlarını gerçekleştirmek için asgari şartların sağlanması gerekir (Güler, 2019). İHA-0 ve İHA-1 sınıfları için İnsansız Hava Araçları Talimatı (SHT-İHA) Madde 19 kapsamında;

- Sadece gündüz vakti,
- Görüş alanının hava koşulları nedeniyle kısıtlanmadığı,
- İHA, pilotun görüş alanında olduğu (yatayda 500 metre),
- Azami yükselmenin 120 metre olduğu,
- İnsan ve yapılardan en az 50 metre uzaklıkta bulunma, koşulları sağlandığı takdirde sağlıklı bir uçuş gerçekleştirilmelidir.

#### <span id="page-31-0"></span>**3.4. İHA'ların Sınıflandırılması**

Mevcut sistemleri operasyonel özelliklerine ve yeteneklerine göre farklılaştırmaya yardımcı olmak için farklı İHA sınıflandırma şemaları önerilmiştir. (Shahmoradi ve ark., 2020; Valavanis, 2015). Gelişen teknoloji sürecinde İHA teknolojisindeki teknik donanımsal gelişmeler ve değişimler birbirinden farklı türlerde araçların üretilmesini kolaylaştırmıştır. Bu araçlar, hukuki düzenlemeler dâhilinde sınıflandırılabilmek için belirli ölçütlere tabii tutulur.

İHA Sistemleri Uluslararası Kurumu (UVS) tarafından yapılan sınıflandırmada İHA'lar, ağırlıklarına, uçuş yüksekliklerine, menzil kapasiteleri ve havada kalma sürelerine göre sınıflandırılmaktadır.

İHA'lar, Sivil Hava Aracı Sistemleri talimatında azami kalkış ağırlıkları göz önünden bulundurularak 4 İHA sınıfına ayrılmıştır. Bunlar;

- İHA-0: azami kalkış ağırılığı 500 gr ila 4 kg arası (500gr dahil)
- İHA-1: azami kalkış ağırlığı 4 kg ila 25 kg arası (4 kg dahil)
- İHA-2: azami kalkış ağırlığı 25 kg ila 150 kg arası (25 kg dahil)
- İHA-3: azami kalkış ağırlığı 150 kg ve üstü olarak sınıflandırılmaya tabii tutulmuştur.

İHA'lar, uçuş yetenekleri bakımından sabit ve döner kanatlı olarak sınıflandırılmaktadır (Şekil 3.13). Büyük alanların taranmasında özellikle sabit kanatlı İHA'lar daha küçük alan taramalarında ise döner kanatlı İHA'lar kullanılmaktadır (Kekeç ve ark., 2018). Sabit kanatlı İHA'lar; uzun bir dayanıklılığa ve yüksek uçuş hızına sahiptir ve bu da çok çeşitli izleme görevlerini yerine getirmelerini sağlar. Bununla birlikte, sabit kanatlı İHA dikey olarak kalkış ve iniş yapamaz. Bu sebeple küçük alanlar için görev yaptığında belirli bir iniş kalkış mesafesi ister. Havada kalma süreleri kıyaslandığında sabit kanatlı İHA'lar avantajlı olduğundan daha büyük alanların veya karayolu ile ulaşılamayan mekânlarda tercih edilir. Sabit kanatlı İHA küçük bir faydalı yüke sahiptir ve kalkış ve iniş sırasında rüzgâr hızına duyarlıdır. Havada asılı kalamadıklarından ötürü dar alanların ölçümünde sorun yaratabilirler. Günümüzde Sensefly eBee ve Skywalker gibi sabit kanatlı İHA'lar madencilik uygulamalarında yaygın olarak kullanılmaktadır.

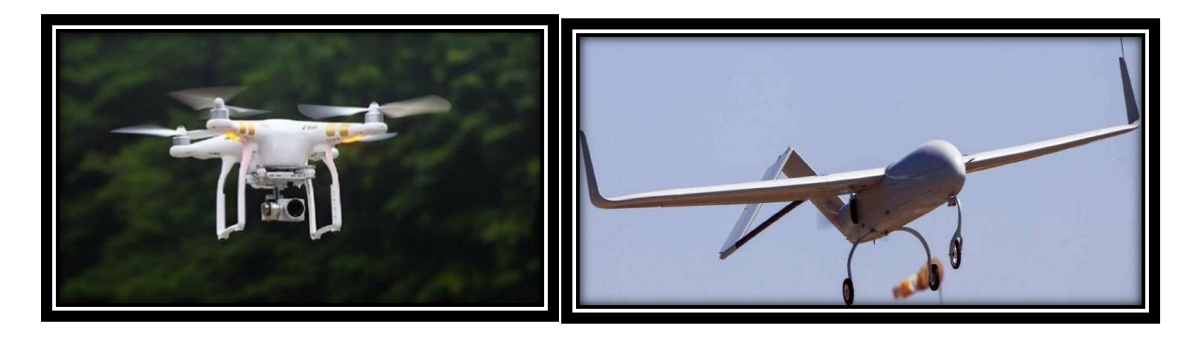

**Şekil 3. 13.** Döner kanatlı ve Sabit kanatlı İHA modelleri

Motorların çalışma prensibine göre üç sınıfa ayrılan İHA sistemleri; İçten yanmalı, elektirikli batarya sistemi ile çalışan ve güneş enerjisi sistemine dayanan şekildedir.

Ayrıca kullanım alanlarına göre de Askeri İHA Sistemleri ve Sivil İHA sistemleri olmak üzere de bir ayırıma tabii tutulur. İnsansız uçak arenası, askeri ve sivil uygulamaların sahaya hâkim olduğu son 20 yılda benzeri görülmemiş seviyelerde büyüme kaydetmiştir ve etmeye de devam etmektedir (Hassanalian ve ark., 2017).

#### <span id="page-33-0"></span>**3.5. İHA'ların Kullanım Alanları**

Geçmişten günümüze yaşanan çeşitli teknolojik gelişmeler akabinde İHA'ların askeri kullanımını aşıp sivil kullanımlara iyi bir geçiş sağladığı görülür. Başlarda askeri amaçlı kullanılsa bile günümüzde farklı disiplinlerde görebildiğimiz bir teknolojidir. Ayrıca çok sayıda İHA, artık akademik ve bilimsel araştırmalar ve diğer kullanım alanlarına olan talebi karşılar niteliktedir (Lee ve Choi, 2016). İHA'lar günümüzde, şantiye yönetimi, güvenlik denetimi, altyapı sistemlerinin incelenmesi, arazi kullanım sınıflandırması, acil müdahale, su rezervi tahmini vb. birçok farklı amaç için etkin bir şekilde kullanılır. Koruma, insani yardım ve afet yardımı, hava durumu tahmini, sağlık hizmetleri, telekomünikasyon, reklamcılık, gıda hizmetleri alanlarında hizmet verecek potansiyellerde İHA'ların aktif şekilde kullanıldığı görülür. Ayrıca arkeolojik alanların incelenmesi, kültürel miras belgeleme çalışmaları, deformasyon takibi, yerüstü haritacılık ve 3B tasarım çalışmaları, yeryüzünde meydana gelecek doğal değişimleri izleyebilme ve madencilik endüstrisi alanlarındaki kullanımı da son derece aktiftir. Birçok sektörde İHA'ların güncel kullanımı, araçlar ve sensörlerdeki maliyet düşüşü ve veri işleme yazılımlarının gelişmesi sayesinde endüstriler arasında gittikçe yaygınlaşmaktadır (Park ve Choi, 2020; Kekeç ve ark., 2018; Szentpeteri ve ark., 2016; Paisiriyuenyong., 2016; Valavanis ve ark., 2015; Eisenbeiß, 2009).

İHA teknolojisinin aktif olarak kullanıldığı alanların birkaçına ait inceleme alt başlıklar halinde verilmiştir.

#### <span id="page-33-1"></span>**3.5.1. Savunma sektörü**

Teknolojinin hızlı bir şekilde gelişmesi ile birlikte sürekli gelişen savunma doktrinleri göz önüne alındığında geleceğin hava muharebelerinin yoğun olarak İHA- sistemleri ile olacağı öngörülmektedir. İlk ortaya çıkışından beri İHA teknolojisini geliştirmenin asıl amacı askeri amaçlı savunma içindir. Başlangıçta keşif amaçlı gerçek zamanlı video çekimi sağlayan İHA'lar ile düşman harekâtı hakkında istihbarat bilgilerinin toplanması sağlandı. Günümüzde hala aynı amaç için kullanımı sürmektedir. Bir tuzak amaçlı kullanılan İHA, düşmanın savunma ağında, uçakta bir kişinin bulunduğu uçuşa benzer bir sinyal tespit etmesine izin vererek düşmanın hava savunma ağını rahatsız eder. Savaş için kullanılan İHA'ya; İnsansız Savaş Aracı, Silahlı İnsansız Hava Aracı (SİHA), Taarruzi İnsansız Hava Aracı (TİHA) da denilmektedir (Sungjoe ve Yosoon, 2016).

#### <span id="page-34-0"></span>**3.5.2. Lojistik sektörü**

Amerika Birleşik Devletleri Amazon şirketi, küçük İHA'lar aracılığıyla teslimat hizmeti verebileceğini Amazon Prime Air ile duyurdu. Bu hizmet kapsamında; bir İHA, küresel konumlandırma sistemi (GPS) ve gerçek zamanlı görüntü işleme sisteminden faydalanarak 2,5 kilograma kadar olan paket siparişleri, oluşturulma tarihinden 30 dakika içerisinde varış teslimat noktalarına ulaştırmayı hedeflemektedir. Fakat aracın havadayken çeşitli etkilere maruz kalması, insan faktörünün yanı sıra rüzgâr, [yıldırım](http://www.elektrikport.com/haber-roportaj/yildirim-ve-sebeke-darbelerine-karsi-her-fabrika-ve-tesise-bir-koruma-seti/10234) gibi doğal etkenlere karşı daha güvenli bir sistem içerisinde çalışması için tüm bu etkenlere karşı koruyucu bir kalkan geliştirileceği düşünülüyor. Bunun yanında ABD'deki lojistik şirketi UPS ise İHA teknolojisini kullanarak kargo dağıtımı gerçekleştirmeyi hedeflemektedir. Örneğin, eczaneye ulaşmakta güçlük çeken bir kişiye İHA'ları kullanarak ilaç teslim etme amaçlı bir hizmet planlaması için çalışmaktadır. Avustralya'da ise Zookal adlı şirket ders kitaplarını öğrencilere İHA'ları kullanarak teslim etmeye yönelik bir pilot program geliştirmektedir (Url- 6)(Şekil 3.14) .

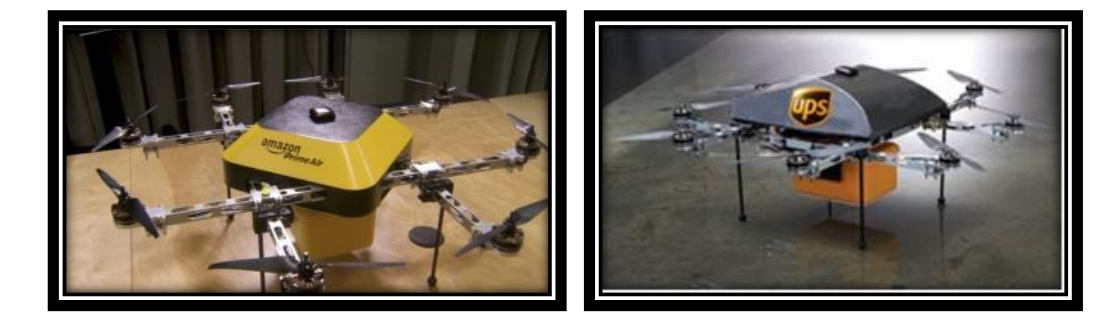

**Şekil 3. 14.** İHA'ların lojistik uygulamalarındaki kullanımı

#### <span id="page-35-0"></span>**3.5.3. Yayın sektörü**

The Lord of the Rings, Skyfall ve Harry Potter gibi gişe rekorları kıran filmlerde küçük döner İHA'lar kullanılarak birçok sahne çekilmiştir. Eskiden film veya program çekimlerinde hava çekimleri için geleneksel olarak bir helikopter veya içinde bir kişinin bulunduğu uçaklar kullanılıyordu. Ancak İHA teknolojisinin devreye girmesi ile uygun fiyatlar ile hava çekimleri yapabilmek çeşitli açılardan videolar ve fotoğraflar çekebilmek mümkün hale geldi (Sungjoe ve Yosoon, 2016; Lee ve ark., 2015a) (Şekil 3. 15).

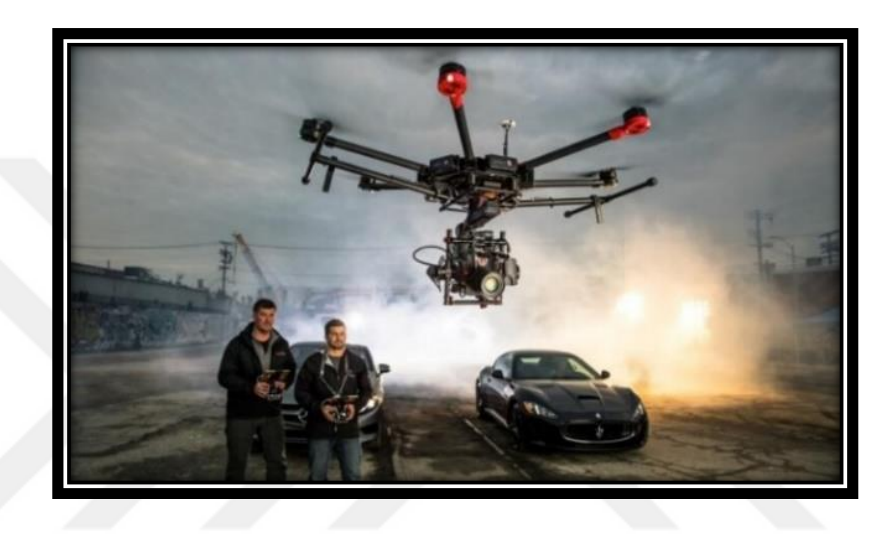

**Şekil 3. 15.** İHA'ların yayın sektörü uygulamalarındaki kullanımı.

#### <span id="page-35-1"></span>**3.5.4. Afet önleme sektörü**

İHA sistemleri, hızlı ve güvenilir çalışma potansiyeli sayesinde afetlerin öncesi ve sonrasındaki çalışmalarda farklı operasyonlarda kullanılan bir yöntem olmuştur. İHA'lar bu kapsamda, durum tespiti amacıyla afet operasyonları yönetiminde kullanılmaktadır. İHA'lar özellikle afet bölgelerine herhangi bir müdahale kaynağı sevk edilmeden evvel söz konusu afet bölgelerine gönderilebilir ve burada ilk değerlendirmeyi yapabilirler. Ayrıca geçici bir iletişim imkanının sağlanması, afet bölgesinin güncel haritalarının elde edilmesi ve kurtarma ekiplerinin afetzedeleri kurtarmak için önkeşif araç niteliği taşıması İHA'ların afet operasyonları yönetiminde kullanılabilmesinin sağladığı faydalar arasındadır (Değirmen ve ark., 2018; Griffin, 2015). Çin'de devlete ait AVIC adlı şirket, dumanı ortadan kaldırmak ve hava kirliliğini önlemek için İHA'lardan yararlandığı bir sistem kurmayı planlanmaktadır. Çin Çevre Koruma Bakanlığı bu sistemi geliştirip kullanmak için çalışmalar sürdürmektedir (Sungjoe ve Yosoon, 2016).
#### **3.5.5. Bilgi teknolojileri (BT) sektörü**

Küresel BT teknoloji şirketlerinden Facebook ve Google, İHA'ları kullanarak tüm dünyayı internet üzerinden birbirine bağlayan çalışmalar yapmayı planlamaktaydı. Google özellikle internet erişiminin zor olduğu dağlık ve çöl bölgelerine interneti İHA'lar aracılığıyla ulaştırmak için 2014 yılında İHA üreticisi Titan Aerospace isimli şirketi satın almıştı fakat deneme uçuşlarının başlamasının ardından yaşanan teknik sorunlar ve maliyetin fazlalığından ötürü projeye 2017 yılında Arizona çölünde yaşanan kaza sonrası son verildi. Bu prensipte dalgaların yerden iletilmesi ile gökyüzündeki birçok İHA da bu dalgaları birbirine iletecek ve bu sayede internet erişiminin sağlanmış olacağı bir çalışma prensibi izlenecekti (Url-7, 2021; Sungjoe ve Yosoon , 2016).

# **3.5.6. Kamu düzeni sektörü**

Brezilya hava kuvvetleri, 2014 FIFA Dünya Kupası maçlarında futbolcu ve seyircilerin güvenliğini sağlayabilmek için İsrail'de Elbit sistemleri tarafından geliştirilen HERMES 900 adlı İHA'yı kullandı (Şekil 3.16). 15 metre kanat genişliğine sahip olan 970 kilo ağırlığındaki Hermes İHA, Dünya Kupası'nda insan topluluklarını gözetleyerek şüpheli kişileri saptayıp güvenlik güçlerini uyarıcı bir sisteme sahipti. Bu sayede dünya kupasının gerçekleştiği 12 farklı şehirde kamu güvenliği sağlanmış oldu. Hava kuvvetlerinin yanında ayrıca federal polisler asayişi ve emniyeti sağlayabilsin diye İsrail'deki ulusal savunma şirketi IAI'den HERON adlı bir İHA satın alındı. Bu İHA, 80.000 volt ile akan bir şok tabancası (elektrik şok cihazı) ile donatılmış olduğu için acil durumlarda kullanılabilir potansiyele sahipti (Sungjae ve Yosoon, 2016).

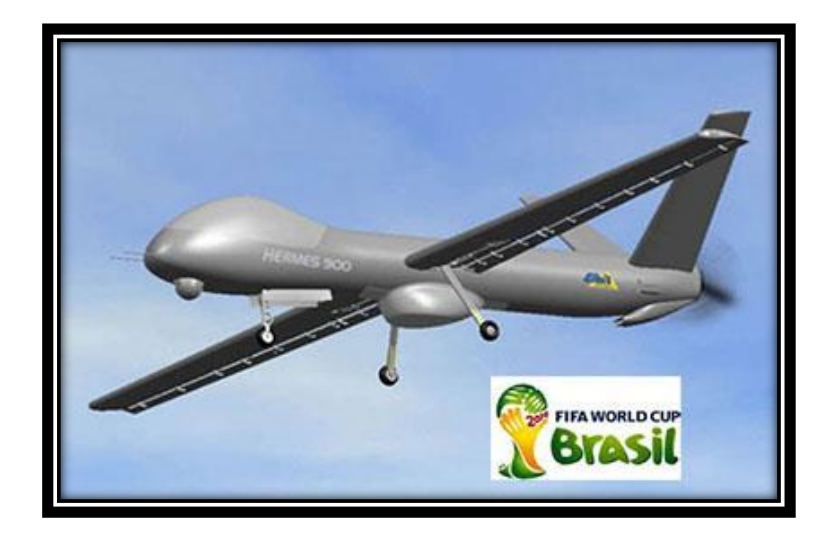

**Şekil 3. 16.** 2014 FIFA Dünya Kupasında kullanılan HERMES 900 isimli İHA

# **3.5.7. Kültürel varlıkların belgeleme çalışmaları**

Tarihi ve kültürel mirasların korunması ve geleceğe aktarılması ülkemiz ve devletimiz adına son derece önemlidir. Nadide kültürel eserlerin 3B modelleme çalışmaları için İHA yöntemi, sağladığı düşük maliyet avantajı ve yüksek doğrulukta 3B veri ve ortofoto görüntü üretmesi sebebiyle tarihi ve kültürel miras alanlarını ölçmek için kullanılabilecek güncel ve aktif bir yöntemdir. Hedeflenen çalışmalarda sivil standartlara uygun GNSS-IMU ve otopilot destekli bir İHA kullanılarak modellenmesi istenen obje veya alanın detaylı ve hassas 3B verisi uygun şekilde üretilir ve istenen çeşitli dokümantasyon çalışmaları için kullanılabilir (Tercan, 2017).

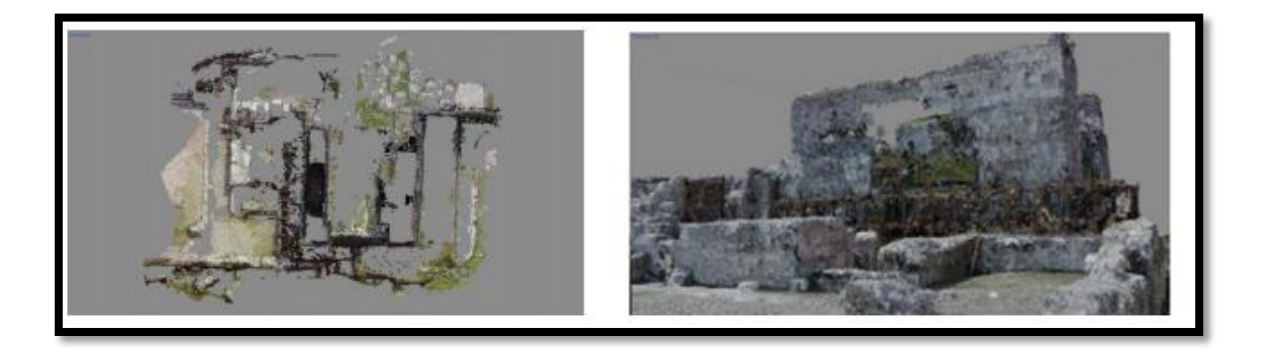

**Şekil 3. 17.** İHA fotogrametrisi aracılığıyla elde edilen nokta bulutu verisi (Url- 11, 2021)

## **3.6. Madencilik Uygulamalarında İHA**

Maden kaynakları, hem hammaddeler hem de enerji üretimi açısından önemi nedeniyle ülkelerin ekonomik kalkınmasında değerli bir potansiyele sahiptir. Maden kaynaklarına olan talep, sanayinin büyümesi ve kentleşmeyle birlikte büyük ölçüde artmış ve madencilik endüstrisindeki çalışmaları artırmıştır. Madencilik çalışmalarında, yerüstü ve yeraltı madenciliği olmak üzere farklı iki çalışma alanı mevcuttur (Xiao ve ark., 2018). Madencilik uygulamalarında, cevher üretimini planlamak ve maddi dengeleri kontrol edebilmek amacıyla maden ocaklarının belirli zaman aralıkları ile takip edilmesi gerekir. Örneğin maden ocaklarında, cevher üretiminin verimlliği, yıllık çıkan maddi değeri bulunmayan pasa hacimleri gibi önemli parametrelerin takibinin yapılması bu çalışma alanları için önem arz eder. İşletmeye geçilmeden önce yapılan hazırlık aşamaları, tasarım ve üretim süreçleri, ocakta bulunan stok miktarları maden işletmelerinde kontrol edilmesi önem arz eden işlemlerdir. Hafriyat işlerinin hacmini doğru bir şekilde tahmin etmek maden mühendisliği ve inşaat işleri için çok önemlidir. Örneğin, İHA yaklaşımı ile hafriyat hacminin tahmini için yeterli sayıda nokta bulutu elde edilebilir, bu da mevcut hacim tahmini için gerekli yüzey modellerinin doğruluğunu arttırır (Ajayi ve Ajulo, 2021; Khadija ve ark., 2021).

İHA'ların madencilik endüstrisinde, geleneksel ölçüm yöntemlerine kıyasla uygulamaların izlenmesi ve araştırılmasında avantajlı bir potansiyeli mevcuttur. İHA teknolojisi aracılığıyla madencilik uygulamalarında sahanın mevcut durumunu çok kısa sürede detaylandıran doğru ve kapsamlı veriye ulaşabilmek büyük maden sahalarının ve taş ocağı yönetiminin genel verimliliğini artırır. Madencilik sektöründeki yapılacak işlemlerde zamanın doğru yönetimi en çok dikkat edilmesi gereken bir kıstastır. Bu sebeple İHA'lar ile farklı aşamalarda verileri dinamik bir şekilde elde edebilmek gerek zamanı yönetebilmek gerekse maden işletmelerine ait arazi ıslahını kontrol altına alabilmek amacıyla önemlidir. Örneğin; İHA ile gerçekleştirilen uçuşlar sayesinde 20 hektarlık bir sahanın ölçümü 20 dakika kadar az bir vakitte tamamlanabilmektedir. Uçuş sonrasında çekilen fotoğraflar paket program üzerinden açılarak dengeleme işlemi sonrası yükseklik modeli sayesinde ocağa ait değişikliklerin düzenli takibi sağlanmaktadır (Gül, 2019; Kekeç ve ark., 2018). Bu yörüngede İHA'ların madencilik alanındaki kullanımı en avantajlı olan yöntem olarak karşımıza çıkmaktadır. İHA yöntemi, topografik ölçüme dayalı pahalı ekipman ve profesyonel eleman ihtiyacının en aza indirilmesi sonucunda geniş alanları hızlı bir şekilde tarayıp elde ettiği hava fotoğrafları ile açık ocakişletmelerine ait SYM, SAM ve 3B modellerini hızlı bir şekilde elde edebilme olanağı sağlar (Lian ve ark., 2021).

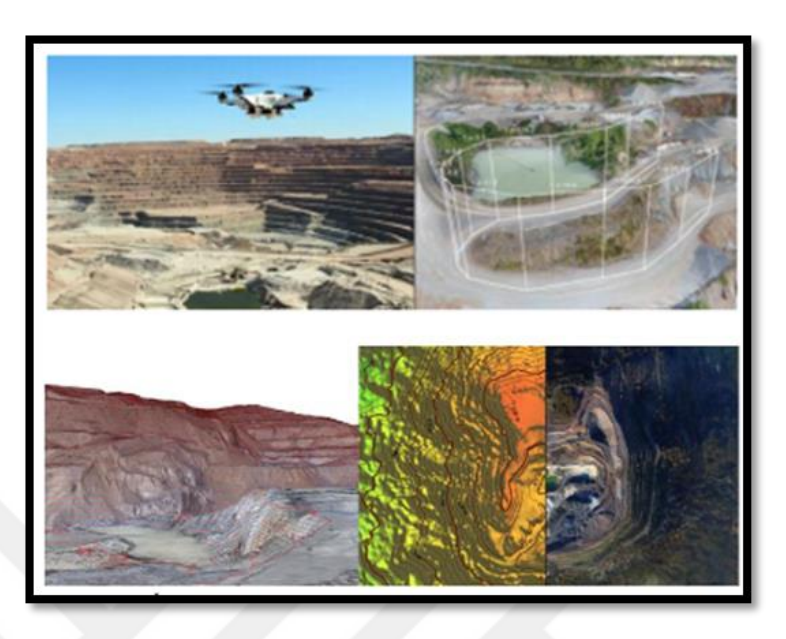

**Şekil 3. 18.** İHA'ların Maden sahalarında kullanımına dair görseller (Gül, 2019)

Şekil 3.18 'de İHA'ların maden sahalarında kullanımına dair temsili görseller sunulmaktadır. Bugün birçok farklı ülke maden sahalarının topoğrafik etütlerinde sıkça İHA teknolojisinden faydalanmaktadır. Örneğin; Avustralyadaki Argyle elmas maden işletmesinin topografik araştırması döner kanatlı bir İHA yardımıyla gerçekleştirilmiş ve sonuç olarak yüksek çözünürlüklü ortofoto ile SAM elde edilmiştir. Bu yüksek çözünürlükteki ortofoto ve SAM aracılığıyla arazinin değişen topoğrafyasına ait gerçek zamanlı bilgiler elde edilmiştir.

MAPEG tarafından yayınlanan, "MAPEG Harita Standartları ve Bu Standartlara Göre Haritada Uyulacak Esaslar" adlı yönetmelik kapsamında maden haritalarının hazırlanması gerekmektedir. Bu standartlar kapsamında üretilecek her türlü koordinat, büyük ölçekli sayısal harita ve sayısal ortofoto haritalar, en son güncellenmiş TUTGA' ya bağlı, GRS80 Elipsoidi, ED50 Datumu, Transversal Mercator (TM) izdüşümünde, 2005 Referans Epoğu ve altı derecelik dilim esasına göre belirlenir.

Yeraltı madenciliğinde İHA kullanımı genel olarak incelendiğinde, İHA'ların yeraltı madenlerinde, genel olarak temel uygulamaları sıcaklık ölçümlerine odaklanmıştır. Bununla birlikte bu teknik, geleneksel yöntemlerin kapsamlı veri elde edemediği madenlerin daha fazla jeolojik bilgisini elde etmek için kullanılabilir.

Riskli madencilik ortamları nedeniyle, geleneksel yöntemler yalnızca çizgi noktaları açısından sınırlı miktarda veri elde edebilir, bu nedenle daha büyük bir çalışma alanının kapsamlı analizini sınırlar. Bununla birlikte, İHA'lar büyük ölçüde durakların termal bilgilerini toplamaya ve bu yeraltı madenlerinin yüzey bilgilerini toplamamaya odaklanmıştır. Ayrıca, İHA'ların zayıf GPS ağı kapsama alanı nedeniyle daha derin madenlerde düzgün hareket edemezler. Bu nedenle yer altı mayınlarını toplamak için LiDAR gibi diğer tekniklerin kullanılmasına ihtiyaç vardır. Madenlerde kullanılan drone'ların onları çevredeki zorlu ortamlardan koruyacak şekilde tasarlanması gerekmektedir. Şekil 3.19 da görüldüğü gibi yerüstü ve yer altı madenlerinde kullanılmak üzere çeşitli yapılarda drone'lar mevcuttur. Bu drone'ların yapıları, madenlerin kapalı alanlarında uçuş yapabilecek ve zorlu madencilik ortamında hayatta kalabilecek şekildedir (Khadija ve ark., 2021).

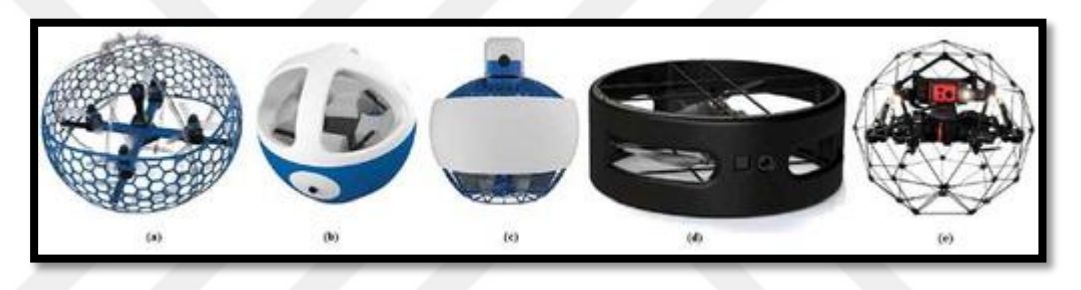

**Şekil 3.19.** Kapalı dronlar: (a) Fleye Racer , (b) Fleye Helmet, (c) Fleye Ducted, (d) Flybotix drone ve (e) Elios (Khadija ve ark., 2021).

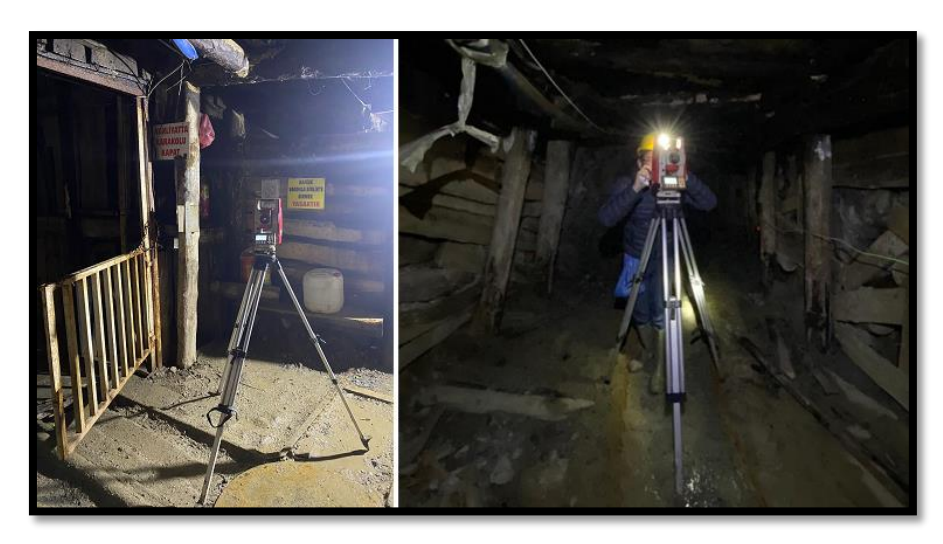

**Şekil 3.20.** Yeraltı maden ölçümü, Kırşehir

#### **3.7. İHA'ların Avantaj ve Dezavantajları**

İHA platformunun düşük maliyet, kısa yeniden ziyaret döngüsü, verimli bilgi edinimi ve kolay kullanım gibi birçok benzersiz avantajı mevcuttur. Özellikle ulaşılması güç ve tehlikeli bölgelerde kullanılması, hava şartlarından daha az etkilenmesi, kullanım kolaylığı, hassas konum belirleme, veri toplayabilme, hızlı bir şekilde veri işleme ve ciddi ekonomik tasarruf imkanları sunması bu teknolojinin avantajları arasındadır (Gençerk, 2016; Nex ve Remandino, 2014).

İHA'lar hedeflenen çalışmanın gereksinime göre alçak veya düşük irtifalardan uçarak yüksek veya düşük çözünürlüklü fotoğraflar alabilir. Hedef çalışma sahasında 3B modeli elde edebilmek adına gerekli uzamsal veriyi sağlamak çoğu zaman bir GPS ve bir İHA kullanarak tamamlanabilir. İnsanların ulaşmakta zorlandığı ve hatta imkânsız alanlarda uzaktan veri toplayabilme olanağı ile gerçek zamanlı olarak doğru ve hassas bir şekilde veri üretimini sağlar (Paisiriyuenyong, 2016).

İHA'lar çoğu zaman bulutlu hava şartlarından etkilenmeyecek şekilde bulutların altından uçarak veri alabilir. Uçuş tekrarı gereken durumlarda tekrar ekonomik bir şekilde görüntü almaya imkân sağlar.

İHA'lar, termal, kızıl ötesi, hiperspektral, radar, kimyasal ve biyolojik gibi sensörlere sahip çeşitli görüntüleme cihazları ile entegre edilerek gündüz ve gece görüntü alabilme olanağı sağlayabilmektedir (Mahmod, 2017).

Sunduğu faydalar bakımından avantajlı olan bu sistemin çeşitli dezavantajları da bulunmaktadır. Bu kapsamda kullanıcıların aletlere zarar gelmemesi, hassas ve kullanılabilir veri elde edilebilmesi amacıyla belirli şartlara uyacak şekilde hareket etmesi gerekir. Yağışlı havalarda veya aletin uyumlu çalışabildiği rüzgâr kapasitesinin aşılmadığı koşullarda uçuş yapılmalı ayrıca aleti riske atacak mekânlarda özellikle dağlık ve yüksek kesimlerde uçuş gerçekleştirmekten kaçınılmalıdır. Eğer dağlık bir alanda uçuş yapılması gerekiyorsa araziyi yüksekten görebilecek hâkim bir noktadan ölçüm yapmaya gayret edilmelidir. Bu zorlu nedenlerden dolayı teknik personelin yetkin ve deneyimli olması da ayrıca önem taşımaktadır (Eisenbeiss, 2009; Khadija ve ark., 2021). İHA'lar sınırlı yük taşıyabildiklerinden ötürü büyük alanları kapsayan uygulamalarda yetersiz kalmaları ve havada kalma sürelerinin az olması bu yöntemin dezavantajları arasında sıralanabilir.

Yapılan yerel literatür araştırmaları ve sektöre genel bakış kapsamında edinilen sonuçlara göre Türkiye'de İHA teknolojisinin kullanımının madencilik operasyonlarında düşük seyirlerde olduğu görülür. Öte yandan maden sahalarına ait pek çok sonuç ürün çıkarımı mümkün olduğu halde kullanıcılar İHA'yı sadece madencilik operasyonlarında stok veya hacim hesaplama yönetimi için kullanmaktadır. Bunun sebebinin genel olarak İHA'nın bu alanda yeni oluşu, kullanıcıların İHA uygulamaları ve yazılımlarından kâfi bir şekilde yararlanamıyor oluşu ve uzman eksikliğinden kaynaklandığı savunulabilir.

#### **3.8. Harita Mühendisliğinde İHA**

Günümüzde birbirinden farklı meslek disiplinlerinde hızlı, hassas ve detaylı bir şekilde üretilen haritalara gereksinim duyulur. Harita mühendisliğinde uzaktan algılama ve fotogrametrik algılayıcı platformlar kullanılarak görüntü alımı işlemi gerçekleştirilmektedir. İHA, bu anlamda görüntü alımı için ideal bir yöntem olduğunu kanıtlamış vaziyettedir. Ancak unutulmamalıdır ki her projenin kendine özgü temelleri ve doğruluk ölçütleri vardır. Günümüzdeki bu teknolojinin her alanda geleneksel ölçü sistemlerinin yerini alması şu an için mümkün değildir. Bu nedenle kullanıcılar projenin gerekliklerine uygun ölçme yöntem ve tekniğini belirlerken seçici davranmalıdır. İHA, geleneksel hava fotogrametrisi ve uydu görüntüleriyle yapılmakta olan uzaktan algılama yöntemine nazaran daha masrafsız olduğu ve daha alçaktan uçtuğu için çözünürlüğünün daha büyük olması nedeniyle haritacılık çalışmalarında sıkça kullanılan bir araç haline gelmiştir. Öte yandan İHA yöntemi ile elde edilen milyonlarca koordinattan oluşan nokta bulutu verisinin özellikle büyük alanların haritalanmasında büyük avantaj sağladığı oldukça açıktır. Haritacılık sektöründe İHA'ların kullanım alanları genel olarak; SAM ve SYM üretimi, ortofoto ve hâlihazır harita oluşturma, inşaat alanlarının ve maden ocaklarının izlenmesi ve baraj havzalarının ölçümü ile haritalaması, tarihi yapıların tespiti vb. çalışma alanlarında sıklıkla kullanılmaktadır (Hernández ve ark., 2020).

# **3.9. İHA'lardan Gelecekteki Beklentiler**

İHA teknolojisi, artan talep ve çalışmalar doğrultusunda yeni boyutlar kazanmanın yanı sıra farklı disiplinlerde yeni kullanım potansiyelleri kazanmaya devam edecektir. Özellikle geleceğin savaş teknolojisi olarak tasarlanmaya devam eden İHA'lar, birçok ülkenin önemli firmaları tarafından geliştirilmeye devam etmektedir.

Birçok farklı ve yeni uygulamalara ev sahipliği yapacak İHA teknolojisi artık sağlık uygulamalarında kullanılmaya hazır vaziyettedir. Kalp krizi geçiren hastalar için geliştirilen bu araçlar, hastalara daha hızlı bir şekilde ulaşabilmek için tasarlandı. Ambulansların yetişemediği durumlarda hastalara hızlı ve güvenli bir şekilde hizmet vermeyi hedefleyen ambulans İHA, zaman kaybını önlemeyi hedeflemektedir (Şekil 3.21). TU Delft Üniversitesinde eğitim gören Alec Momont tarafından geliştirilen ambulans İHA, acil durumlarda 100 km hıza çıkabilmektedir (Url-12, 2021).

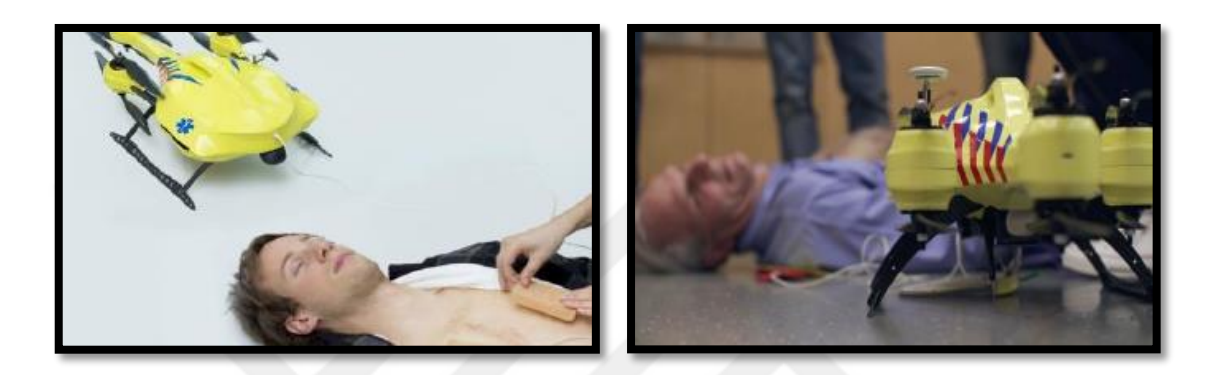

**Şekil 3.21.** Ambulans İHA sistemleri

Bir diğer kullanım alanı bulacağı alan ise hava kirliliğini azaltmaya yönelik İHA'lardır. Hava kirliliği günümüzde birçok ülkenin önemli bir sorunu haline gelmiştir. Çin, özellikle sanayinin yoğun olduğu şehirlerinde bu konuda özel olarak geliştirdikleri İHA'lar ile bu sorunu aşmayı planlıyor. Bu İHA'lar belirli rotalarda otonom bir şekilde uçuş yaparak bünyesindeki mevcut hava katalizörleri ile birikmiş kirli hava kitlesini oluşturduğu yapay rüzgârlarla dağıtmayı hedeflemektedir. Uçuş anında meydanagelebilecek herhangi bir aksaklık durumunda ise üzerinde yer alan paraşüt ile yere güvenli şekilde inebiliyor.

İHA'ların kullanım alanı bulduğu bir diğer uygulama ise Drone Arılar. Nesli tükenmekte olan türler listesinde bulunan arılar, dünyamız ekosistemi için önemli bir rol oynamaktadır. Bu tehlike Albert Einstein'ın "*Arılar yeryüzünden yok olursa insanların 4 yıl ömrü kalır*" teorisini akıllara getirmektedir. Bilim adamları arıları kurtarmanın yanı sıra soylarının tükenmesi durumunda bitkilerin tozlaşmasını sağlayacak yeni yöntemler geliştirmeye çalışıyor. Georgia'da Savannah Sanat ve Tasarım Üniversitesi endüstriyel tasarımcısı Anna Haldewang, yapay olarak tozlaşmayı sağlamak için akıllı bir cihazla kontrol edilen Plan Bee isimli bir drone tasarladı (Şekil 3.22).

Dış tarafı plastik, iç kısmı köpük olan Plan Bee'nin güncel versiyonu bir yumruk büyüklüğünde ve sarı-siyah şeritleriyle arı görünümünü taklit ediyor. Drone'un gövdesinin altında poleni emen çukurlar bulunmaktadır. Poleni alan drone, başka bir çiçeğe giderek üstteki havalandırma delikleri ile havayı iter ve böylece çiçeğe polen bırakır. Böylelikle yapay çapraz tozlaşma gerçekleşir. Projenin asıl amacı arıların yerini almak değil, tam aksine böcek ilacı ve kimyasalların kullanımı ile arı popülasyonunun azaldığı konusunda farkındalık yaratmaktır (Url-12,2021).

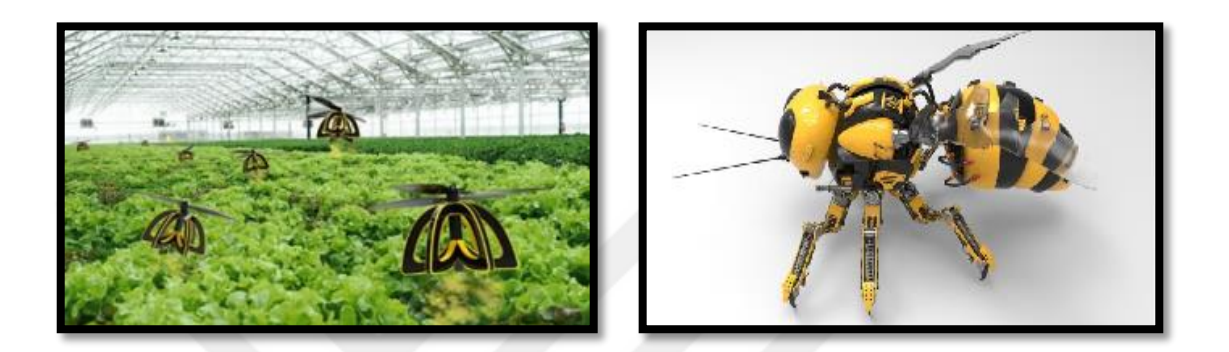

**Şekil 3. 22** İHA Arılar

Ayrıca Türk Savunma Sanayisi Mini İHA D ve Mini İHA Boyga isimli 2 adet yeni insansız hava aracını 2022 yılında güvenlik güçlerinin kullanımına açması beklenmektedir. Bayraktar Mini İHA D, bir gözlem İHA'sı olup dikey/iniş kalkış özelliğine sahip olmasından dolayı kullanıcılara dar alanlarda operasyon kolaylığı sunabilecek bir niteliğe sahiptir. 150 kilometreye kadar haberleşme menziline sahip olarak sensör füzyonu yardımlı tam otonom iniş/kalkış ve seyir özelliğini de barındıracak olan Bayraktar Mini DİHA, pist gereksinimi olmadan bulunduğu yerden havalanarak hem deniz hem de kara-platformunda uçuş gerçekleştirebilme özelliğine sahip olma özelliğine sahip olacak. Kalkış ve inişi, üzerinde mevcut olan 4 adet elektrik motoru ile gerçekleştiren araç daha sonra arkasındaki içten yanmalı benzinli motoru ile de normal seyrini gerçekleştirebiliyor. Bu şekilde hibrit bir yapıya sahip olması ve herhangi bir elektrikli hava aracının sahip olamayacağı kadar uzun şekilde 12 saate kadar havada kalabilme özelliğine sahip olacak. Faydalı yük kapasitesi 5 kg olup üzerinde bulunan gündüz kamerası, termal kamera, lazer işaretleyici ve mesafe ölçer ile yerdeki birlikleri koordine edebilme özelliğine sahip olacak. 50 kg'lık kalkış ağırlığına sahip araç 9000 feet operasyon irtifası ile görev yapacak.

İHA BOYGA ise güvenlik güçlerinin yeni silahlı İHA niteliğini taşıyan bir yeni mini İHA olmakla birlikte havan mühimmatı taşıyan döner kanatlı ve 81 mm havan mühimmatı faydalı yüküne sahip bulunacak. Mühimmat ile birlikte 30 dk havada kalabilen BOYGA 8 km menzile sahip olacaktır (Url-5,2021).

Yukarıda bahsedilen örneklerle sınırlı kalmayacak olan bu sistem, gelişmekte olan teknoloji sayesinde gittikçe farklı ve yararlı kullanımlar sergilemeye devam edecektir.

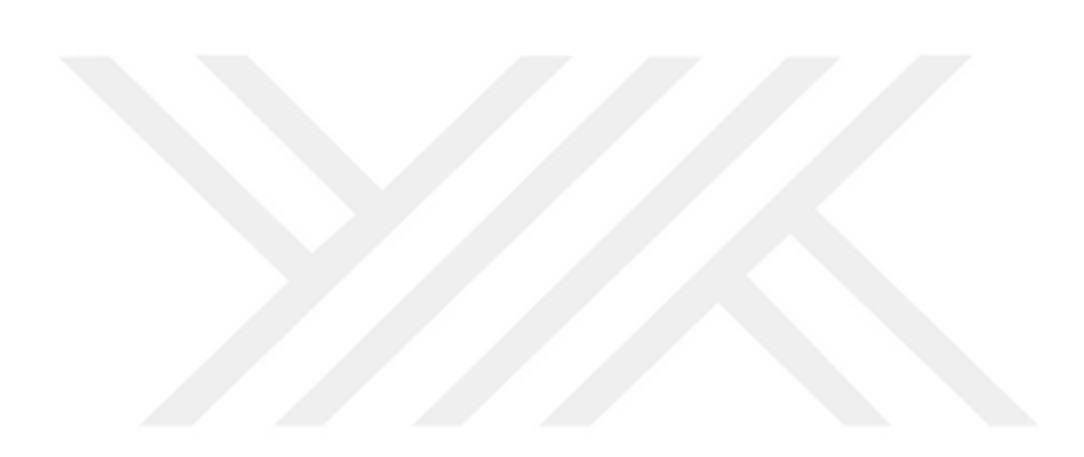

## **4. MATERYAL VE METOT**

#### **4.1. Çalışmada kullanılan İHA ve yazılımlar**

## **4.1.1 DJI phantom 4 pro İHA**

Bu çalışma kapsamında DJI Phantom 4 Pro V2.0 model İHA kullanılmıştır (Şekil 4.1). Phantom 4 Pro cihazı, tüm faydalı yükleri ile birlikte toplam 1 388 gram ağırlığındadır ve 6 000 metre yüksekliğe ulaşabilme ve 30 dakika uçuş gücüne sahiptir. Uydu konum sistemi bazında GPS/GLONASS barındırmaktadır. Modelde, 20 MP, 1inç CMOS sensörlü dâhili kamera bulunmaktadır. f/2.8- f/11 açıklığa sahip diyafram ve 8- 1/2000 sn. mekanik deklanşör ve 8-1/8000 elektronik deklanşör hızına sahiptir. Ayrıca katlanmış boyutları 290 x 290 x 196 mm; yataydaki max hızı 12 m/sn, max düşey hızı ise 3 m/sn'dir (Phung ve ark., 2022; Fidancı ve Karabörk, 2019; Makineci, 2020; Url-2, 2021). Çoğu İHA kameraları, hızlı bir şekilde uçtuğu ya da hızlı hareket eden bir nesneyi çekmeye çalıştığı esnada oluşacak "jöle etkisi" olarak tabir edilen ve çok hafif titreme etkisi görülen fotoğraflar ortaya çıkarmaktadır. Phantom 4 Pro'da kullanılan mekanik perde sayesinde bu etki en aza inmektedir (Avcı, 2020; Url-3, 2021). DJI Phantom 4 Pro V2.0 modeline ait teknik özellikler Şekil 4.2'de verilmiştir.

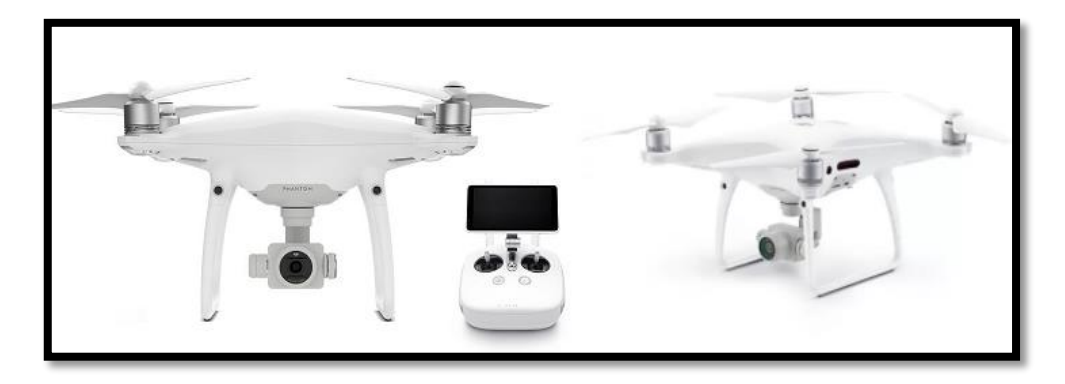

**Şekil 4.1** DJI Phantom 4 Pro V2.0 model İHA

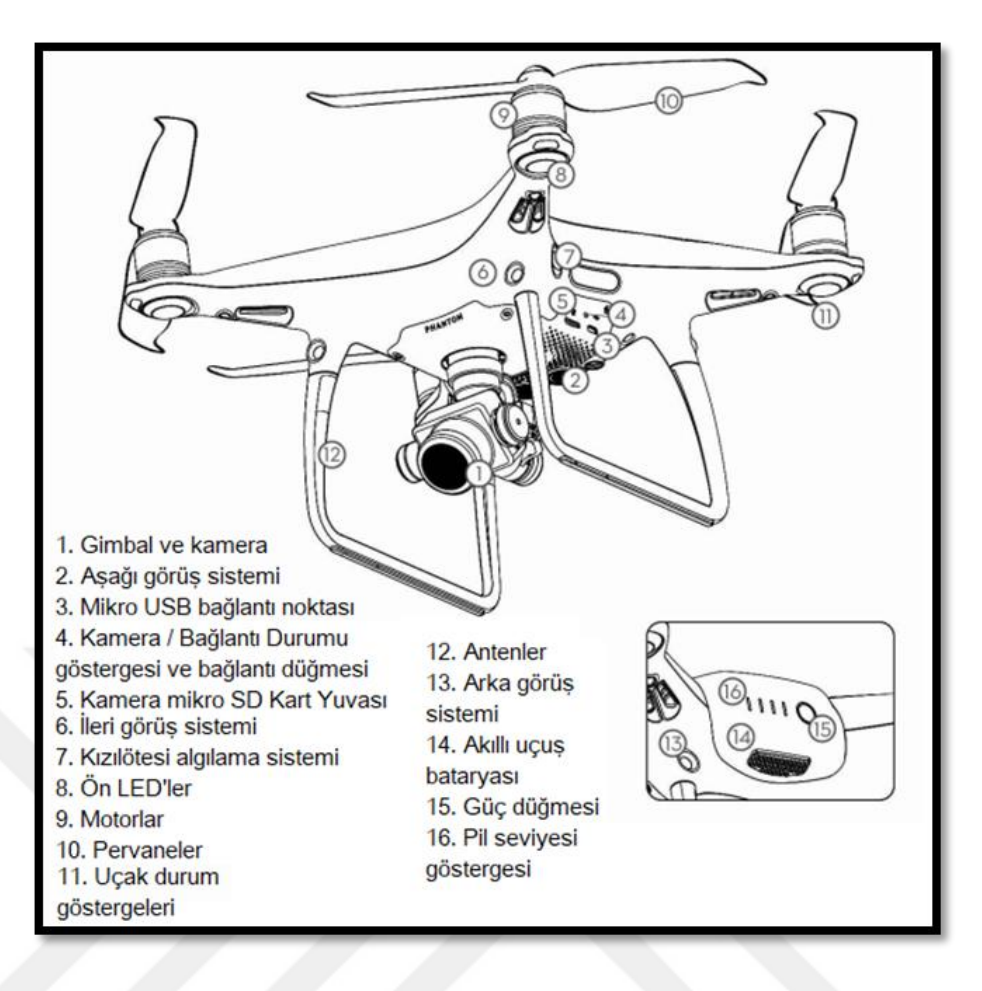

**Şekil 4.2.** Uçağın farklı parçaları pil ve kamera özellikleri

DJI Phantom 4 Pro cihazı, nesne izleme modları, önceden tanımlanmış bir güzergâh modu ve araziyi takip etme modu ile farklı otonom uçuş modları ile donatılmış bir cihazdır. Phantom 4'ü, madencilik endüstrisi için ideal kılan en önemli iki özelliği; sensörleri ve kamerasıdır. Uçuş sırasında engellerden akıllıca kaçabilmesini sağlayan görüş ve kızılötesi sensörlerden meydana gelen 5 yönlü engel algılama özellikli kameraya sahiptir (Url-2, 2021). Phantom 4 Pro, yalnızca ileri ve aşağı bakan sensörlere sahip diğer dronların aksine, gelişmiş bir engel önleme sistemine sahiptir. Bu sensörler çoğunlukla drone görüş alanı dışında olduğunda devreye girer. İleri ve aşağı taraftaki bu sensörler, drone'un optimum iniş için manevra yapmasına da yardımcı olur. Bu sensörler ayrıca geri veya sınırlı görüş alanına sahip bir tarafa uçarken çarpma riskini büyük ölçüde en aza indirir. Sensörler, iç mekânda uçarken her zaman daha iyi kontrol ve denge avantajı sağlar (Priyanshu, 2019).

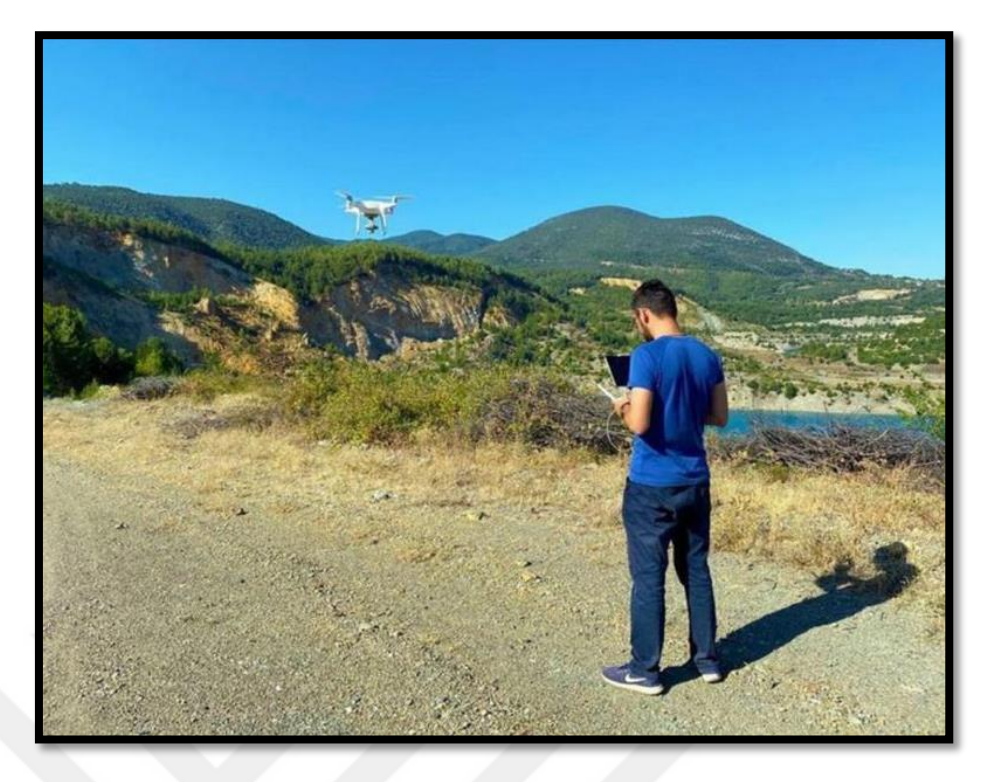

**Şekil 4.3.** DJI Phantom 4 Pro ile Çalışma alanında yapılan ölçüm

#### **4.1.2. Agisoft metashape yazılımı**

Agisoft Metashape, uçuşta elde edilen fotoğrafların 3B modellenmesiyle nokta bulutunu, SAM, SYM ve ortofoto oluşturması için kullanılan bir yazılımdır. Yazılım aracılığıyla, yüksek çözünürlükte ortofoto ve detaylı SYM ile poligonal model elde edilir. Bu yazılımın en büyük artısı fotoğraf limiti olmadan ekleme yaparak 3B modellemeyi gerçekleştirme ve anlık olarak kullanıcıya müdahale ve değişiklik yapabilme imkanı sağlamasıdır (Erişti ve ark., 2020).

#### **4.1.3. NetCAD Promine yazılımı**

Açık maden işletmeciliği ve yeraltı maden işletmeciliğinin tüm aşamalarını bir arada gerçekleştiren ve jeolojik projelendirme süreçlerini yönetebilen NetCAD yer bilimleri çözüm modülüdür. NetCAD Promine, açık maden işletmecilerine ve yeraltı maden işletmecilerine hedeflerine güvenle en kısa yoldan ve minumum maliyet ile kavuşabilmelerini sağlayan bir araçtır. Kolay kullanılabilirliği, Türkçe dil özelliği ve her aşamada oluşturduğu sonuç ürünlerin kurum standartları ve mevzuatları ile uyumlu

olması ayrıca proje süreçlerini baştan sona gerçekleştirebilmesi sebebiyle madencilik ve jeoloji sektörüne benzersiz bir çözüm teknolojisi sunar.

NetCAD Promine, cevher modelleme ve maden işletmeciliğinin bütün safhalarında uyum içinde veri girişi, SAM ve SYM oluşturma, 3B tasarım, jeolojik katı modelleme, blok modelleme, jeoistatistiksel kaynak ve rezerv kestirimi, ocak tasarımı ve maden üretiminin planlaması vb. tüm aşamaların NetCAD çatısı altında gerçekleştirilmesine olanak tanır (Url-15, 2021).

## **4.2. Çalışma bölgesi**

Çalışma bölgesi olarak seçilen açık maden ocağı, Kütahya ili Tavşanlı sınırları içerisinde bulunan Linyit maden ocağına ait bir maden sahasıdır (Şekil 4.5). Bahsi geçen bölge, madencilik sektöründe gelişme potansiyeline sahip ve maden çeşitliliği ile rezerv bakımından zengin yataklara sahiptir.

Linyit, elektrik üretimi açısından önemli bir maden olmakla birlikte termik santrallerde de kullanılır. Kömürün ilk hali olan Linyit madeni dünyada birçok ülkede bolca bulunur. Dünyada en fazla Almanya ve Çin'de çıkarılan bu maden Rusya, Endonezya, Amerika, Avustralya Türkiye gibi ülkelerde de çokça bulunmaktadır. Türkiyede Kahramanmaraş Afşin-Elbistan; Ankara Beypazarı, Nallıhan; Manisa Soma; Konya Beyşehir; Sivas Kangal; Erzurum Aşkale ve Kütahya Tavşanlı ve Seyitömer ilçeleri linyit madeninin çıkarıldığı yerlerden birkaçıdır (Şekil 4.4)(Url-13, 2022). Belirlenen çalışma alanında en doğru ve ayrıntılı topoğrafyaları üretecek ayarları saptayabilmek için 2 adet İHA uçuşu gerçekleştirilmiştir.

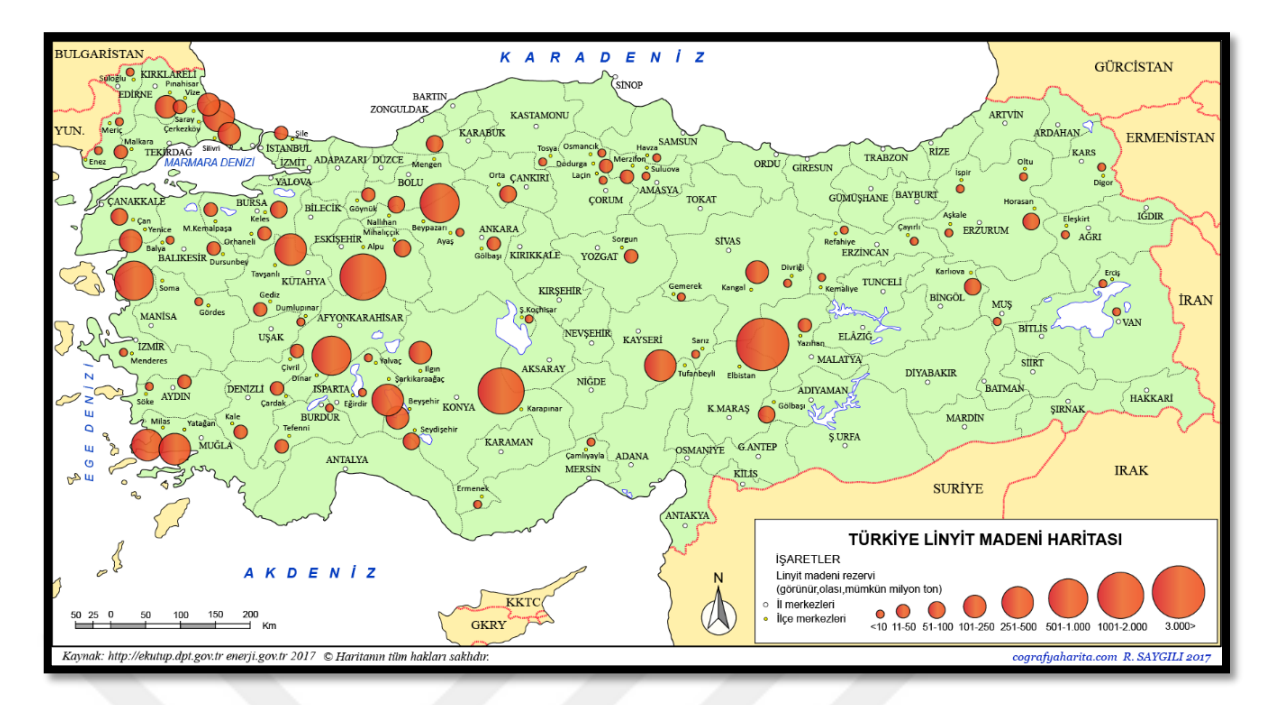

**Şekil 4.4.** Türkiye Linyit Madeni Haritası (Url-14, 2022)

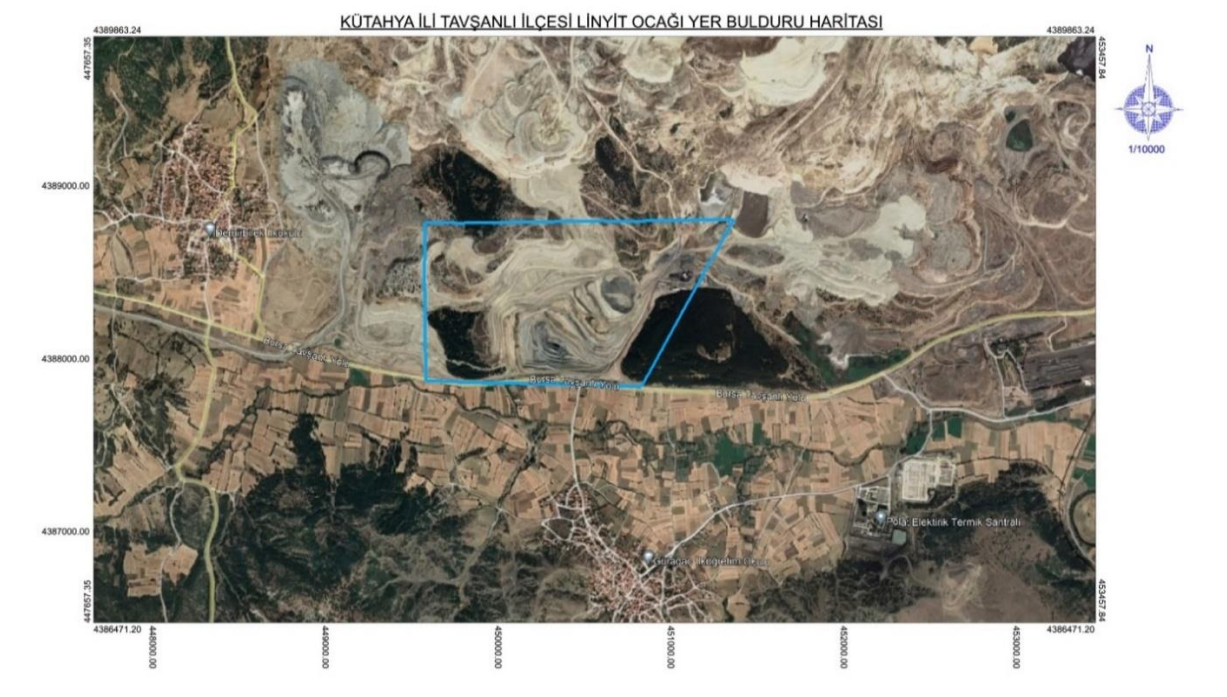

**Şekil 4.5.** Çalışma Alanı; Kütahya İli Tavşanlı İlçesi, Yerüstü Linyit Maden Ocağı Yerbulduru Haritası

#### **5. ARAŞTIRMA SONUÇLARI VE TARTIŞMA**

Tez çalışması kapsamında Kütahya ili Tavşanlı ilçesinde bulunan bir yerüstü linyit Maden Ocağında 18.07.2021 ve 09.12.2021 tarihinde DJI Phantom 4 Pro İHA ile uçuş gerçekleştirilmiştir. Uçuş alanında sonuç ürünlerin çıkarımı ve analizlerin yapılabilmesi için 6 ay boyunca (2 kez veri toplama) izlendi (Çizelge 5.1). Uçuş için gerekli izinler yetkili mercilerden sağlanmıştır. Uçuş sonrası elde edilen veriler ofis ortamında değerlendirilmeye alınmıştır. Bu başlık altında gerçekleştirilen uçuş işlemine ait detaylar, kullanılan İHA ve yazılımın detaylı anlatımı verilmiştir. Ayrıca elde edilen sonuç ürünlerin belirlenen yazılım üzerinde faydalı veriye dönüştürülmesi ve yapılan analizlerin açıklamalarına da yer verilmiştir.

| Uçuşa Dair Parametreler        | 1. Uçuş $(18.07.2021)$ | 2. Uçuş $(09.12.2021)$ |
|--------------------------------|------------------------|------------------------|
| Ölçülen Alan (ha)              | 337.77                 | 339.59                 |
| Zaman (dakika)                 | 38                     | 39                     |
| Enine Bindirme                 | 80                     | 80                     |
| Boyuna Bindirme                | 70                     | 70                     |
| Fotoğraf Sayısı                | 651                    | 862                    |
| Uçuş Yüksekliği(m)             | 180                    | 160                    |
| Yer örnekleme aralığı (cm/pik) | 7.03                   | 6.70                   |
|                                |                        |                        |

**Çizelge 5.1** Sahada gerçekleştirilen uçuşlara dair bilgiler

# **5.1. İHA'ların Madencilik Uygulamalarındaki Kullanılabilirliği, Kütahya, Tavşanlı ilçesi, Linyit Maden Ocağı**

Maden ocaklarında değişen topoğrafyanın güncel bir şekilde takibinin yapılması amacıyla İHA'ların kullanılması ile gerçek zamanlı veri üretimi istenilen sıklıkta gerçekleştirilebilir. Bu sahalarda yapılacak yersel ölçmeler fazla zaman alan ve yüksekmaliyetli işlemler olmasından ötürü bu ölçümlerin ekonomik ve kısa yoldan yapılması beklenir. Farklı lokasyonlarda bulunan maden ocaklarının sürekli bir şekilde ölçümü mühendis veya teknik eleman açısından zorlu olacağından İHA ile görüntü alımı bu anlamda kullanıcılara büyük kolaylık sağlamaktadır. Bu aşamada İHA'ların, titiz zemin etüdü yaklaşımı güçlü bir alternatif sağlama potansiyeli taşır.

Maden ocakları son derece aktif çalışılan sahalar olmasından dolayı sürekli bir şekilde pasa ve stok alanları değişim gösterir. Bu değişen alanların hacim ve kübaj hesaplarının yapılabilmesi, mevcut alanların haritalandırılması, meydana gelen deformelerin ve heyelan oluşumlarının gözlenebilmesi için güncel haritaların oluşturulması hedeflenir.

18.07.2021 tarihli uçuşa ait çalışma alanının güncel durumunu gösteren fotoğraflar Şekil 5.1, 5.2 ve 5.3 'de verilmiştir. İlk gerçekleştirilen uçuşta çalışma alanının genel durumuna bakıldığında Linyit üretiminin yapılması ve toprak kaymalarının önüne geçmek için basamak genişlikleri ve yüksekliklerinin doğru bir şekildekonumlandırılması gerekmektedir. Cevherin çıkarılması için gerçekleştirilen dekapaj ve hazırlık faaliyetlerinin yapılması birincil işlem adımıdır. Oluşturulan basamaklardan çıkacak olan hafriyatın ocağın doğu yönünde iç döküm faaliyeti ile cevherin olmadığı yerler doldurularak ilerlenir. Böylece üretim alanından tasarruf sağlanıp ocaktaki cevher bittiğinde rehabilite işlemi için kolaylık sağlanmış olur. Bu aşamada İHA ile alınan görüntüler ile yapılan işlemin 3B görünümü ve işlem hangi safhada yürütüldüğü kolay bir şekilde tespit edilebilir. Ocak parametreleri yani basamak yüksekliği, şev açısı, basamak genişliği ve genel şev (ocağın en üst kotundan en alt kotuna yaptığı açı) açısı 3B model aracılığıyla belirlenir.

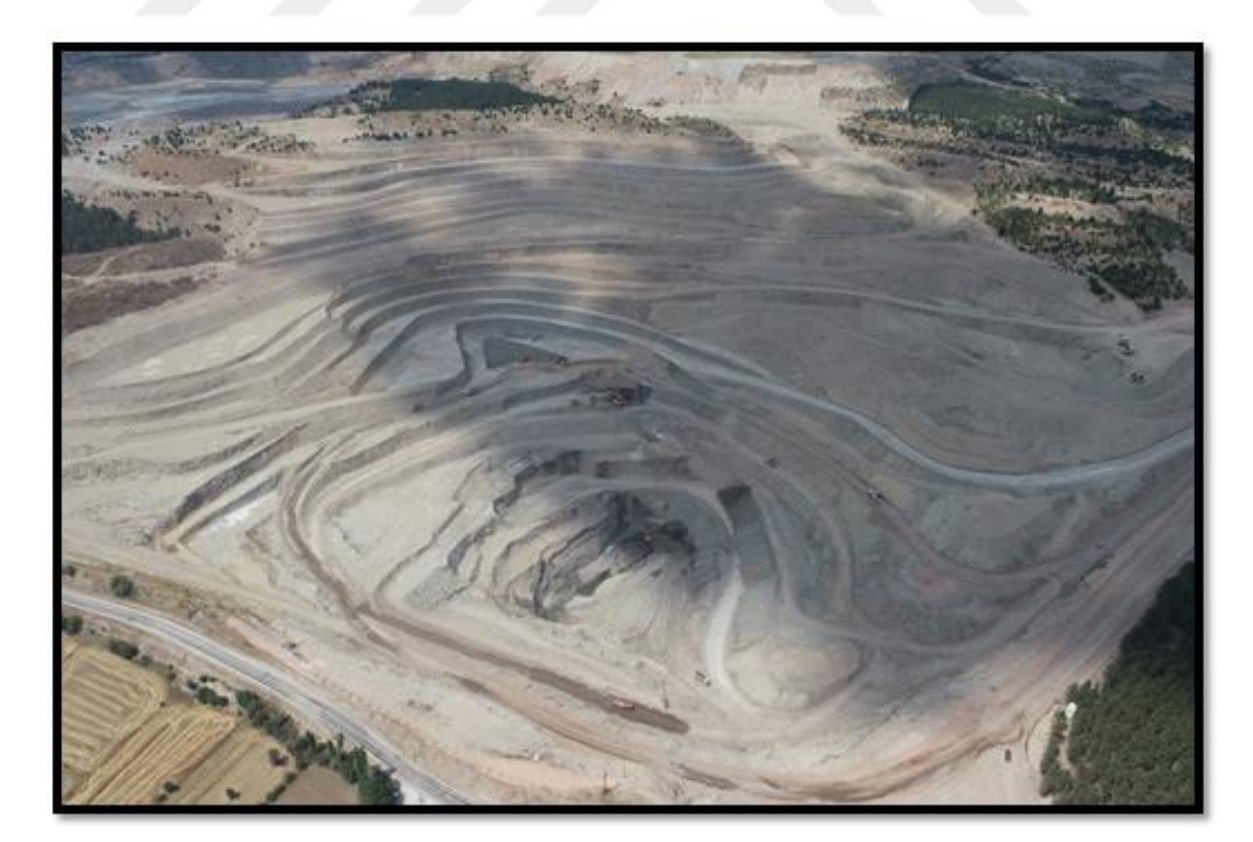

**Şekil 5.1** Uçuş esnasında çalışma alanın mevcut durumunu gösteren fotoğraf

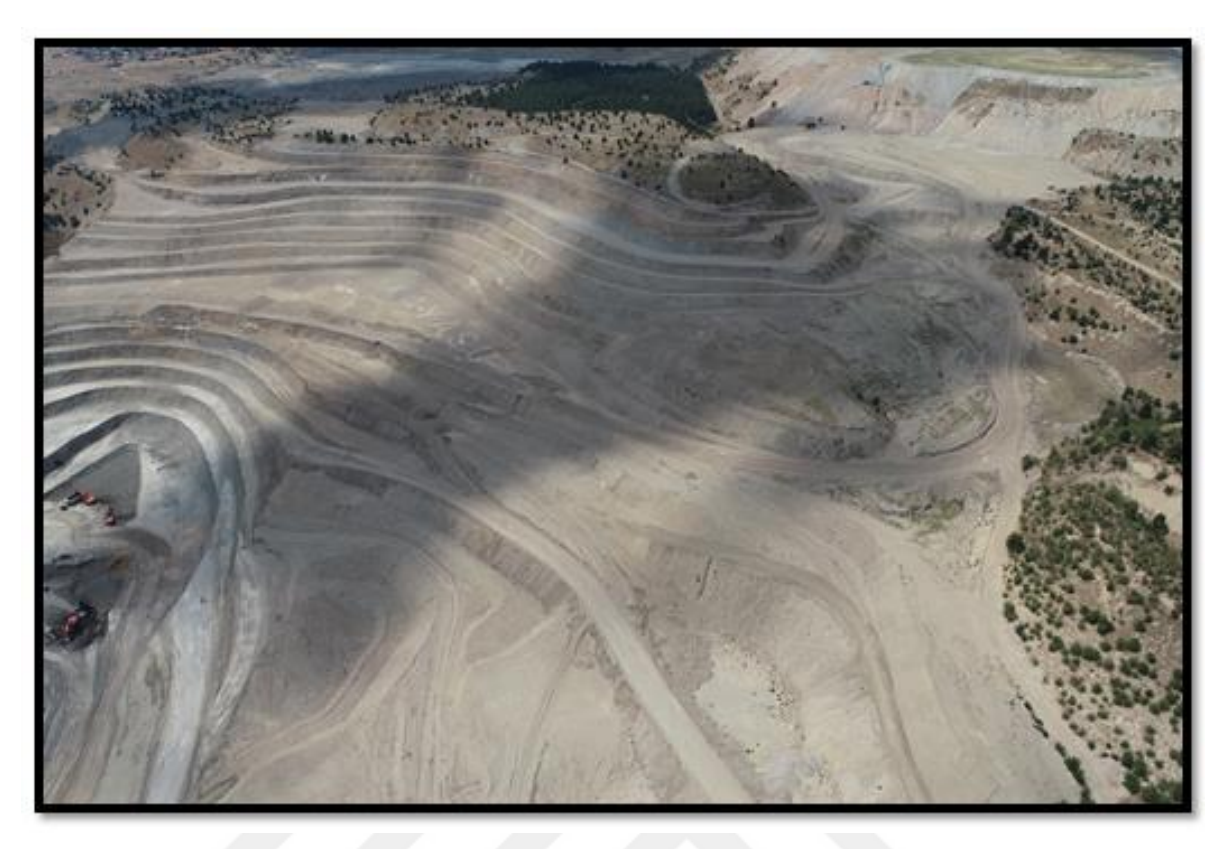

**Şekil 5.2** Uçuş esnasında çalışma alanın mevcut durumunu gösteren fotoğraf

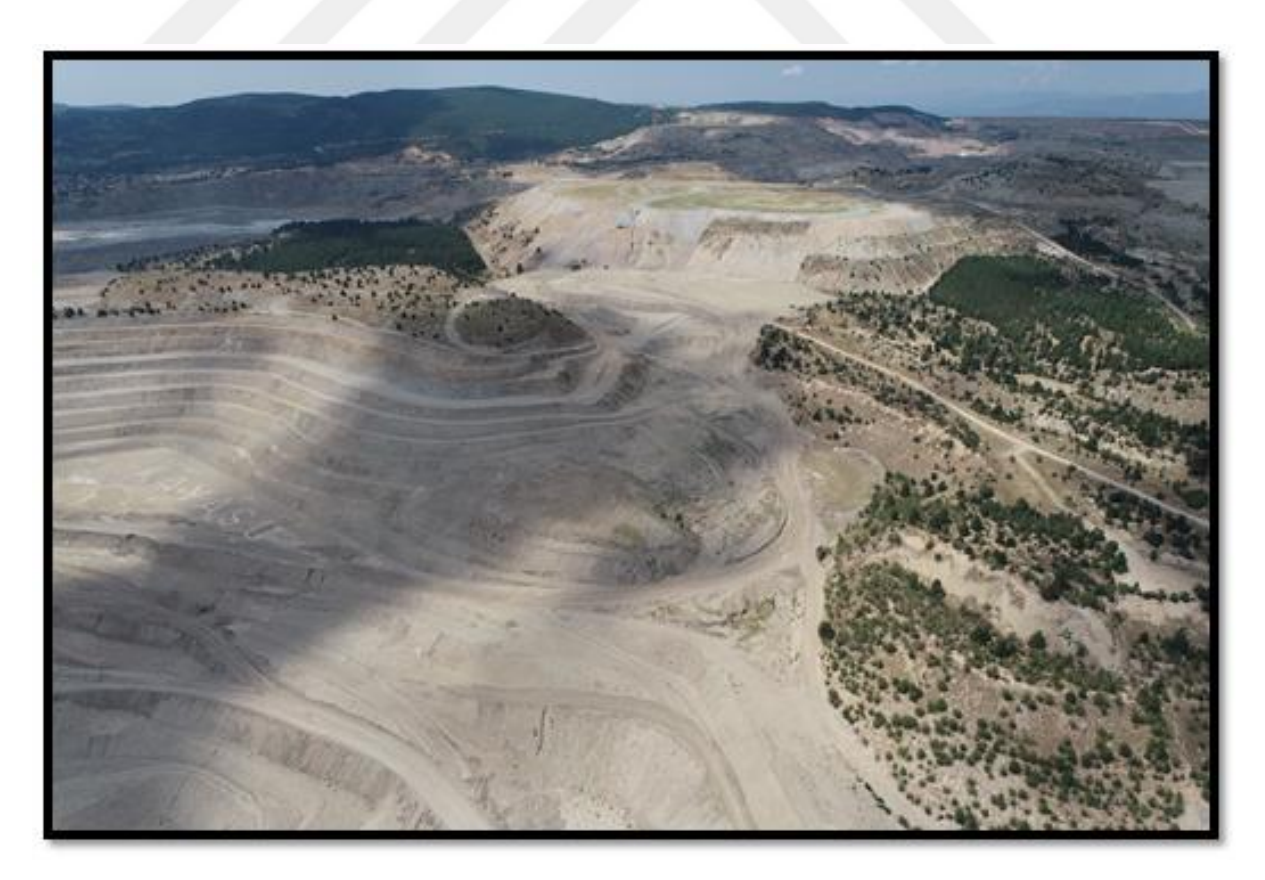

**Şekil 5.3** Uçuş esnasında çalışma alanın mevcut durumunu gösteren fotoğraf

09.12.2021 tarihli 2. Uçuşun görselleri ise Şekil 5.4, 5.5 ve 5.6 de verilmiştir. Görseller incelendiğinde, ilk uçuştaki iş makinelerinin bulunduğu konumda şevler düzenlenmiş olup cevhere güvenli bir şekilde toprak kayması olmadan ulaşılabilmiştir. Öte yandan iç döküm yapılan pasaların büyüdüğü görülmektedir. 3B modeller aracılığıyla pasa döküm yerlerinin tespiti ve hacim hesapları kolaylıkla hesaplanmıştır.

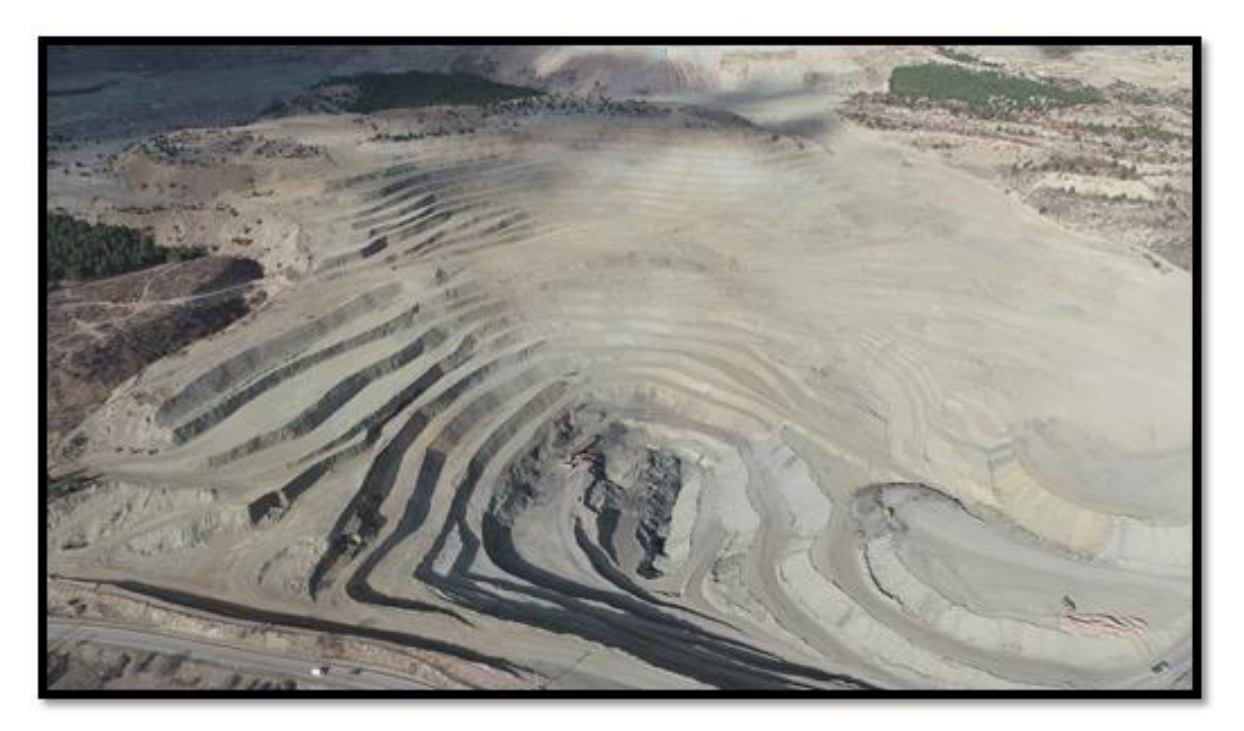

**Şekil 5.4** Uçuş esnasında çalışma alanın mevcut durumunu gösteren fotoğraf

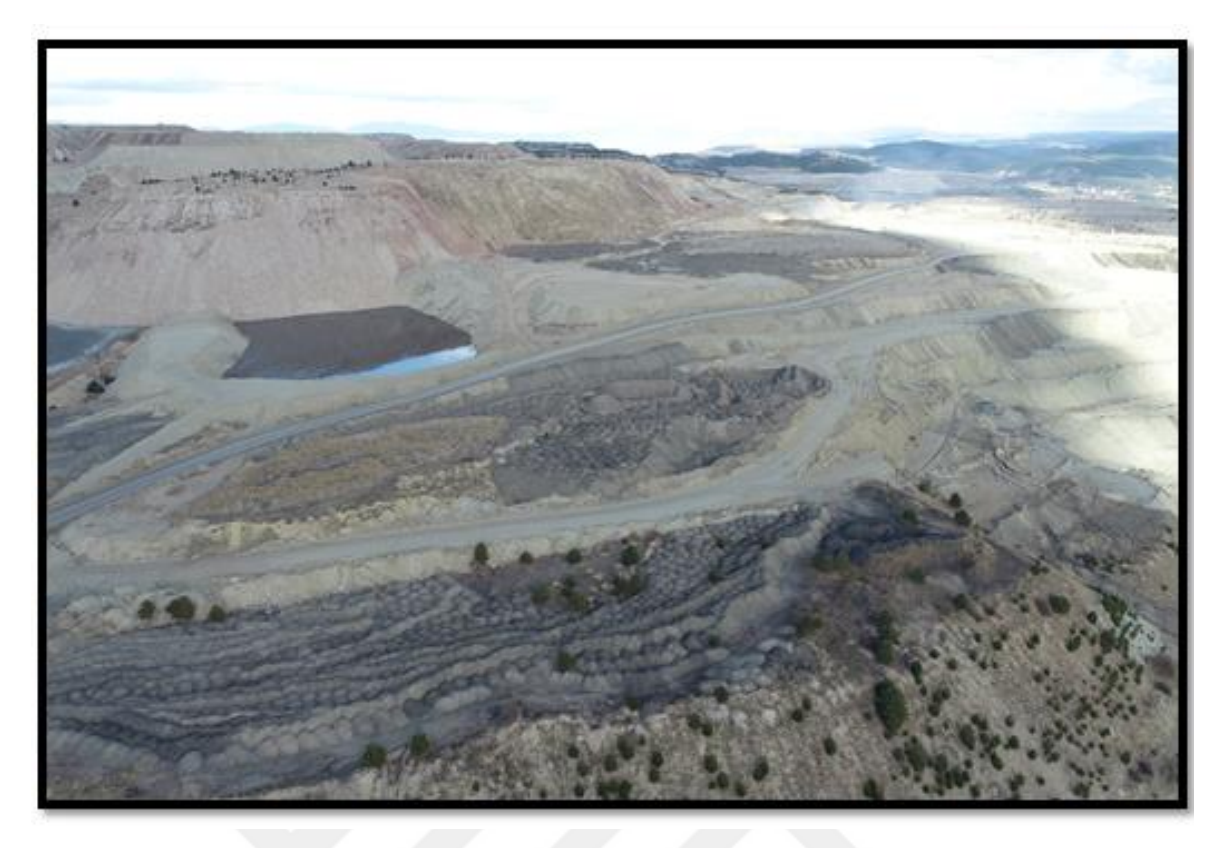

**Şekil 5.5** Uçuş esnasında çalışma alanın mevcut durumunu gösteren fotoğraf

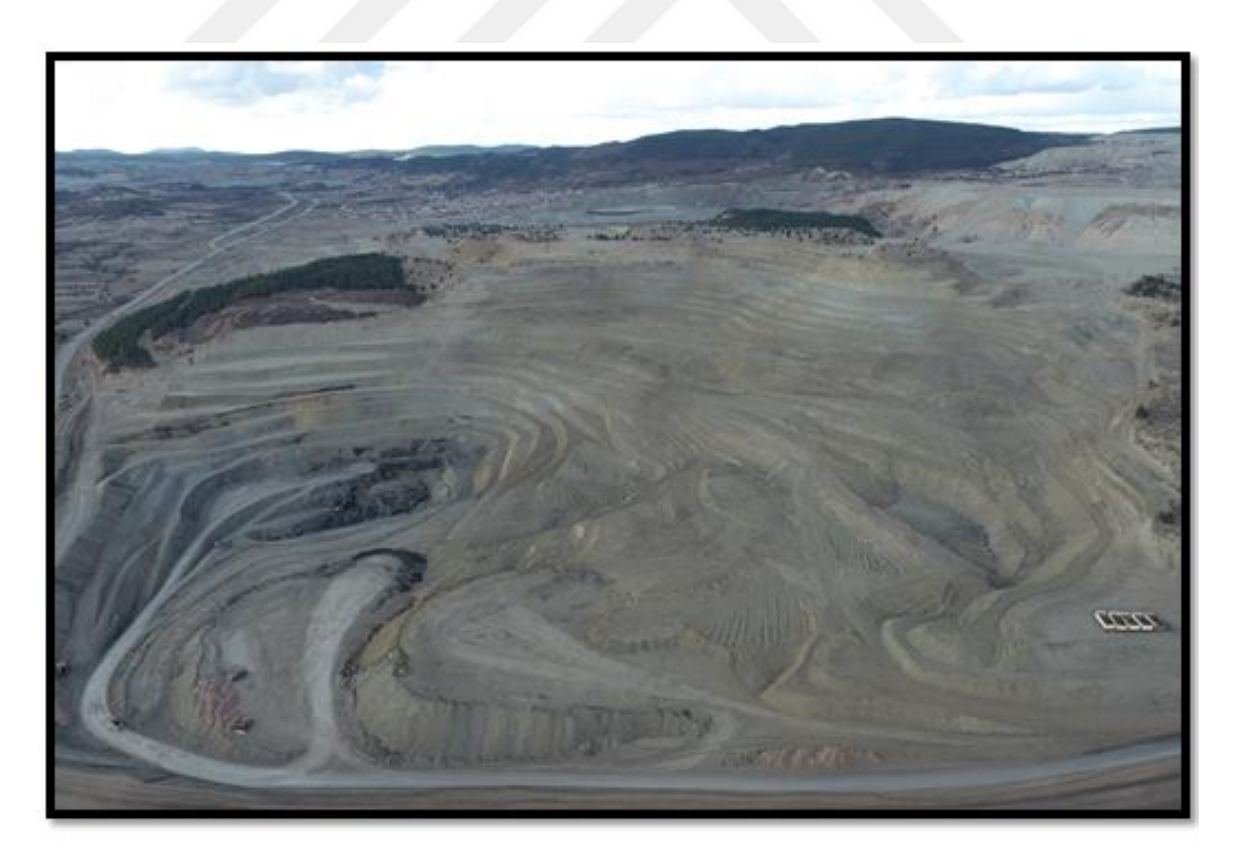

**Şekil 5.6** Uçuş esnasında çalışma alanın mevcut durumunu gösteren fotoğraf

#### **5.1.1. Uçuş planının oluşturulması**

18.07.2021 tarihli uçuşa ait plan Şekil 5.7 da 09.12.2021 tarihli uçuş planı ise Şekil 5.8'da görülmektedir. Uçuş planı DJI GS Pro yazılımından düzenlenmiş olup uçuş güzergâhının Google Earth görüntüsü şekillerde verilmiştir. Uçuş işlemine başlamadan önce ofis ortamında belirlenen uçuş planında, arazinin topografyasını göz önünde bulundurarak çalışma alanının tümünü kapsayacak şekilde ve planlanan hedef çalışma alanını da düşünerek arazinin en hâkim bölgesi belirlenmiş ve İHA ile kumanda arasındaki sinyalin kopmayacağı noktadan uçuş gerçekleştirilmiştir. Uçuş planı hazırlanırken uçuş yüksekliği, enine ve boyuna bindirme oranları önceden belirlenmiş olup uçuş otonom bir şekilde gerçekleştirilmiştir. Uçuş planı kapsamında %70 enine ve %80 boyuna bindirme oranları uygun görülmüştür. Bu parametreleri belirlerken en çok dikkat edilen nokta olan YÖA'nın yeterli seviyede olması esastır. Uçuşun yapılacağı esnada bir diğer önemli husus ise güneşin dik konumda olduğu vakit olan öğlen saati uçulmaya dikkat etmektir. Çünkü gölge boyunun en düşük olduğu saat aralığında uçuş yapmak arazi yüzeyinin net ve aydınlık bir şekilde görülebilmesini sağlar. Bu sebeple her iki uçuşun da öğleden sonra alımı gerçekleşmiştir.

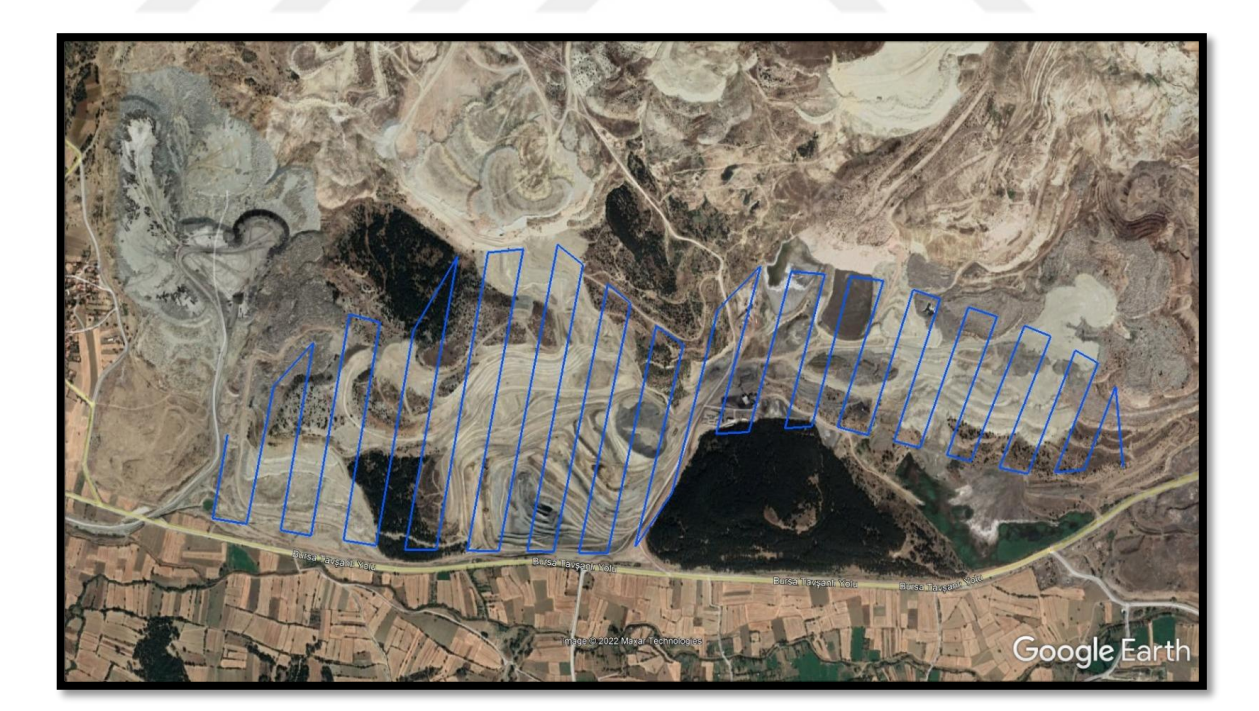

**Şekil 5.7** 18.07.2021 tarihli Uçuş planına ait Google Earth görüntüsü

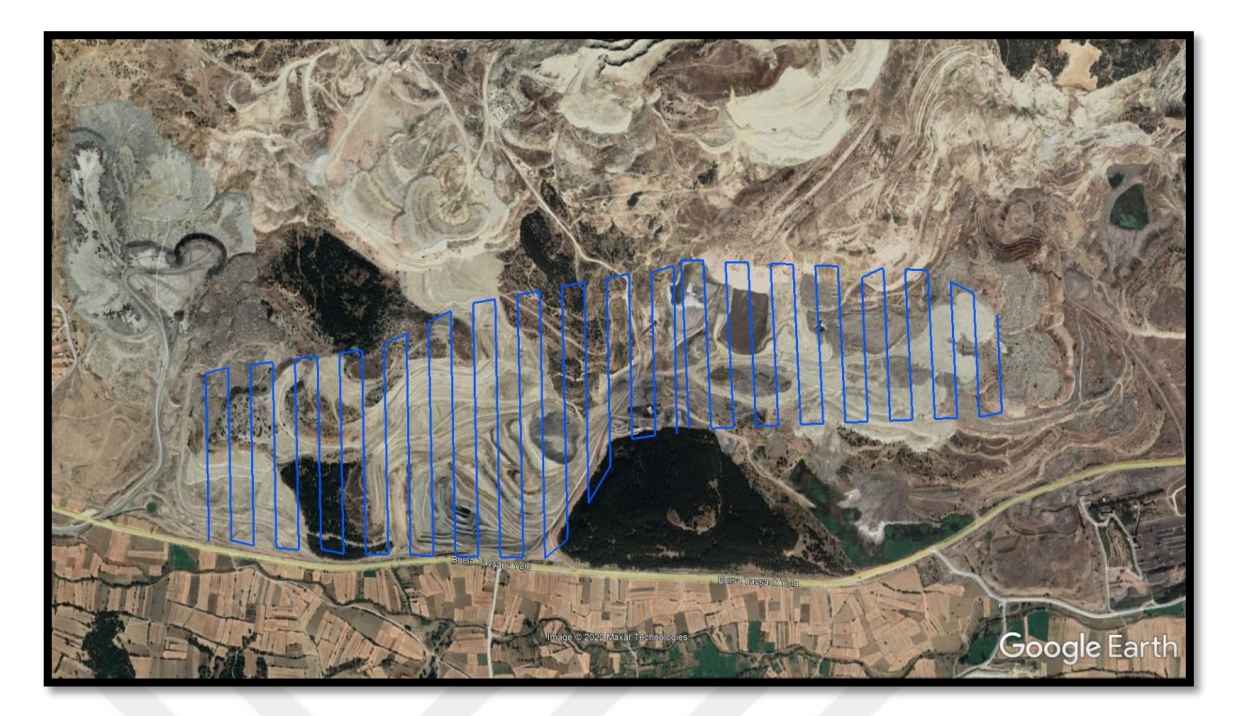

**Şekil 5.8** 09.12.2021 tarihli Uçuş planına ait Google Earth görüntüsü

# **5.1.2. YKN'lerin Konumları ve Hata Kestirimleri**

Arazi aşaması olan YKN'lerin tesisinde arazi zemininde farkedilebilir bir renk olan kırmızı renk kullanmıştır. Maden sahalarının en büyük handikaplarından biri-YKNlerin arazide sabit kalmamasıdır çünkü maden sahalarında sürekli aktif bir şekilde harfiyat ve cevher üretimi yapıldığı için çalışma alanı içinde bulunan YKN'ler tahrip olabilmektedir. Bu yüzden YKN tesis edilirken uçuş gerçekleştirilene kadar yerleri değişmeyecek konumlara tesis edilmesine özen gösterilmelidir. YKN'ler tesis edilirken arazide ani değişim olabilecek bölgelere daha sık bir şekilde YKN tesisi yapılır ve YKN'ler arası mesafe mümkün olduğunca dengeli ve eşit tutulmaya gayret edilir. 18.07.2021 tarihli uçuş esnasında toplam 55 adet YKN arazi yüzeyine homojen bir şekilde tesis edilmiştir (Çizelge 5.2). Çizelge 5.3 ve 5.4' te atılan YKN'lerin process işlemi sonucunda oluşan karesel ortalama hata değerleri görülmektedir. 09.12.2021 tarihli uçuşta ise toplam 33 adet YKN tesis esilmiştir (Çizelge 5.5). Çizelge 5.6 ve 5.7' te atılan YKN'lerin process işlemi sonucunda oluşan karesel ortalama hata değerleri görülmektedir. Yönetmelik kapsamında detay ölçümlerinde yer verilen en az 3 epok ve minimum uydu sayısının en az beş adet olma hususuna dikkat edilmiştir.

|                    |                                  |                  |                             |                   |             |            |                            |                             |                               | Kesin Koordinat(ITRF -TM 3° 30° E)          |  |
|--------------------|----------------------------------|------------------|-----------------------------|-------------------|-------------|------------|----------------------------|-----------------------------|-------------------------------|---------------------------------------------|--|
| <b>NOKTA</b><br>NO | Oturum<br><b>Zamanı</b><br>(UTC) | Epok Sayısı      | GPS+GLONASS)<br>Uydu Sayısı | <b>RMS</b><br>(m) | <b>PDOP</b> | Olcum Tipi | Yüksekliği<br><b>Anten</b> | Sağa<br>Değer<br>(Y)<br>(m) | Yukarı<br>Değer<br>(X)<br>(m) | <b>Elipsoid</b><br>Yüksekliği<br>(h)<br>(m) |  |
| YKN1               | 08:12:59                         | 10               | 17                          | 0.007             | 1.216       | <b>RTK</b> | 2.00                       | 450261.479                  | 4388798.225                   | 1014.339                                    |  |
| YKN <sub>2</sub>   | 08:17:28                         | 6                | 18                          | 0.005             | 1.259       | <b>RTK</b> | 2.00                       | 450455.596                  | 4388684.106                   | 983.958                                     |  |
| YKN3               | 08:21:29                         | 6                | 20                          | 0.005             | 1.210       | <b>RTK</b> | 2.00                       | 450425.685                  | 4388995.485                   | 992.467                                     |  |
| YKN4               | 08:23:47                         | 6                | 19                          | 0.006             | 1.254       | <b>RTK</b> | 2.00                       | 450184.438                  | 4388989.469                   | 994.313                                     |  |
| YKN5               | 08:26:32                         | $\tau$           | 18                          | 0.006             | 1.287       | <b>RTK</b> | 2.00                       | 450591.013                  | 4388706.011                   | 966.599                                     |  |
| YKN <sub>6</sub>   | 08:30:18                         | $\tau$           | 18                          | 0.006             | 1.316       | <b>RTK</b> | 2.00                       | 450101.916                  | 4388659.373                   | 1007.596                                    |  |
| YKN7               | 08:32:57                         | $\boldsymbol{7}$ | 18                          | 0.006             | 1.278       | <b>RTK</b> | 2.00                       | 449879.216                  | 4388529.514                   | 1000.732                                    |  |
| YKN8               | 08:35:33                         | $\tau$           | 20                          | 0.005             | 1.188       | <b>RTK</b> | 2.00                       | 449750.646                  | 4388596.280                   | 998.034                                     |  |
| YKN9               | 08:39:22                         | 6                | 21                          | 0.006             | 1.182       | <b>RTK</b> | 2.00                       | 449900.725                  | 4388416.603                   | 992.481                                     |  |
| <b>YKN10</b>       | 08:42:39                         | 6                | 19                          | 0.005             | 1.204       | <b>RTK</b> | 2.00                       | 449747.659                  | 4388326.478                   | 974.190                                     |  |
| <b>YKN11</b>       | 08:45:35                         | 6                | 20                          | 0.005             | 1.234       | <b>RTK</b> | 2.00                       | 449569.940                  | 4388568.731                   | 982.337                                     |  |
| <b>YKN12</b>       | 08:50:04                         | 6                | 19                          | 0.005             | 1.245       | <b>RTK</b> | 2.00                       | 449520.655                  | 4388264.579                   | 953.370                                     |  |
| <b>YKN13</b>       | 08:53:18                         | 10               | 20                          | 0.005             | 1.261       | <b>RTK</b> | 2.00                       | 449530.381                  | 4388110.732                   | 933.705                                     |  |
| YKN14              | 08:56:05                         | 10               | 20                          | 0.006             | 1.267       | <b>RTK</b> | 2.00                       | 449244.012                  | 4388174.561                   | 928.893                                     |  |
| <b>YKN15</b>       | 08:58:57                         | 10               | 20                          | 0.008             | 1.272       | <b>RTK</b> | 2.00                       | 449378.829                  | 4388049.600                   | 915.502                                     |  |
| <b>YKN16</b>       | 09:00:55                         | 10               | 19                          | 0.006             | 1.389       | <b>RTK</b> | 2.00                       | 449655.668                  | 4387935.365                   | 902.603                                     |  |
| <b>YKN17</b>       | 09:03:04                         | 10               | 19                          | 0.005             | 1.321       | <b>RTK</b> | 2.00                       | 450077.082                  | 4387912.589                   | 896.838                                     |  |
| <b>YKN18</b>       | 09:08:49                         | 10               | 20                          | 0.005             | 1.343       | <b>RTK</b> | 2.00                       | 450228.463                  | 4388092.580                   | 901.932                                     |  |
| <b>YKN19</b>       | 09:12:09                         | 10               | 20                          | 0.005             | 1.349       | <b>RTK</b> | 2.00                       | 450333.089                  | 4388219.006                   | 899.069                                     |  |
| <b>YKN20</b>       | 09:16:09                         | 6                | 20                          | 0.008             | 1.355       | <b>RTK</b> | 2.00                       | 450684.090                  | 4388140.436                   | 903.272                                     |  |
| <b>YKN21</b>       | 09:18:46                         | $\boldsymbol{7}$ | 18                          | 0.009             | 1.409       | <b>RTK</b> | 2.00                       | 450890.298                  | 4388313.033                   | 918.080                                     |  |
| <b>YKN22</b>       | 09:20:55                         | 6                | 19                          | 0.006             | 1.360       | <b>RTK</b> | 2.00                       | 450672.901                  | 4387978.661                   | 894.420                                     |  |
| <b>YKN23</b>       | 09:24:42                         | 7                | 20                          | 0.007             | 1.344       | <b>RTK</b> | 2.00                       | 450479.695                  | 4387878.228                   | 889.542                                     |  |
| <b>YKN24</b>       | 09:31:21                         | 6                | 19                          | 0.005             | 1.272       | <b>RTK</b> | 2.00                       | 450547.353                  | 4388028.683                   | 866.467                                     |  |
| <b>YKN25</b>       | 09:34:09                         | 5                | 19                          | 0.006             | 1.273       | <b>RTK</b> | 2.00                       | 450487.967                  | 4388137.769                   | 861.134                                     |  |
| <b>YKN26</b>       | 09:38:56                         | 6                | 17                          | 0.008             | 1.453       | <b>RTK</b> | 2.00                       | 450483.886                  | 4387981.518                   | 859.451                                     |  |
| <b>YKN27</b>       | 09:43:27                         | 9                | 19                          | 0.007             | 1.370       | <b>RTK</b> | 2.00                       | 450335.604                  | 4387941.013                   | 884.139                                     |  |
| <b>YKN28</b>       | 09:46:16                         | 5                | 19                          | 0.007             | 1.543       | <b>RTK</b> | 2.00                       | 450344.759                  | 4388108.140                   | 873.634                                     |  |
| <b>YKN29</b>       | 09:49:56                         | 7                | 20                          | 0.005             | 1.314       | <b>RTK</b> | 2.00                       | 450231.102                  | 4387942.692                   | 889.391                                     |  |
| <b>YKN30</b>       | 09:55:08                         | 6                | 19                          | 0.005             | 1.341       | <b>RTK</b> | 2.00                       | 450496.857                  | 4388296.001                   | 901.819                                     |  |
| <b>YKN31</b>       | 10:00:24                         | 6                | 19                          | 0.006             | 1.588       | <b>RTK</b> | 2.00                       | 450244.741                  | 4388335.735                   | 914.732                                     |  |
| <b>YKN32</b>       | 10:02:47                         | 10               | 19                          | 0.005             | 1.337       | <b>RTK</b> | 2.00                       | 450533.335                  | 4388409.586                   | 926.699                                     |  |
| <b>YKN33</b>       | 10:05:27                         | 10               | 20                          | 0.005             | 1.373       | <b>RTK</b> | 2.00                       | 450710.363                  | 4388321.561                   | 918.801                                     |  |
| <b>YKN34</b>       | 10:12:39                         | 10               | 21                          | 0.008             | 1.350       | <b>RTK</b> | 2.00                       | 450116.456                  | 4388145.489                   | 926.837                                     |  |
| <b>YKN35</b>       | 10:19:14                         | 10               | 19                          | 0.007             | 1.450       | <b>RTK</b> | 2.00                       | 450661.212                  | 4388503.361                   | 940.041                                     |  |
| <b>YKN36</b>       | 10:22:37                         | 10               | 20                          | 0.008             | 1.445       | <b>RTK</b> | 2.00                       | 450350.763                  | 4388479.220                   | 940.443                                     |  |
| <b>YKN37</b>       | 10:27:53                         | 10               | 21                          | 0.006             | 1.419       | <b>RTK</b> | 2.00                       | 449945.066                  | 4388143.276                   | 947.422                                     |  |
| <b>YKN38</b>       | 10:33:36                         | 10               | 20                          | 0.006             | 1.395       | <b>RTK</b> | 2.00                       | 450428.210                  | 4388621.831                   | 970.804                                     |  |

**Çizelge 5.2** 18.07.2021 Tarihli uçuşa ait YKN listesi

| YKN39        | 10:37:22 | 10 | 21 | 0.006 | 1.375 | <b>RTK</b> | 2.00 | 450098.927 | 4388519.850 | 965.321 |
|--------------|----------|----|----|-------|-------|------------|------|------------|-------------|---------|
| YKN40        | 10:40:49 | 10 | 21 | 0.006 | 1.224 | <b>RTK</b> | 2.00 | 449995.823 | 4388312.996 | 964.409 |
| YKN41        | 10:46:07 | 10 | 19 | 0.005 | 1.381 | <b>RTK</b> | 2.00 | 450241.845 | 4388613.085 | 982.972 |
| YKN42        | 10:54:31 | 10 | 16 | 0.008 | 2.191 | <b>RTK</b> | 2.00 | 449854.301 | 4387958.738 | 921.321 |
| YKN43        | 11:08:01 | 10 | 22 | 0.007 | 1.235 | <b>RTK</b> | 2.00 | 450978.707 | 4388466.934 | 923.203 |
| YKN44        | 11:10:35 | 10 | 22 | 0.006 | 1.255 | <b>RTK</b> | 2.00 | 451119.133 | 4388606.431 | 944.855 |
| YKN45        | 11:12:53 | 10 | 23 | 0.007 | 1.237 | <b>RTK</b> | 2.00 | 451344.001 | 4388555.166 | 952.614 |
| YKN46        | 11:15:29 | 6  | 23 | 0.007 | 1.232 | <b>RTK</b> | 2.00 | 451657.878 | 4388591.858 | 953.322 |
| YKN47        | 11:17:35 | 7  | 21 | 0.008 | 1.228 | <b>RTK</b> | 2.00 | 451956.629 | 4388570.058 | 951.143 |
| YKN48        | 11:23:23 | 6  | 22 | 0.012 | 1.217 | <b>RTK</b> | 2.00 | 452190.406 | 4388436.461 | 932.557 |
| YKN49        | 11:26:36 | 6  | 22 | 0.011 | 1.193 | <b>RTK</b> | 2.00 | 452045.770 | 4388437.392 | 929.869 |
| YKN50        | 11:41:00 | 5  | 18 | 0.010 | 1.289 | <b>RTK</b> | 2.00 | 451383.921 | 4388867.023 | 966.114 |
| YKN51        | 11:43:07 | 6  | 19 | 0.007 | 1.263 | <b>RTK</b> | 2.00 | 451502.234 | 4388709.191 | 964.569 |
| YKN52        | 11:46:05 | 6  | 20 | 0.007 | 1.267 | <b>RTK</b> | 2.00 | 451689.535 | 4388891.666 | 977.247 |
| YKN53        | 11:49:01 | 6  | 21 | 0.007 | 1.222 | <b>RTK</b> | 2.00 | 451783.811 | 4388707.117 | 974.543 |
| YKN54        | 11:53:12 | 6  | 21 | 0.013 | 1.214 | <b>RTK</b> | 2.00 | 451991.880 | 4388671.234 | 964.886 |
| <b>YKN55</b> | 11:56:31 | 6  | 21 | 0.009 | 1.100 | <b>RTK</b> | 2.00 | 452177.389 | 4388795.287 | 970.418 |

**Çizelge 5.3** 18.07.2021 tarihli uçuşa ait YKN'lerin Karesel Ortalama Hatalarının Toplam Değerleri

| <b>Toplam YKN</b> | X Hata                 | <b>Y</b> Hata | Z Hata  | XY Hata     | <b>Toplam</b> |
|-------------------|------------------------|---------------|---------|-------------|---------------|
| <b>Sayısı</b>     | $\rm \left( cm\right)$ | $\bf (cm)$    | (cm)    | <u>(cm)</u> | Hata(cm)      |
| 55                | .62955                 | 1.36904       | 1.07361 | 2.1283      | 2.38376       |

**Çizelge 5.4** 18.07.2021 tarihli uçuşa ait YKN'lerin Karesel Ortalama Hata Değerleri

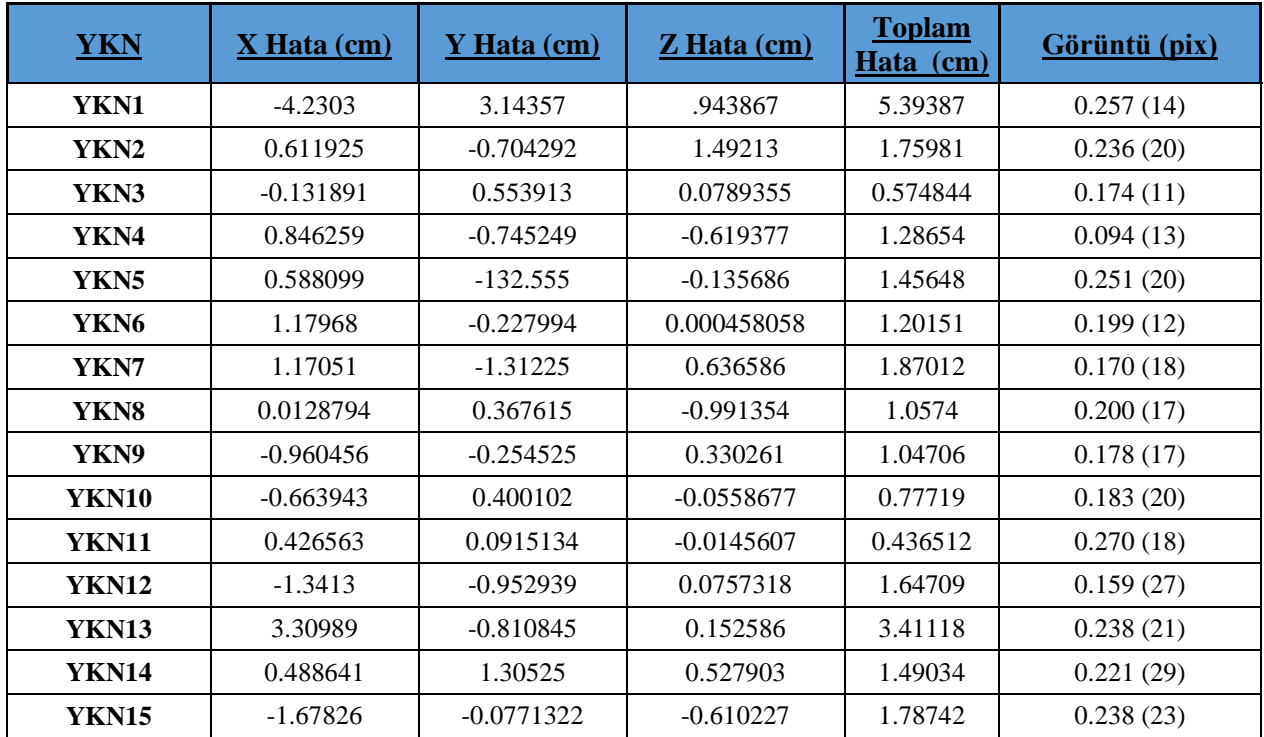

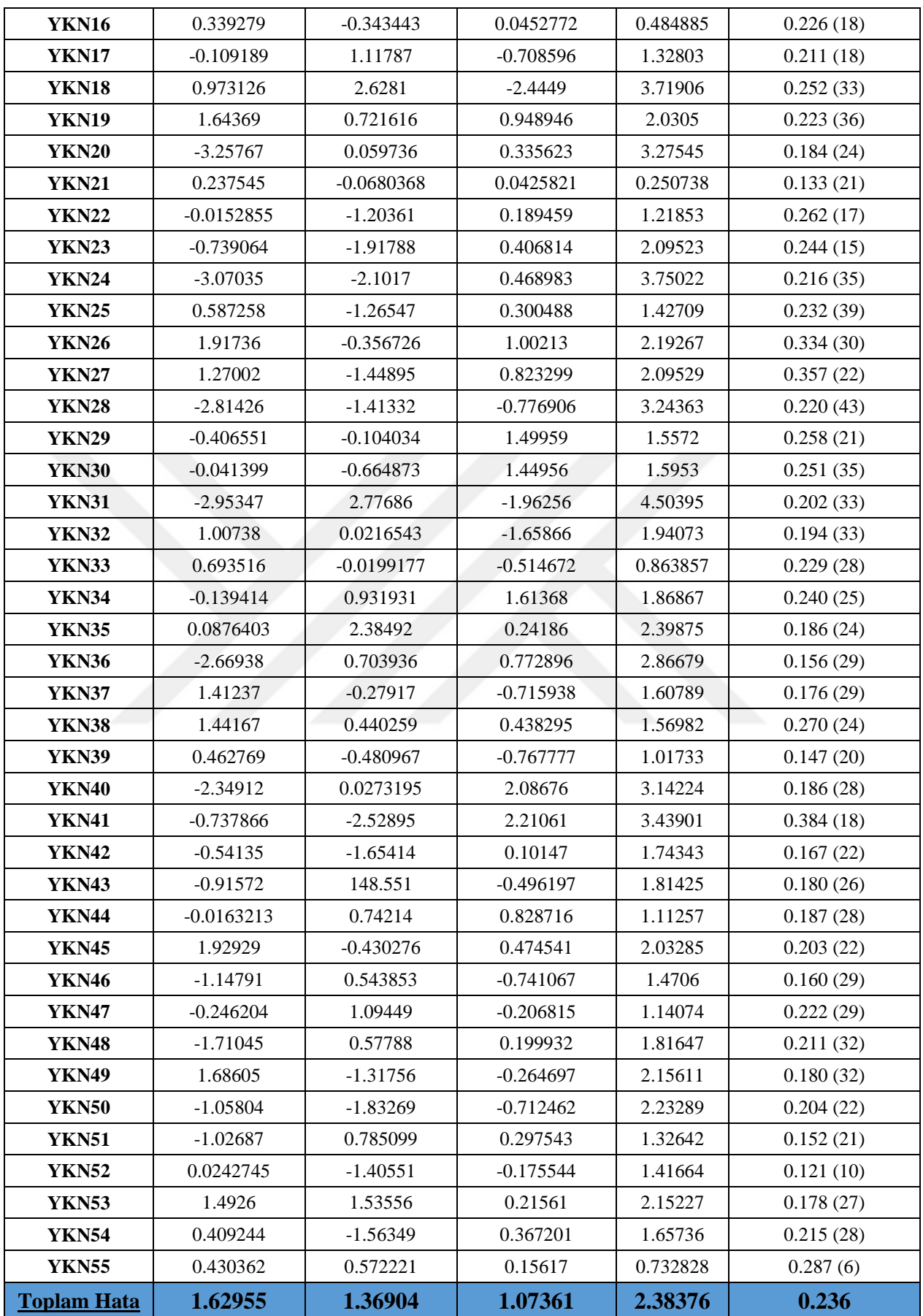

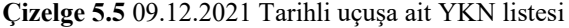

| <b>NOKTA</b>              | <b>Oturum</b>   |             |                             | <b>RMS</b> | <b>PDOP</b> |            |                            | Kesin Koordinat(ITRF -TM 3° 30° E)                          |                                                                                 |                                                                     |
|---------------------------|-----------------|-------------|-----------------------------|------------|-------------|------------|----------------------------|-------------------------------------------------------------|---------------------------------------------------------------------------------|---------------------------------------------------------------------|
| $\underline{\mathbf{NO}}$ | Zamanı<br>(UTC) | Epok Sayısı | GPS+GLONASS)<br>Uydu Sayısı | (m)        |             | Ölcum Tipi | Yüksekliği<br><b>Anten</b> | Sağa<br><b>Değer</b><br>$\frac{(\mathbf{Y})}{(\mathbf{m})}$ | Yukarı<br><b>Değer</b><br>$\underline{\textbf{(X)}}$<br>$\overline{\mathbf{m}}$ | <b>Elipsoid</b><br>Yüksekli<br>ği<br>(h)<br>$\overline{\mathbf{m}}$ |
| YKN1                      | 07:30:17        | 10          | 20                          | 0.007      | 1.235       | <b>RTK</b> | 2.00                       | 449975.259                                                  | 4388434.203                                                                     | 988.131                                                             |
| YKN <sub>2</sub>          | 07:34:36        | 10          | 15                          | 0.009      | 1.715       | RTK        | 2.00                       | 450132.762                                                  | 4388607.755                                                                     | 982.213                                                             |
| YKN3                      | 07:39:01        | 10          | 19                          | 0.008      | 1.280       | <b>RTK</b> | 2.00                       | 449424.061                                                  | 4388281.239                                                                     | 953.823                                                             |
| YKN4                      | 07:42:08        | 10          | 17                          | 0.006      | 1.319       | RTK        | 2.00                       | 449734.441                                                  | 4388304.791                                                                     | 968.255                                                             |
| YKN <sub>5</sub>          | 07:44:49        | 10          | 18                          | 0.007      | 1.304       | <b>RTK</b> | 2.00                       | 449254.006                                                  | 4388233.360                                                                     | 939.109                                                             |
| YKN <sub>6</sub>          | 07:46:53        | 10          | 18                          | 0.008      | 1.321       | <b>RTK</b> | 2.00                       | 449591.941                                                  | 4388162.024                                                                     | 939.720                                                             |
| YKN7                      | 07:48:59        | 10          | 18                          | 0.007      | 1.297       | RTK        | 2.00                       | 449761.017                                                  | 4387980.077                                                                     | 926.370                                                             |
| YKN8                      | 07:51:25        | 10          | 19                          | 0.007      | 1.275       | <b>RTK</b> | 2.00                       | 450039.481                                                  | 4387980.331                                                                     | 914.815                                                             |
| YKN9                      | 07:56:17        | 10          | 18                          | 0.008      | 1.311       | <b>RTK</b> | 2.00                       | 450153.676                                                  | 4388213.255                                                                     | 919.680                                                             |
| <b>YKN10</b>              | 08:03:13        | 10          | 19                          | 0.009      | 1.192       | <b>RTK</b> | 2.00                       | 450333.752                                                  | 4388286.472                                                                     | 897.822                                                             |
| <b>YKN11</b>              | 08:08:20        | 10          | 21                          | 0.008      | 1.121       | <b>RTK</b> | 2.00                       | 450234.466                                                  | 4388003.745                                                                     | 888.938                                                             |
| <b>YKN12</b>              | 08:17:01        | 10          | 16                          | 0.008      | 1.426       | <b>RTK</b> | 2.00                       | 450364.417                                                  | 4388068.856                                                                     | 851.541                                                             |
| <b>YKN13</b>              | 08:20:04        | 10          | 20                          | 0.009      | 1.058       | <b>RTK</b> | 2.00                       | 450482.637                                                  | 4388041.895                                                                     | 881.449                                                             |
| <b>YKN14</b>              | 08:23:32        | 10          | 17                          | 0.007      | 1.272       | RTK        | 2.00                       | 450382.285                                                  | 4388190.339                                                                     | 869.028                                                             |
| <b>YKN15</b>              | 08:26:26        | 10          | 16                          | 0.006      | 1.280       | <b>RTK</b> | 2.00                       | 450680.791                                                  | 4388059.718                                                                     | 891.233                                                             |
| <b>YKN16</b>              | 08:30:46        | 10          | 18                          | 0.010      | 1.241       | RTK        | 2.00                       | 450592.168                                                  | 4388231.082                                                                     | 908.222                                                             |
| YKN17                     | 08:37:05        | 10          | 21                          | 0.006      | 1.124       | <b>RTK</b> | 2.00                       | 450515.856                                                  | 4388379.229                                                                     | 920.724                                                             |
| <b>YKN18</b>              | 08:40:52        | 10          | 19                          | 0.007      | 1.257       | <b>RTK</b> | 2.00                       | 450764.426                                                  | 4388261.071                                                                     | 917.466                                                             |
| <b>YKN19</b>              | 08:44:19        | 10          | 19                          | 0.007      | 1.235       | RTK        | 2.00                       | 450362.945                                                  | 4388488.595                                                                     | 935.472                                                             |
| <b>YKN20</b>              | 08:48:48        | 10          | 19                          | 0.009      | 1.435       | <b>RTK</b> | 2.00                       | 450157.781                                                  | 4388431.458                                                                     | 933.957                                                             |
| <b>YKN21</b>              | 08:53:49        | 10          | 17                          | 0.009      | 1.620       | <b>RTK</b> | 2.00                       | 450620.778                                                  | 4388573.850                                                                     | 941.825                                                             |
| <b>YKN22</b>              | 08:56:11        | 10          | 16                          | 0.008      | 1.411       | <b>RTK</b> | 2.00                       | 450616.051                                                  | 4388701.617                                                                     | 966.227                                                             |
| <b>YKN23</b>              | 08:58:51        | 10          | 17                          | 0.007      | 1.543       | RTK        | 2.00                       | 450427.909                                                  | 4388647.607                                                                     | 977.590                                                             |
| <b>YKN24</b>              | 09:01:49        | 10          | 18                          | 0.007      | 1.417       | <b>RTK</b> | 2.00                       | 450800.355                                                  | 4388403.302                                                                     | 931.700                                                             |
| <b>YKN25</b>              | 09:03:42        | 10          | 18                          | 0.006      | 1.422       | <b>RTK</b> | 2.00                       | 450978.679                                                  | 4388466.951                                                                     | 923.159                                                             |
| <b>YKN26</b>              | 09:05:58        | 10          | 16                          | 0.010      | 1.495       | <b>RTK</b> | 2.00                       | 451122.830                                                  | 4388607.243                                                                     | 944.760                                                             |
| <b>YKN27</b>              | 09:09:22        | 10          | 17                          | 0.009      | 1.485       | <b>RTK</b> | 2.00                       | 451358.616                                                  | 4388724.420                                                                     | 964.332                                                             |
| <b>YKN28</b>              | 09:11:46        | 10          | 18                          | 0.007      | 1.474       | <b>RTK</b> | 2.00                       | 451587.825                                                  | 4388657.573                                                                     | 964.164                                                             |
| <b>YKN29</b>              | 09:14:13        | 10          | 18                          | 0.006      | 1.416       | <b>RTK</b> | 2.00                       | 451828.355                                                  | 4388584.773                                                                     | 952.224                                                             |
| <b>YKN30</b>              | 09:19:20        | 10          | 19                          | 0.009      | 1.280       | <b>RTK</b> | 2.00                       | 452094.067                                                  | 4388565.842                                                                     | 949.572                                                             |
| <b>YKN31</b>              | 09:23:40        | 10          | 19                          | 0.010      | 1.312       | <b>RTK</b> | 2.00                       | 452197.332                                                  | 4388653.050                                                                     | 967.240                                                             |
| <b>YKN32</b>              | 09:25:54        | 10          | 21                          | 0.009      | 1.254       | <b>RTK</b> | 2.00                       | 452389.333                                                  | 4388677.709                                                                     | 963.350                                                             |
| <b>YKN33</b>              | 09:28:17        | 10          | 19                          | 0.010      | 1.247       | <b>RTK</b> | 2.00                       | 452306.964                                                  | 4388846.106                                                                     | 967.620                                                             |

**Çizelge 5.6** 09.12.2021 tarihli uçuşa ait YKN'lerin Karesel Ortalama Hatalarının Toplam Değerleri

| <b>Toplam YKN</b> | X Hata          | Y Hata   | Z Hata      | <b>XY Hata</b> | <b>Toplam</b> |
|-------------------|-----------------|----------|-------------|----------------|---------------|
| <b>Sayısı</b>     | $\mathbf{(cm)}$ | (cm)     | <u>(cm)</u> | (cm)           | $Hata(cm)$    |
|                   |                 |          |             |                |               |
|                   |                 |          |             |                |               |
| 33                | 0.638103        | 0.652884 | 0.839174    | 0.912925       | 1.240019      |

**Çizelge 5.7** 09.12.2021 tarihli uçuşa ait YKN'lerin Karesel Ortalama Hata Değerleri

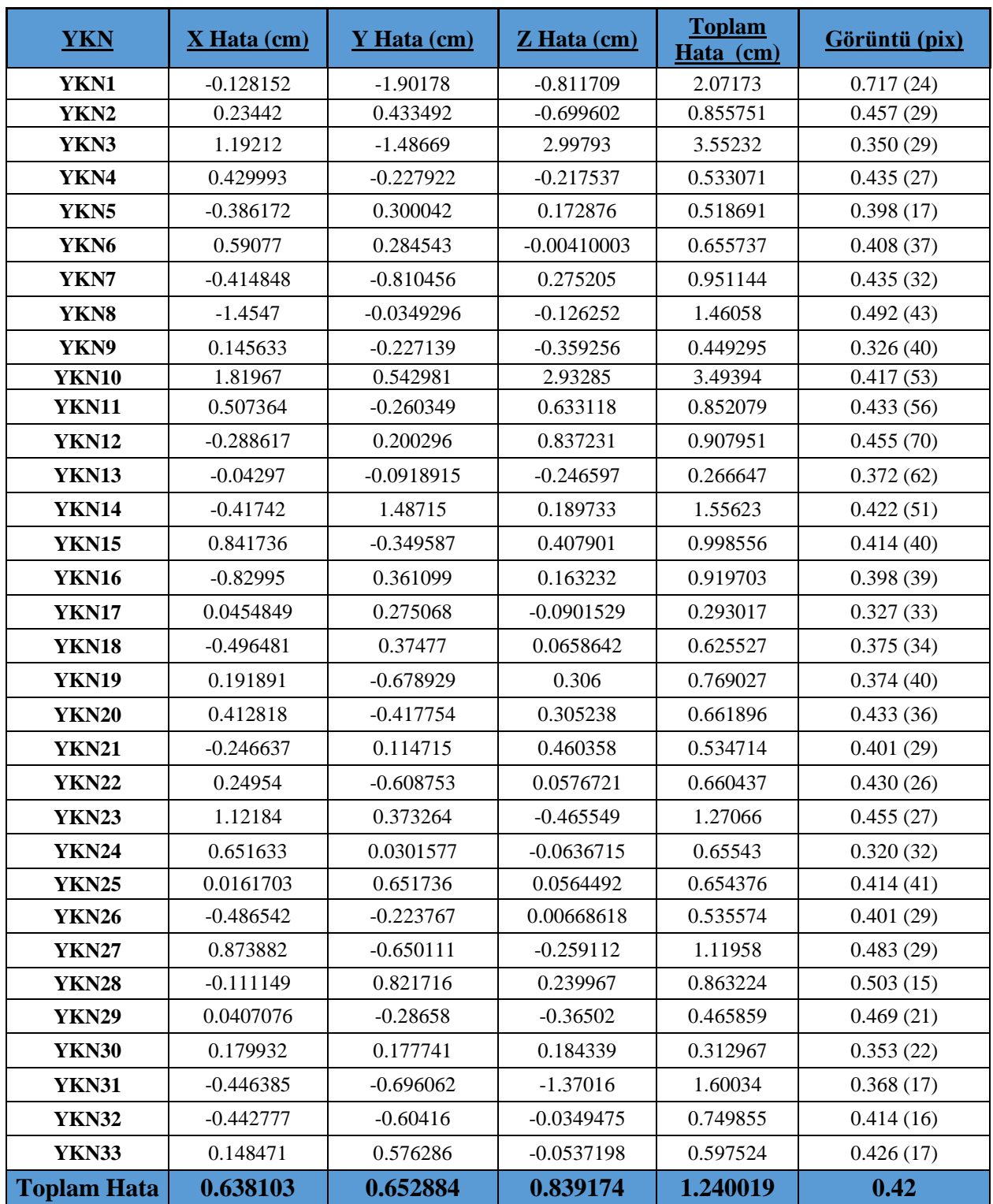

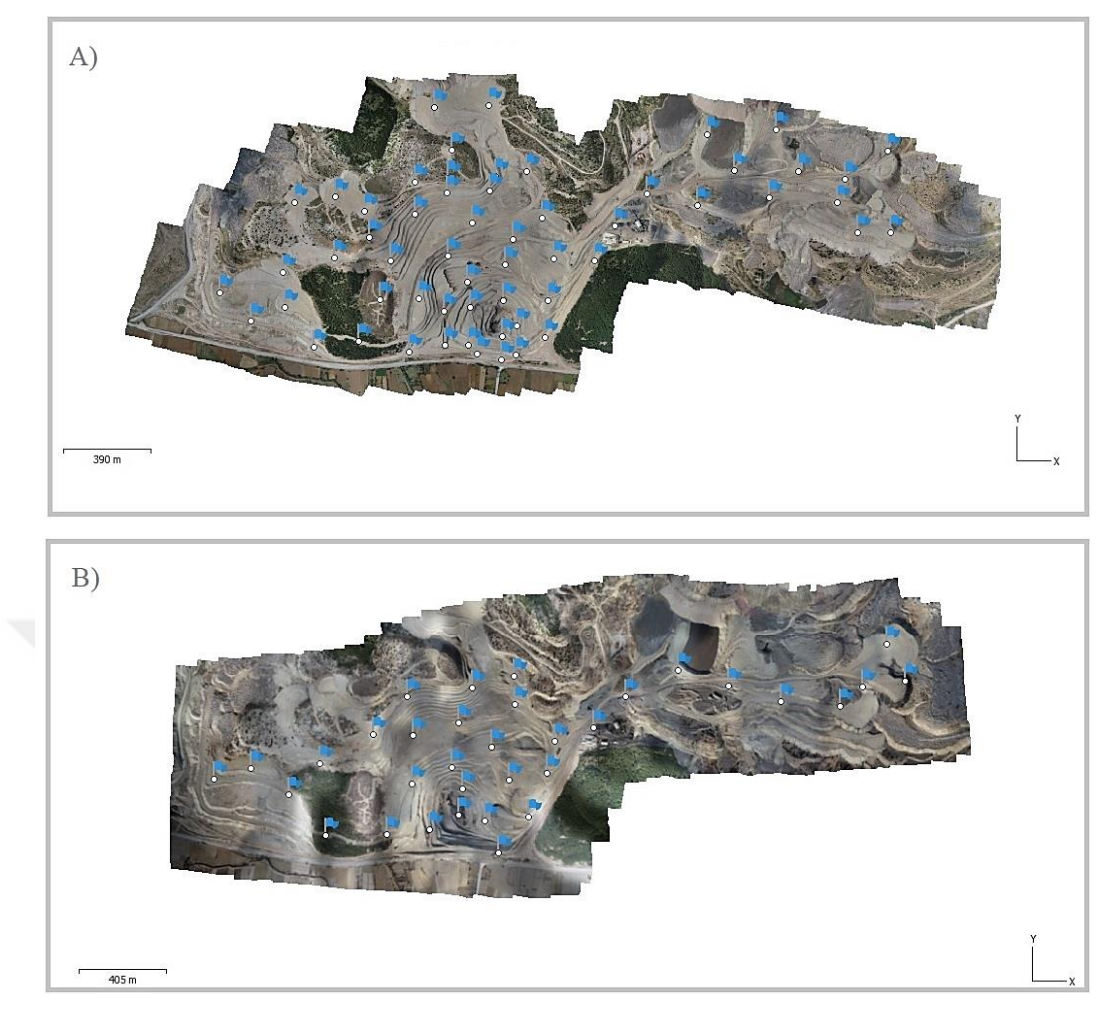

**Şekil 5.9** YKN'lerin araziye dağılımı. A) 18.07.2021 tarihli uçuş. B) 09.12.2021 tarihli uçuşa ait YKN dağılım görselleri

# **5.1.3. Sonuç ürünler ve elde edilen faydalı çıkarımlar**

### **5.1.3.1 Agisoft Metashape yazılımında verilerin işlenmesi**

Uçuşların ve YKN'lerin gerçekleştirilmesinden sonra toplanan verilerin işlenme safhası başlar. İlk olarak uçuştan elde edilen fotoğraflar Agisoft Metashape yazılımına aktarılır. Çekilen fotoğrafların koordinat sistemi WGS 84 datumunda olup tesis edilen YKN'ler ise ITRF 96 datumunda mevcut bulunmasından dolayı fotoğraf koordinatları YKN koordinat sistemine dönüştürülür. Bu işlem için Workflow > Add Photos ve Convert seçeneği tüm fotoğraflar için seçilir (Şekil 5.10). İmport > Referance komutundan YKN koordinatlarının (.txt) metin dosyası programa aktarılır (Şekil 5.11). Ardından YKN koordinat sistemi ile fotoğraf koordinat sistemi eşitlenir.

Bu aşamadan sonra Tie Pointlerin oluşturulabilmesi için Workflow >Align Photos komutu takip edilir. (Şekil 5.12)

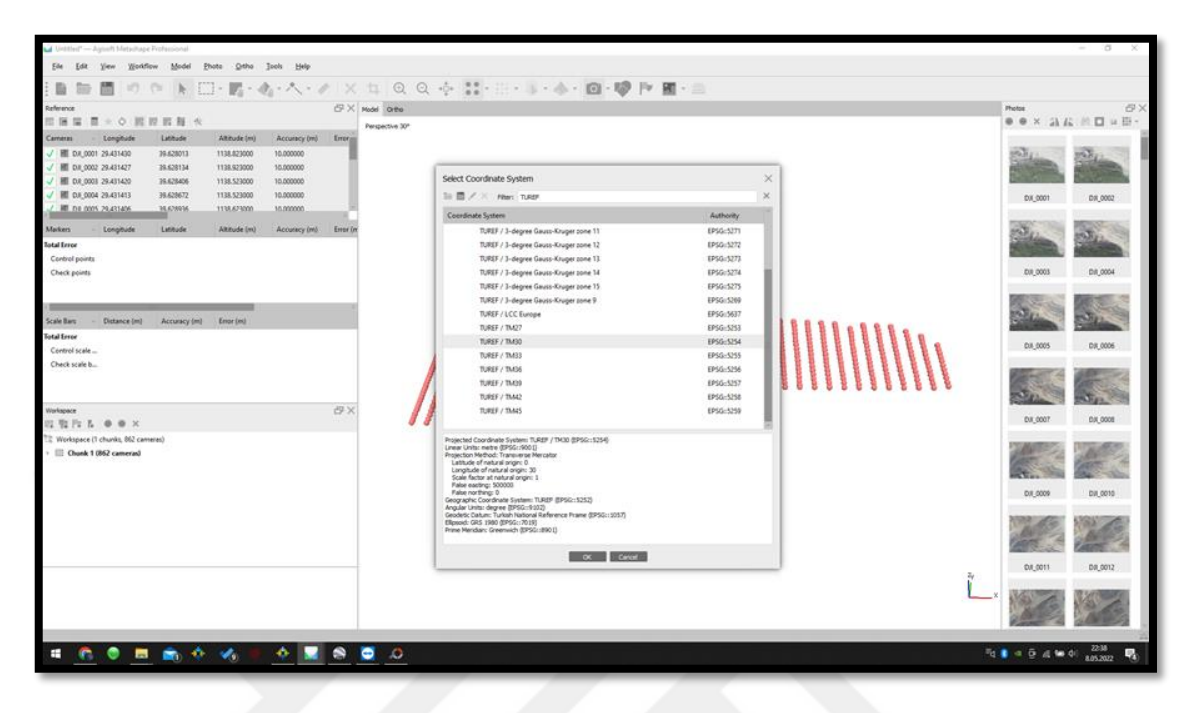

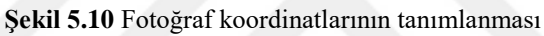

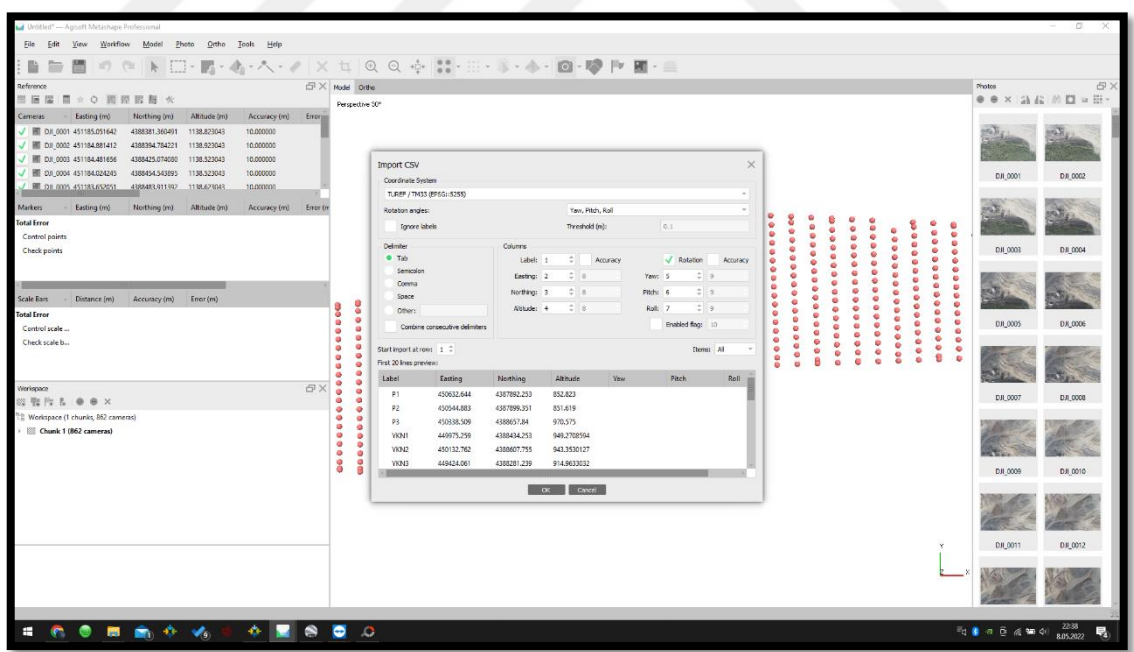

**Şekil 5.11** YKN'lerin programa import edilmesi

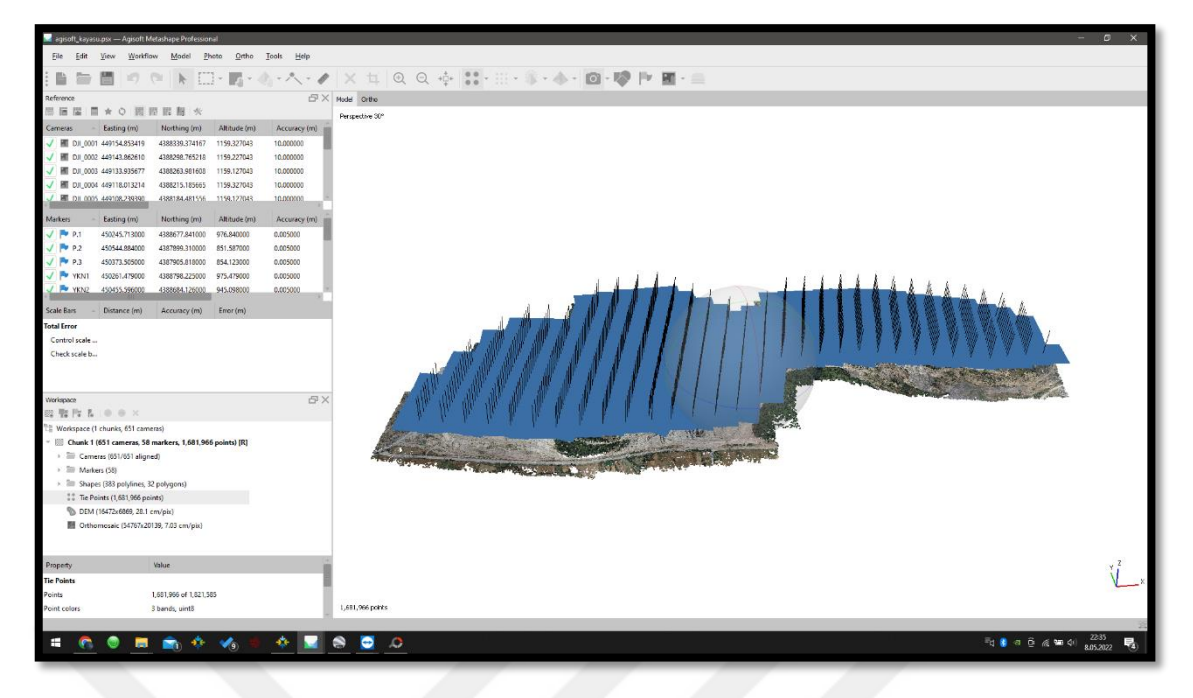

**Şekil 5.12** Tie pointlerin çıkarımı ve fotoğrafların 3B görünümü

Oluşturulan Tie Pointler ve fotoğraf eşlemesi aşamasından sonra YKN'lerin bindirmeli fotoğraflar üzerinden eşlenmesi yapılır (Şekil 5.13). Bu aşama tüm YKN'ler için gerçekleştirilir ve ardından Update Transform ve Optimize Cameras komutları ile fotoğraflar ve YKN'ler dengelenir. Tüm process aşamaları tamamlandığında Workflow > Build Dense Cloud , Workflow > Build Tiled Model , Workflow > Build DEM , Workflow > Build Ortomosaic komutlarından faydalanarak SYM, SAM, 3B Model, Nokta Bulutu ve Ortomozaik oluşturma aşamaları yapılır.

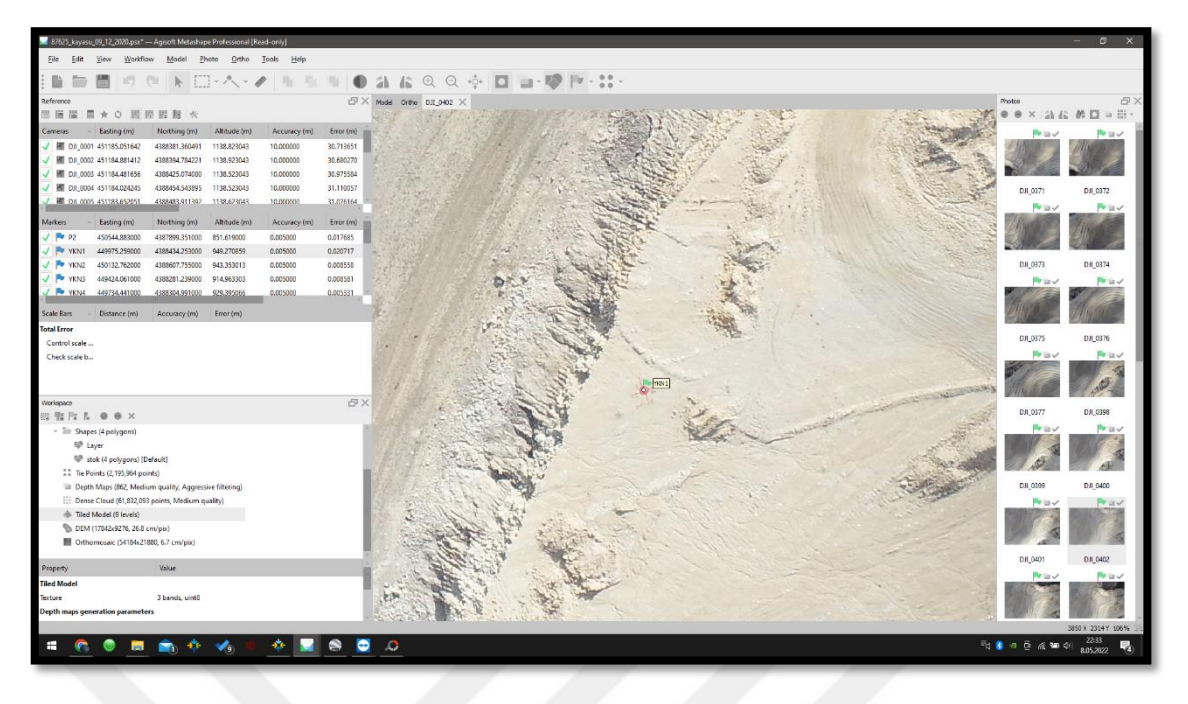

**Şekil 5.13** YKN'lerin fotoğraflar üzerinde eşlenmesi

## **5.1.3.2. Jeolojik haritalar**

Jeolojik haritalar, bölgenin jeolojik yapısını tanıyabilmek amacıyla hazırlanan özel haritalardır. Değişik amaçlar doğrultusunda kullanılmak üzere hazırlanan bu haritalar, inşaat, maden, jeoloji mühendislerinin faydalandığı önemli bir kaynaktır. İHA'lar üzerine monte edilen yüksek çözünürlükteki kameralar aracılığıyla hedef çalışma bölgesinde yapılan uçuşlar ve elde edilen fotoğraflar üzerinden gerçekleşen analizler neticesinde bu haritalar kolaylıkla oluşturulabilir. Elde edilen jeolojik haritalar vasıtasıyla sahalardaki maden mostralarının tespiti ve işaretlenmesi yapılırken muhtemel mostralar da haritalar üzerinden yüksek bir hassasiyet çerçevesinde analiz edilebilir (Kekeç ve ark., 2018). Şekil 5.14'de verilen jeolojik harita Kütahya ili Tavşanlı ilçesi Tunçbilek bölgesine aittir.

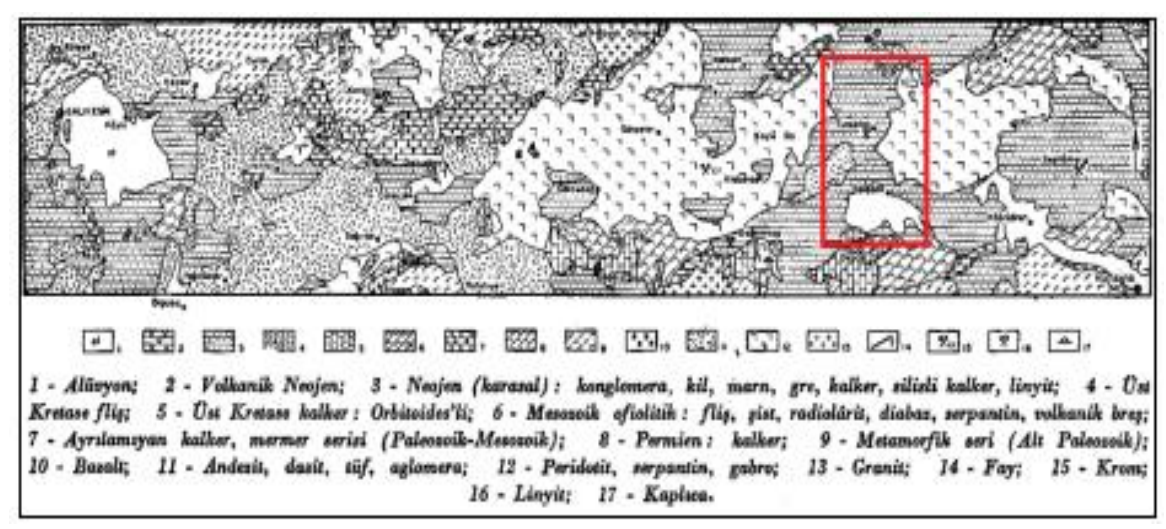

**Şekil 5.14.** Tunçbilek bölgesi ve çevresine ilişkin jeoloji haritası (Kalafatçıoğlu, 1964)

## **5.1.3.3 SAM, SYM ve Ortofotoların elde edilmesi**

İHA fotogrametrisi sonucuyla oluşan sonuç ürünler; maden sahasına ait 3B nokta bulutu modeli, ortofoto, SAM ve SYM verileridir. Bu sonuç ürünler aracılığıyla etüt sahasına ait stok hacim hesabı, 3B model çıkarımı, pasa konumlarının tespiti, 3B ocak tasarımı, ocak parametrelerinin tespiti ve ölçümü yapıldı. Sonuç ürün olarak elde edilen ortofotolardan 1. Uçuşa ait YÖA değeri 7.03 cm/pix iken 2. Uçuşa ait YÖA 6.70 cm/pix 'dir. Belirlediğimiz değerler, BÖHHBÜY standartları kapsamında 1/1000 ölçekli haritalarda 10 cm/pix yöa değerine sahip olması kuralına uyulmuştur. Ortofotolar, eğiklik, dönüklük ve yükseklik farkından dolayı oluşan hataların en aza indirgendiği ve dik izdüşüm haline getirildiği sayısal görüntülerdir (Yastıklı, 2009). Ortofotolar araziyi 1:1 yansıttığı için farklı kapsamlarda altlık görüntü olarak kullanılabilmektedir. Bu nedenle kullanılan ortofotonun doğruluğu yapılan işin doğruluğuna direkt etki etmektedir (Avdan ve ark., 2014) . SAM ve SYM için bu iki terimi kısaca tanımlayacak olursak SAM genellikle yükseklikler, binalar, ağaçlar gibi nesneleri dikkate almaksızın arazinin çıplak yüzeyini ifade ederken; SYM ise yansıtıcı yüzey olarak da bilinir ve ağaçlar, binalar vb. diğer özellikler gibi arazi üzerinde mevcut olan yüzey yüksekliğini temsil eder (Şekil 5.15) (Deliry, 2020).

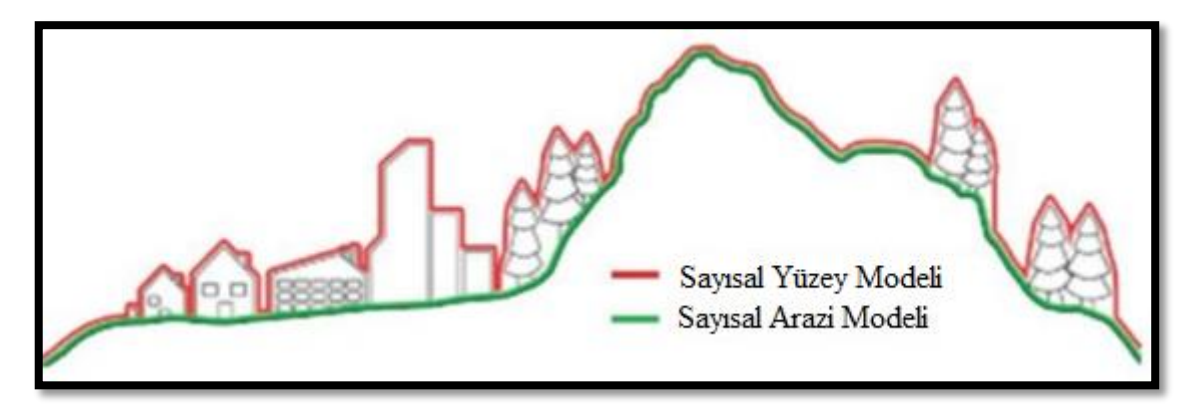

**Şekil 5.15** SAM ve SYM arasındaki farkın verildiği görsel (Deliry, 2020)

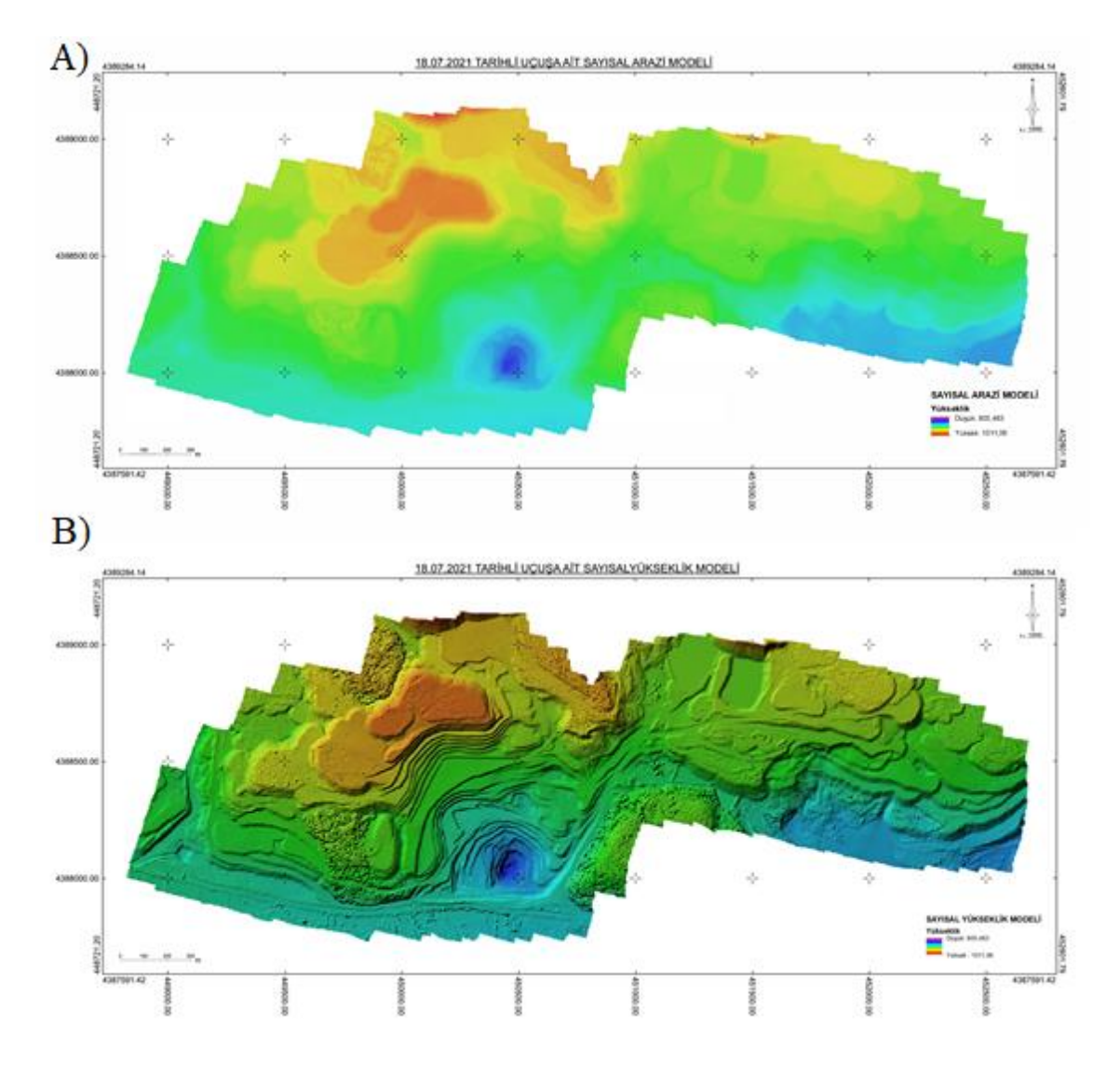

**Şekil 5.16** Araziye ait SAM ve SYM modelleri. A) 18.07.2021 tarihli uçuş SAM modeli, B) 18.07.2021 tarihli uçuş SYM modeli

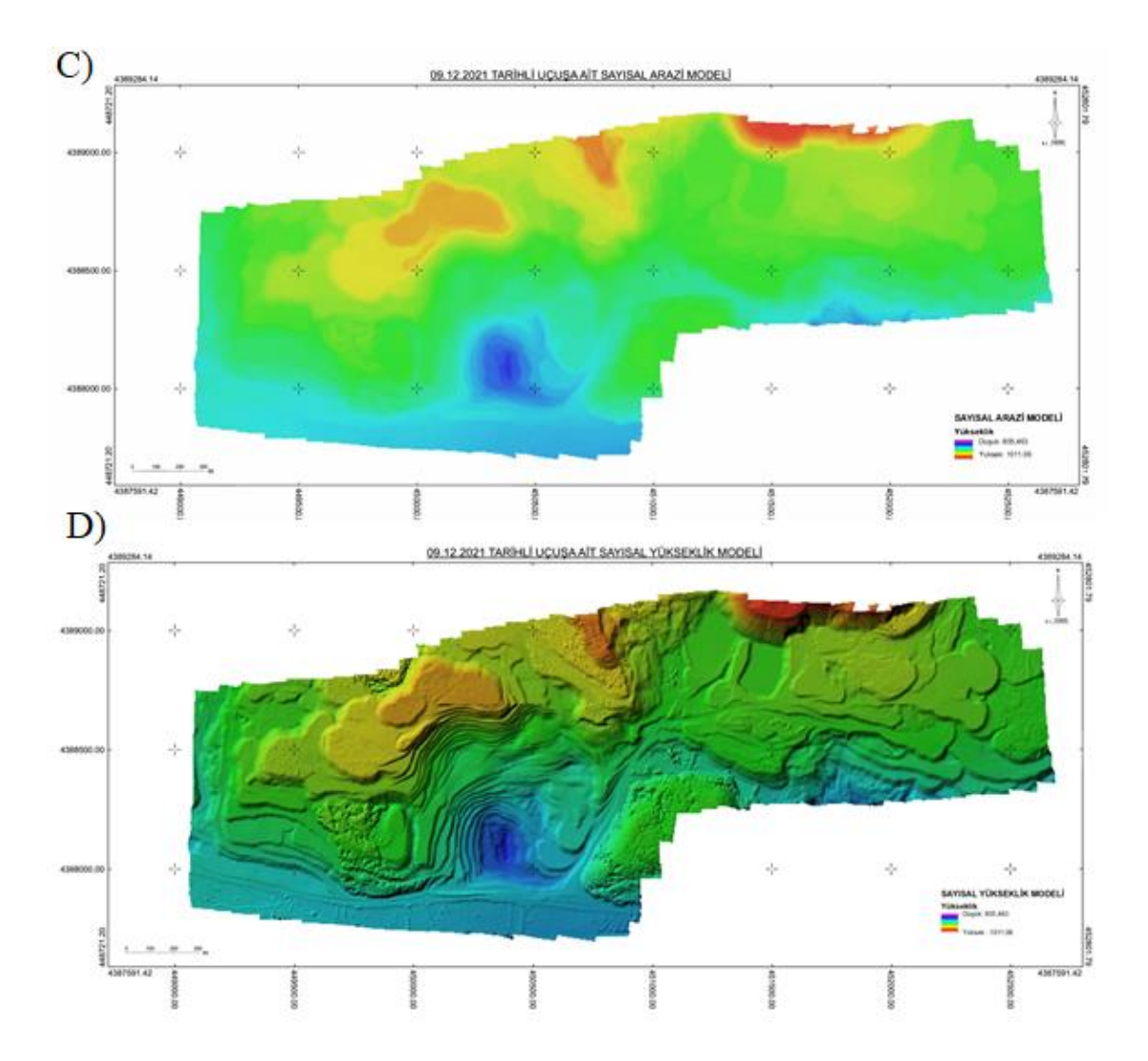

**Şekil 5.17** Araziye ait SAM ve SYM modelleri. C) 09.12.2021 tarihli uçuş SAM modeli, D) 09.12.2021 tarihli uçuş SYM modeli

Yapılan uçuşlar neticesinde oluşturulan SAM ve SYM modellerini oluşturup arazinin güncel durumu hakkında çıkarımlar yapılabilmektedir. Şekil 5.16 ve Şekil 5.17 'ye bakıldığında ocak alanının kuzey – batı yönlerinde genişlediği ve kazı işlemlerinin gerçekleştiği ve çıkan kazıdan sonra pasa malzemelerinin ocak alanında kömür çıkartılmış olan doğu bölgesi tarafına doldurularak ilerlendiği görülmektedir.

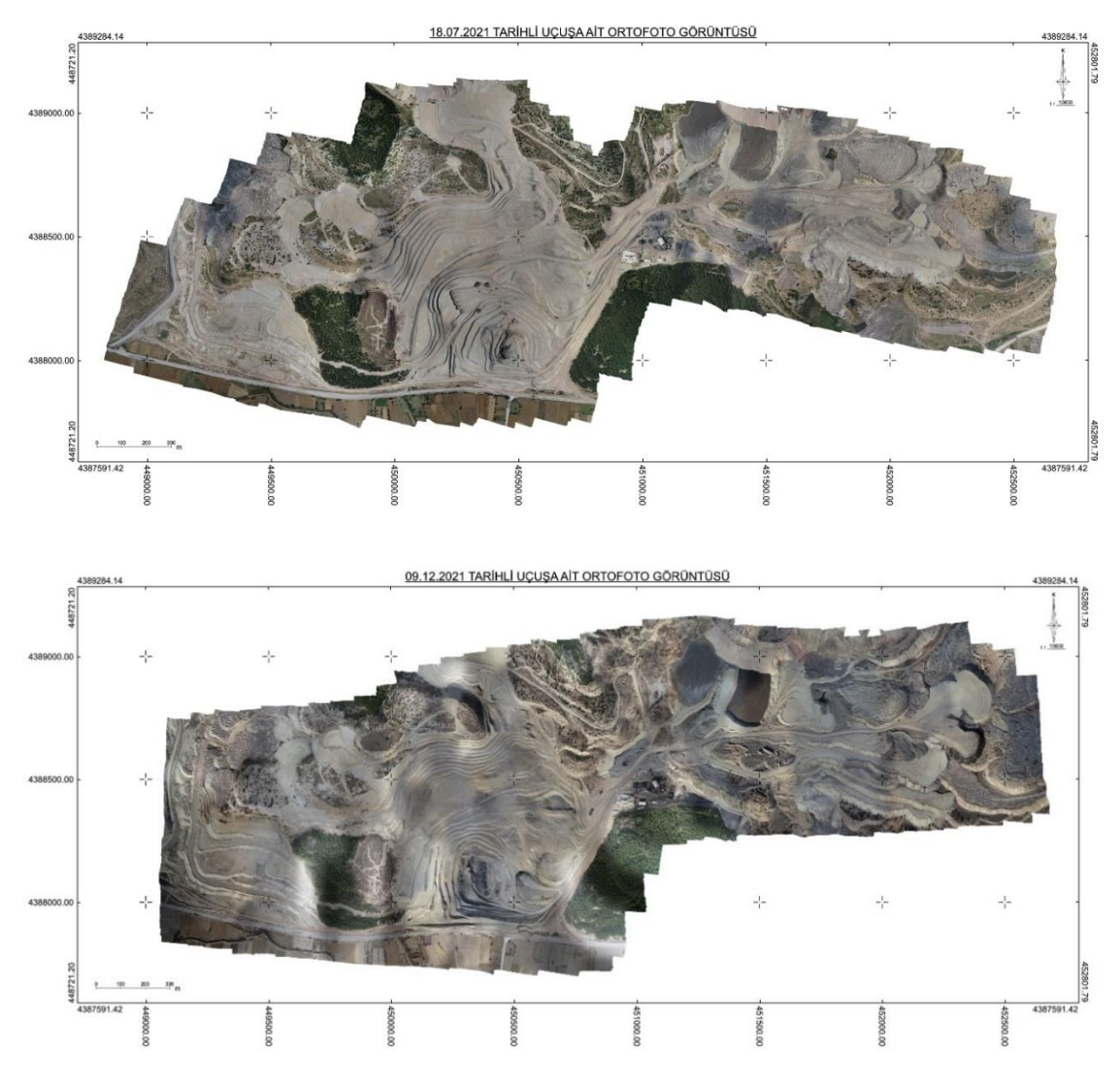

**Şekil 5.18** Araziye ait elde edilen ortofoto görüntüler

# **5.1.3.4 SYM'lerden kübaj hesabı**

SYM'ler ve ortofotolar aracılığıyla arazide değişikliğe uğrayan yerler tespit edildi (Şekil 5.19) bu sayede kübaj hesaplamasında değişiklik olmayan alanlar dahil edilmeyerek daha doğru ve hassas bir sınır içinde çalışma sağlandı. Kübaj hesabında 1.uçuş ve 2.uçuş arasındaki yüzey modeller arasından prizmatik kübaj yöntemi kullanılarak hacim hesaplandı. Bu yöntemin diğer yöntemlerden farkı iki yüzeyin üst üste oturtularak yüzeyler arasındaki farkın bire bir çıkartılması ile daha doğru bir sonuç elde edilmesidir.

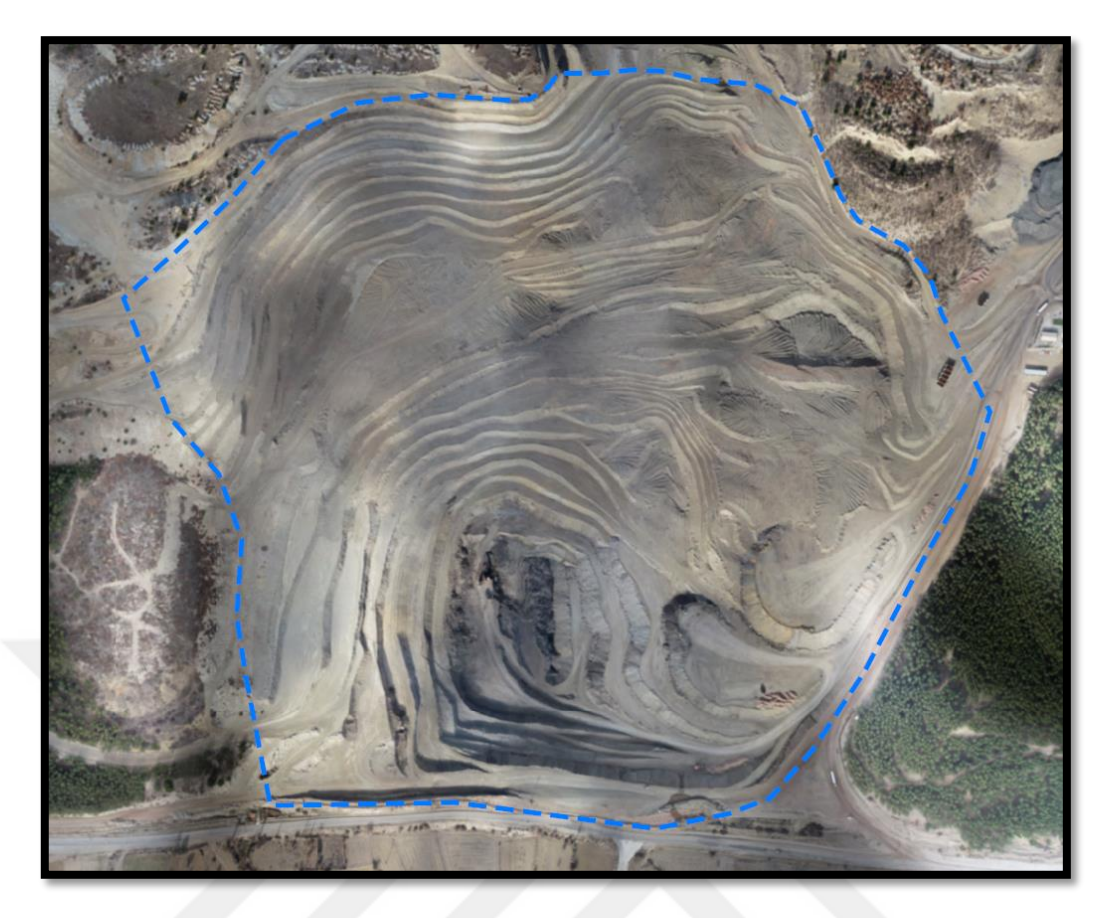

**Şekil 5.19** Kübaj hesap alanı

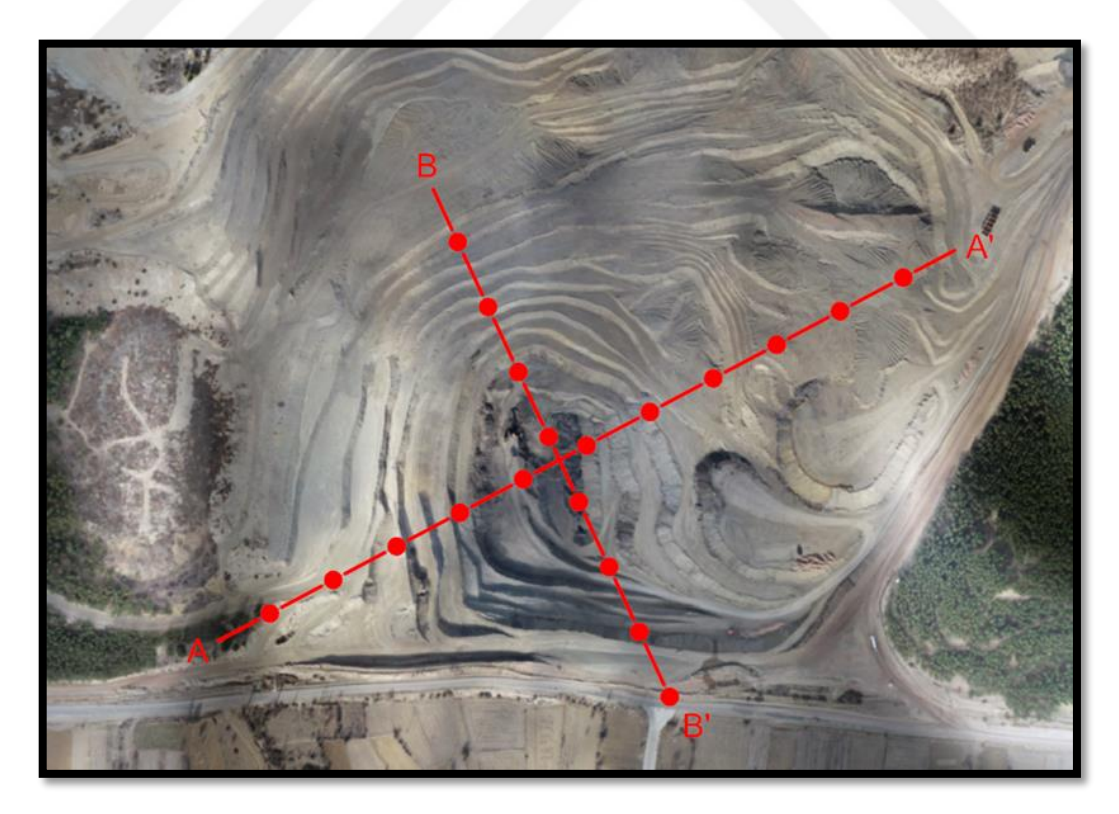

**Şekil 5.20** Ocak alanına ait AA' ve BB' kesitleri
Ocak alanında değişikliklerin olduğu bölgede kesitler alınarak söz konusu yerlerin profilleri çıkartıldı. Böylece 3B olan yüzeylerimizi 2B indirgemiş olduk (Şekil 5.21)

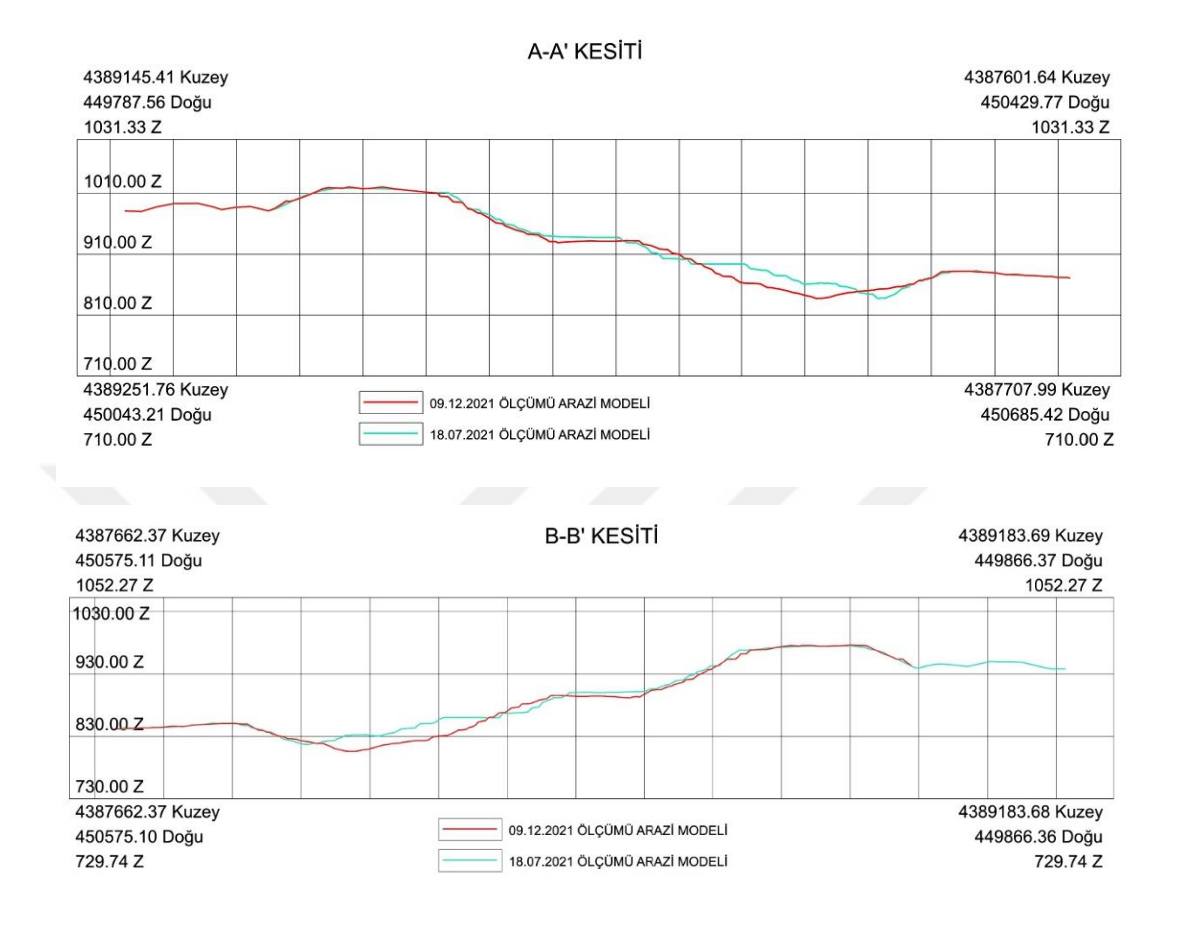

**Şekil 5.21** AA' ve BB' kesit profilleri

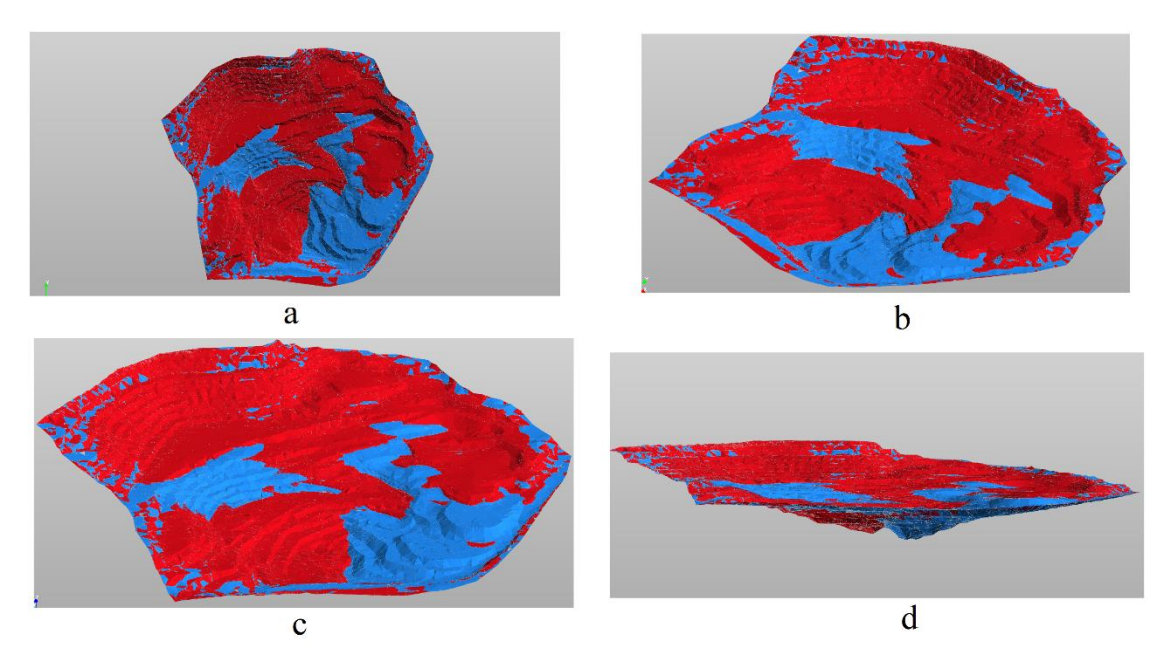

**Şekil 5.22** Kübaj hesabında kazı ve dolgu alanlarının görünümü

Şekil 4.22'de kübaj hesabı yapılan alanımıza ait kazı bölgeleri kırmızı renkte gösterilmiş olup dolgu yapılan alanlar mavi renkte gösterilmiştir. Ocakta yapılan kazı işlemlerinin ocağın basamaklarında ve ocak taban alanında yapıldığı tespit edilmiştir. Bu kazılar sonrasında zaman ve maliyet açısından tasarruf sağlamak için ocağın ilerleme yönüne ters tarafta dolgu işlemleri yapılmıştır. Yapılan bu hesaplamalar sonucunda iki uçuş arasında toplam *2.403.456,268 m³ kazı*, *1.142.491,569 m³* dolgu işlemi yapıldığı tespit edilerek hesaplanmıştır (Çizelge 5.8).

**Çizelge 5.8.** İki uçuş arasındaki Kazı-Dolgu Hesabına ait hacim miktarları

| Uçuş tarihleri | <b>Kazi-Dolgu</b> | Hacim Miktarları(m <sup>3</sup> ) |
|----------------|-------------------|-----------------------------------|
| 18.07.2021     | Kazi Hacmi:       | 2403456.268                       |
| 09.12.2021     | Dolgu Hacmi:      | 1142491.569                       |

## **5.1.3.5 Stok hacmi hesabı**

Maden sahalarında mevcut bulunan üretim fazlası ürünler, gerek pazara sunulabilmesi gerek zenginleştirme çalışmalarında kullanılabilmesi için ihtiyaca binaen stok alanlarında muhafaza edilir ve işletmenin günlük ihtiyacı doğrultusunda kullanılabilir. Sahada üretimin devamlılığı ve satış kontrol takibi amacıyla stok hacimlerinin düzenli periyotlarda ölçümü tekrarlanır. İHA'lar sayesinde stok alanlarında uçuş işlemleri gerçekleştirilip model oluşturulabilmektedir. Burada İHA üzerinde mevcut bulunan çok bantlı kameralar sayesinde insan gözünün dahi algılayamadığı değişik dalga boyundaki görüntülerin alınması ve yüksek çözünürlüklü fotoğraflar ile 4K videolar çekerek çeşitli algoritma hesapları vasıtasıyla eş yükselti eğrileri elde edilir ve bu eğrilerden çok hassas bir şekilde stok yığın küme hesapları yapılır (Kekeç ve ark., 2018).

Tavşanlı ilçesinde bulunan linyit maden ocak sahasında 4 adet stok hacim sahasının konumları Şekil 5.23'de ve Şekil 5.24'da verilmiştir. Çizelge 5.9'da Hesaplanan toplam stok hacimleri verilmiştir.

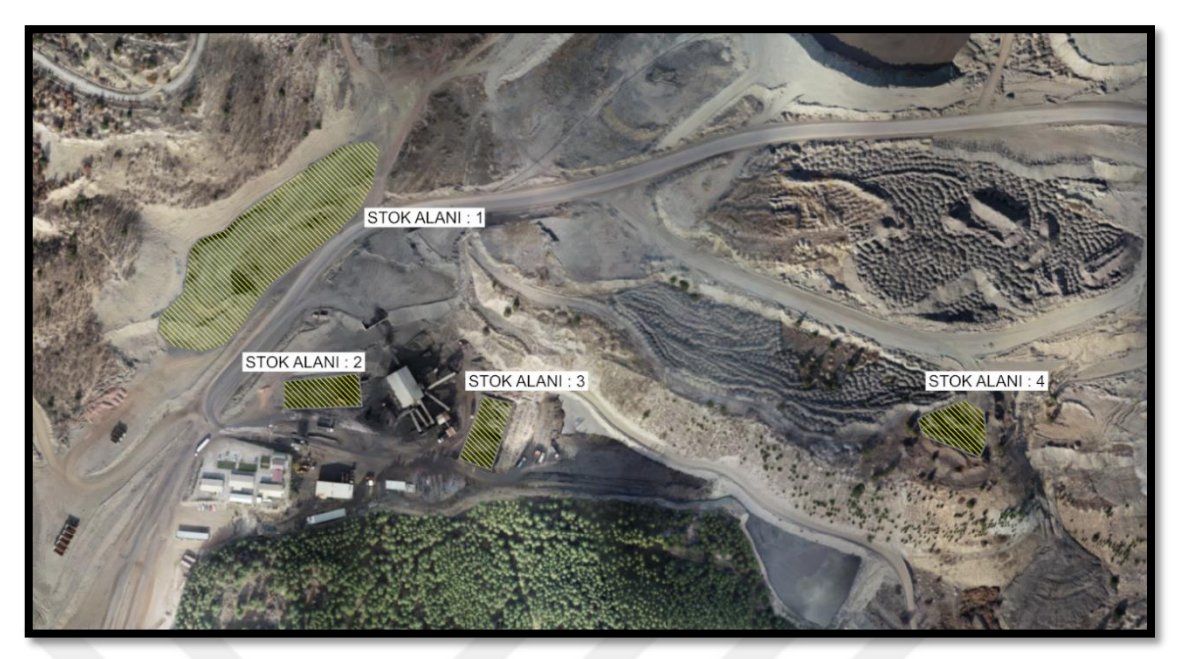

**Şekil 5.23.** Ortofo üzerinden stok alanlarının görünümü

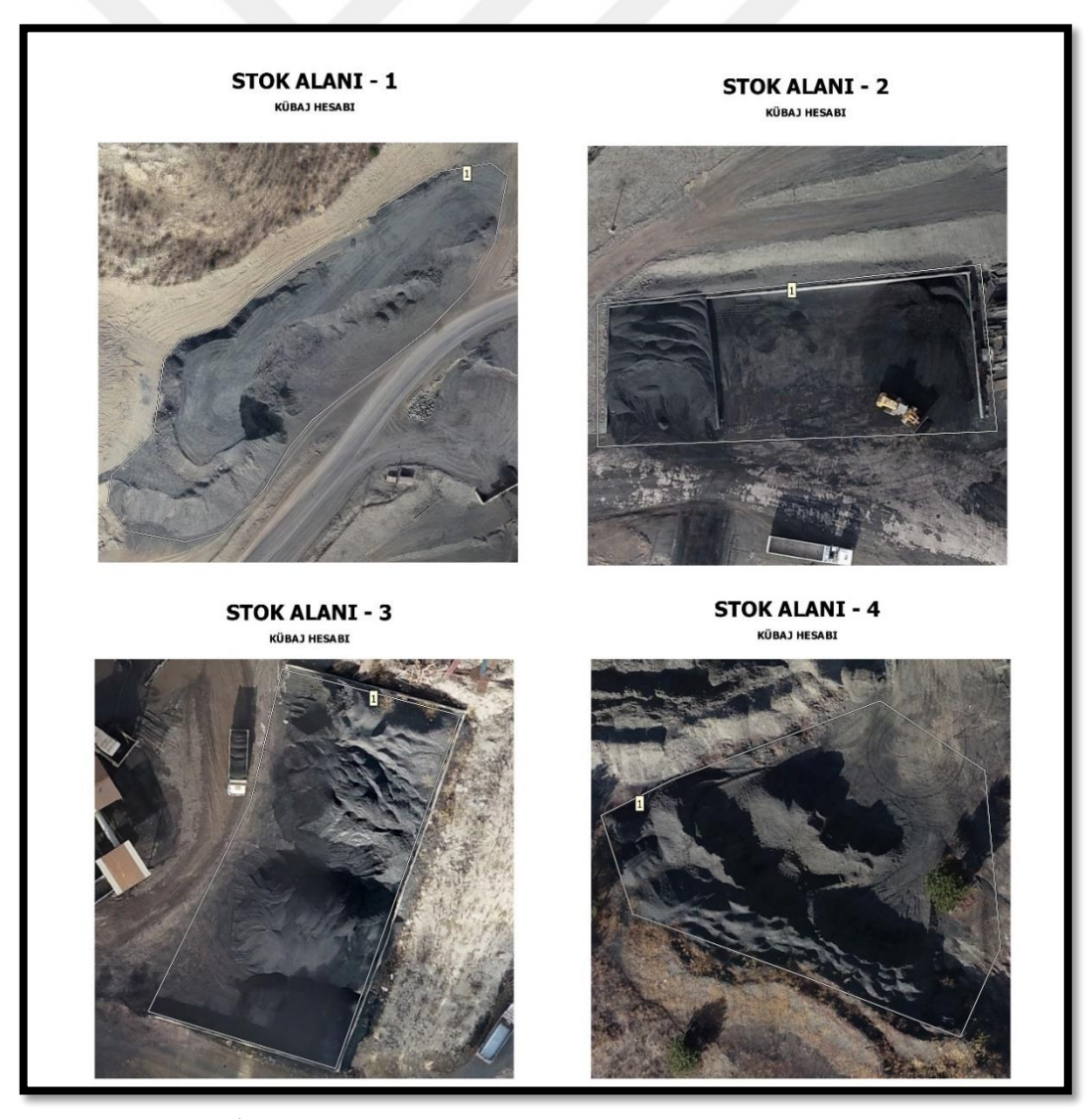

**Şekil 5.24** İHA ile yapılan uçuş sonucunda oluşan stok alanlarına ait görünümler

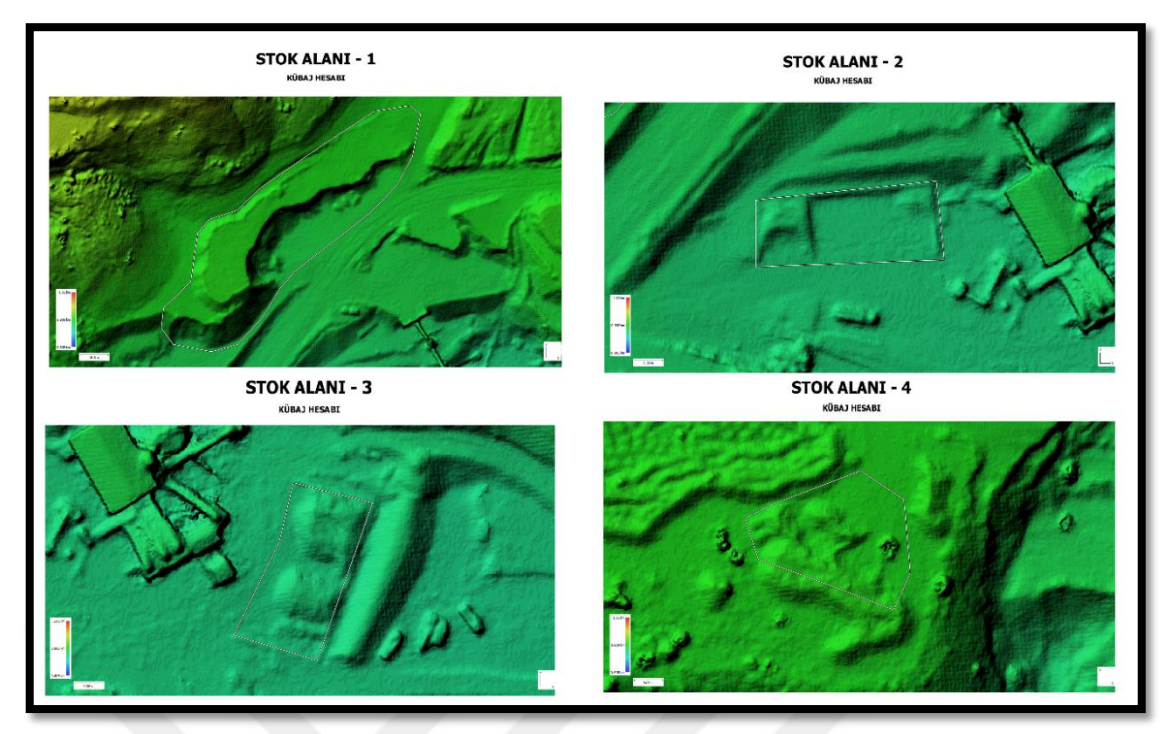

**Şekil 5.25** Stok alanlarına ait sayısal yükseklik modelleri

| <b>ALAN ADI</b> | HACIM(m <sup>3</sup> ) |
|-----------------|------------------------|
| Stok Alam - 1   | 83500.1                |
| Stok Alam - 2   | 1036.9                 |
| Stok Alam - 3   | 1482                   |
| Stok Alam - 4   | 1527.1                 |
| <b>TOPLAM</b>   | 87546.1                |

**Çizelge 5.9** Hesaplanan toplam stok hacimleri

## **5.1.3.6 Pasa alanlarının tespiti**

Pasalar, maden ocaklarında üretim yöntemi neticesinde çıkartılan maddi değeri bulunmayan ve kömürün üzerinden alınan dekapaj malzemesidir. Genellikle pasa alanlarında muhafaza edilirler. 1. ve 2. uçuşumuz arasındaki ortofotolar, SAM ve SYM'ler üzerinden bu alanların tespiti yapılır ve pasa dökümünde döküm alanlarının tespiti ve pasa alan değişikliği gibi bilgilere ulaşmamızı sağlarlar. Şekil 5.25'de pasa alanlarındaki değişim, ilerleme ve pasa konumları görülmektedir.

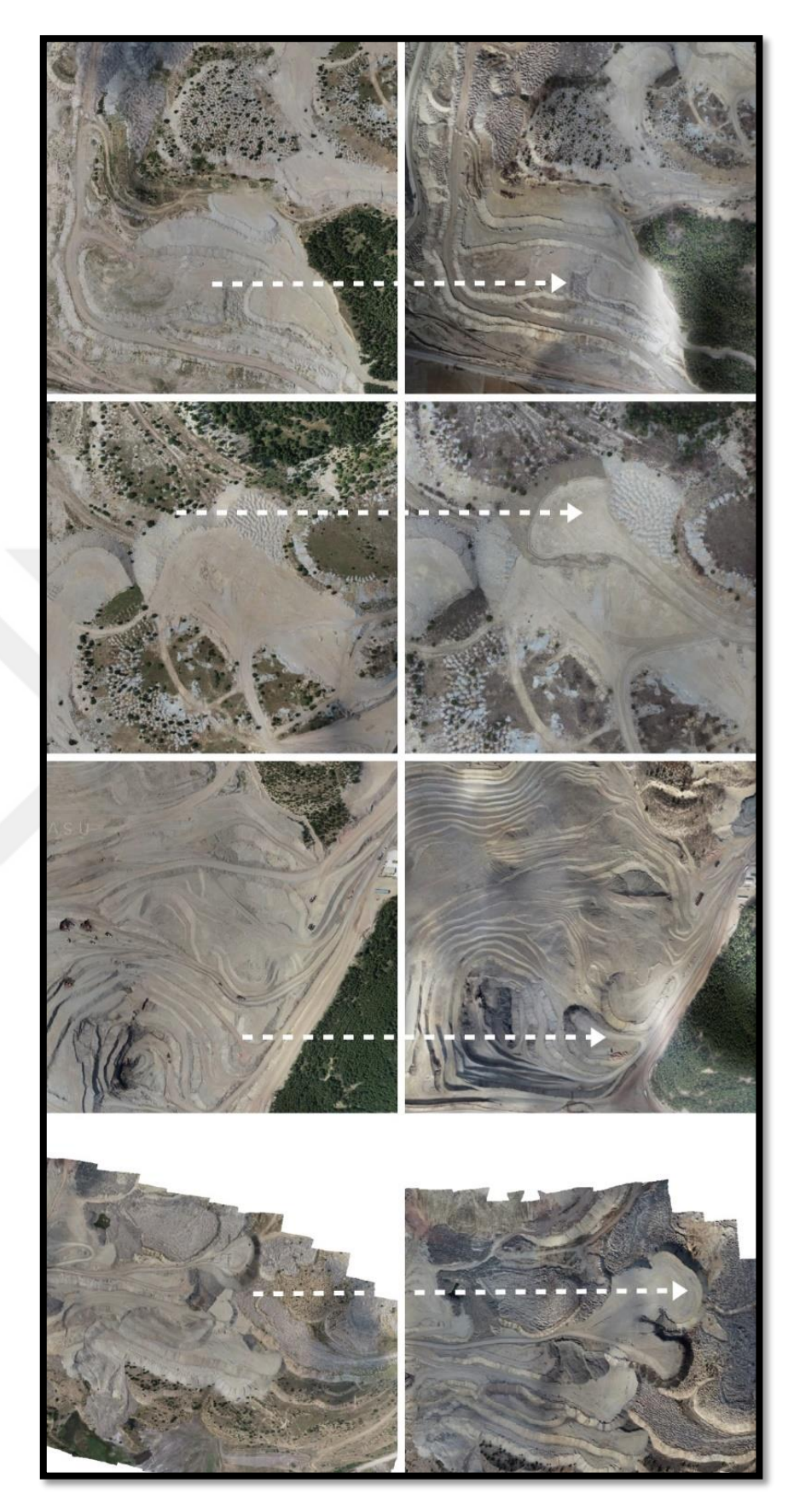

**Şekil 5.26** Ortofotolar üzerinden pasa alanlarının değişimi

### **5.1.3.7 Açık ocak tasarımı ve Enkesitler**

Sondaj verilerine göre yapılan etüt ve projelerde kömür varlığı lokal alanlar içinde tespit edilmiştir. Kömür taban kotu 786.15 m olarak tespit edilmiştir. Ocak alanında en üst kot 904.18 m olduğundan cevher çıkarımı için arazide 10 basamak daha aşağı inmek gerekmektedir. Her bir basamağın yüksekliği 12 m olarak tasarlanmıştır (Şekil 5.27). Bu panoda yaklaşık 25.6 hektarlık alanda çalışma yapılacaktır. 2. uçuşumuz arazimizin en son hali olduğundan tasarım yaparken 2. uçuşa ait yüzey modeli kullanıldı. Ocak geometrisine ait basamak tanımlamaları ise (Şekil 5.28) verildi.

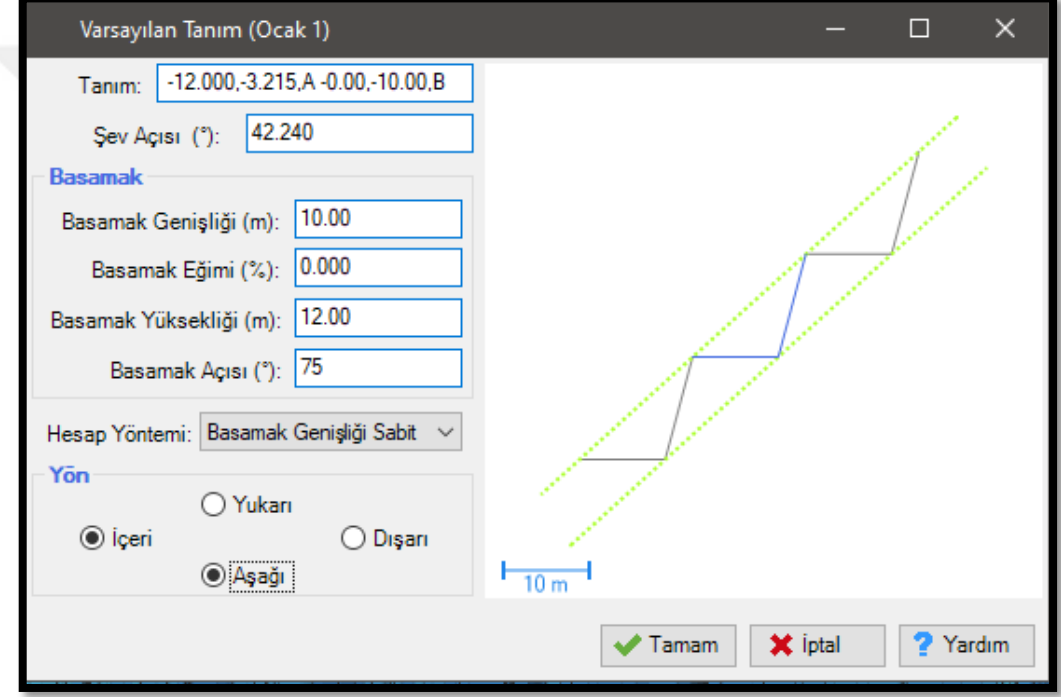

**Şekil 5.27** Ocak tasarım parametrelerinin tanımlanması

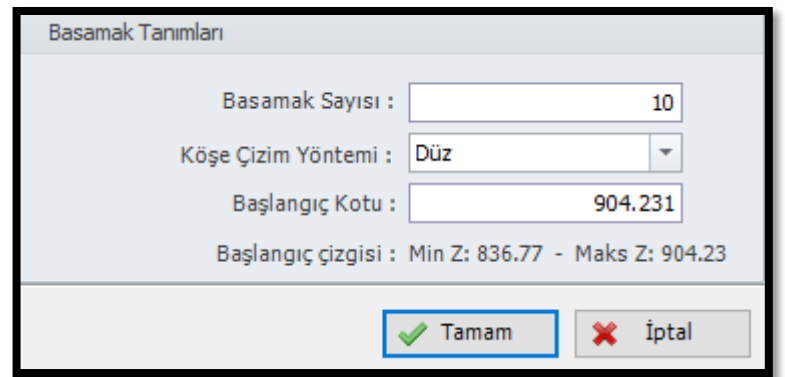

**Şekil 5.28** Ocak tasarımındaki basamaklandırma işlemi

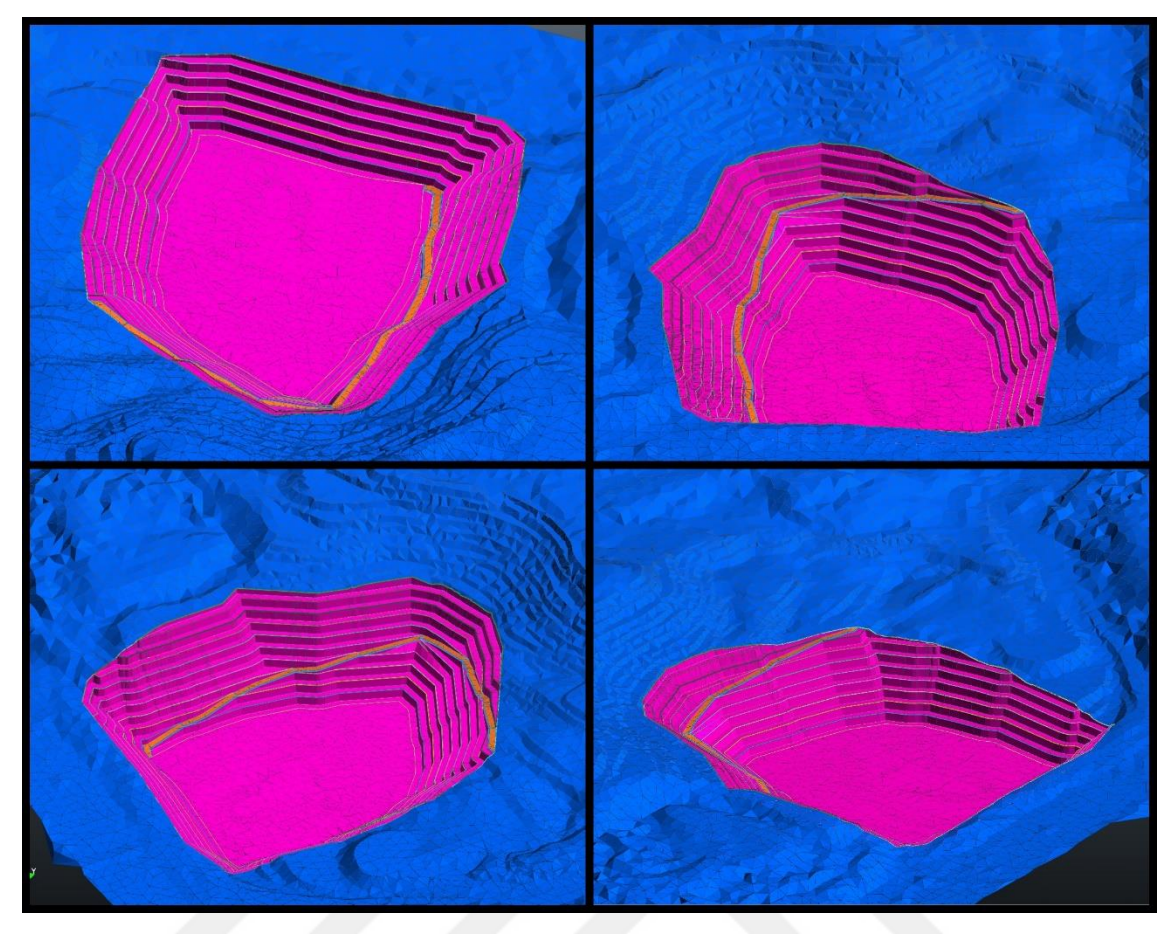

**Şekil 5.29** Tasarlanan ocak basamakları ve yolunun 3B görünümü.

Ocak tasarımı gerçekleştirildikten sonra tasarlanan 3B ocak modeli sayesinde projedeki toplam kazı miktarımız belirlendi (Şekil 5.29) ve projenin 2B kesiti (Şekil 5.31) alınarak ilerleme yönleri ile mevcut durum arasındaki meydana gelen farklar alındı. Yapılan tasarım sonucunda ocaktan toplam *12.593.002,722 m³* hafriyat hacmi çıkartılacağı tespit edildi.

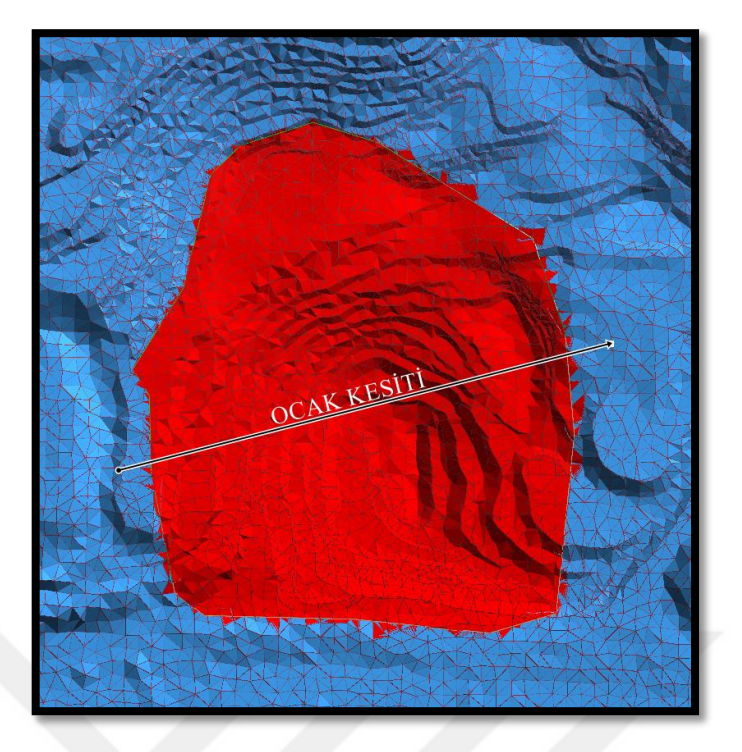

**Şekil 5.30** Ocak tasarımından alınan kesitin görünümü.

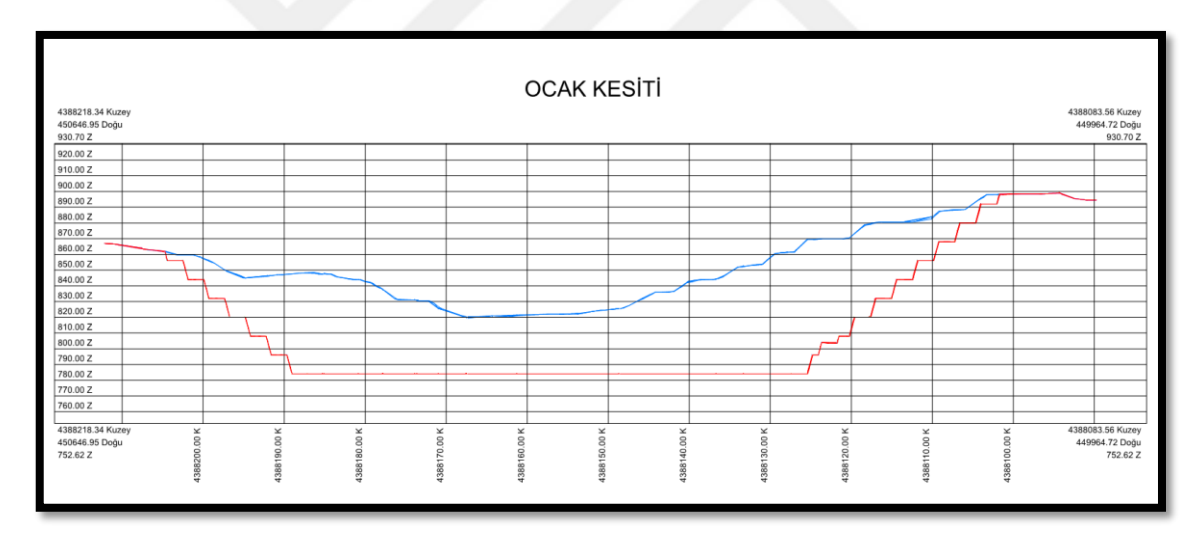

**Şekil 5.31** Ocak tasarımına ait 2B kesit

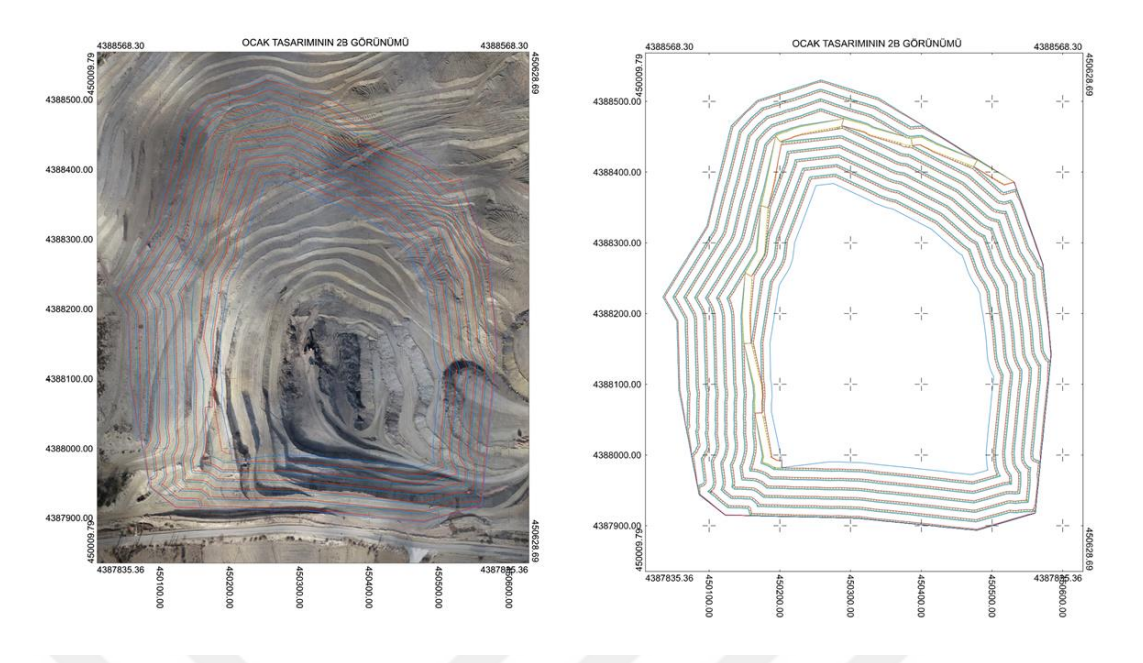

**Şekil 5.32** Ocak tasarımının 2B görünümleri

# **5.1.3.8 Diğer ocak parametrelerine ait bilgiler**

Çalışma kapsamında ocakta yapılacak planlamalara altılık olarak 3B model üzerinden ocak basamak yükseklikleri, genişlikleri, genel şev açısı, stok alanları, yol genişlikleri gibi parametreler ölçülüp tespiti yapılmıştır. Bu bilgiler ocağın ilerleyişinin takibi ve yapılan projelere uygun olup olmadığını görebilmek için önem taşımaktadır. Şekil 5.33'de ocağa ait hesaplanan ve tespit edilen parametrelerin 3B model üzerinden görünümleri verilmiştir.

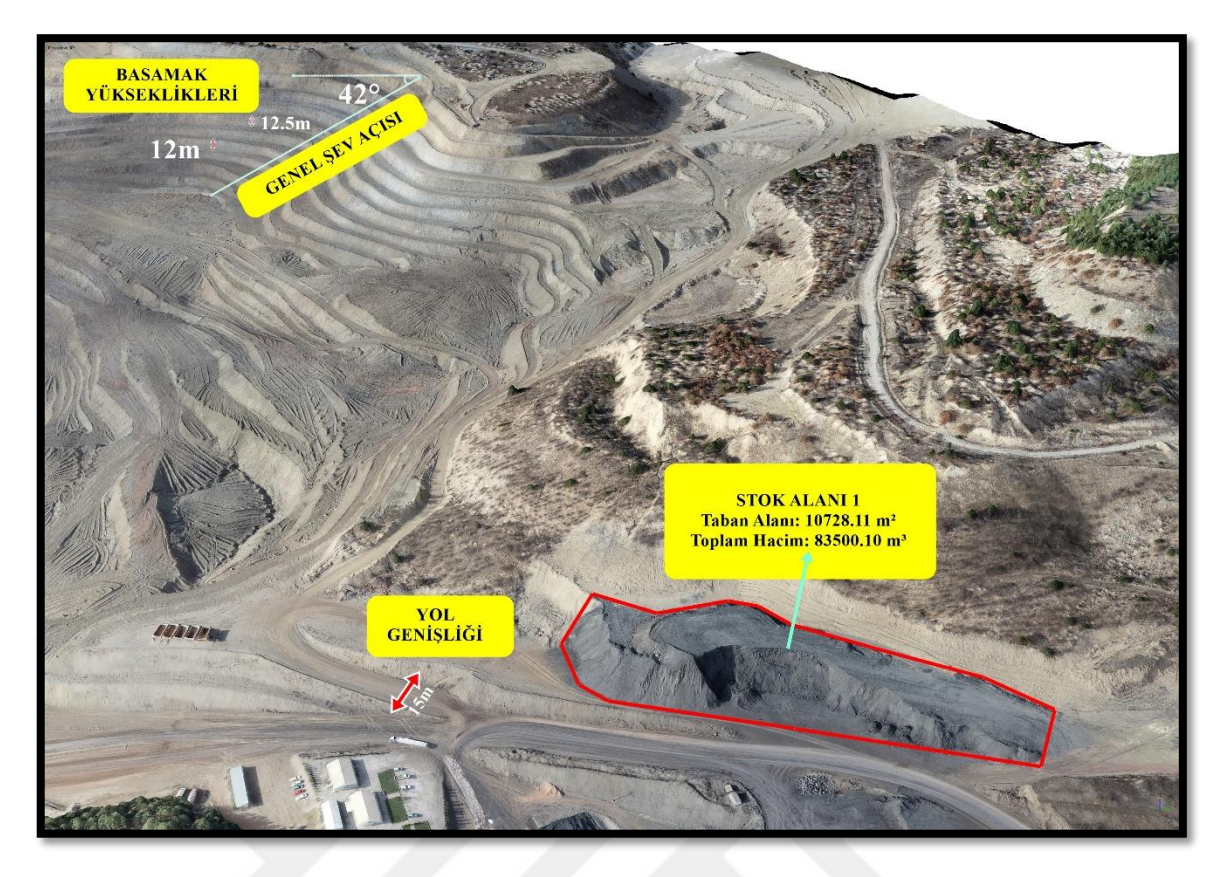

**Şekil 5.33** Ocağa ait parametrelerin 3B model üzerindeki gösterimi

## **6. SONUÇLAR VE ÖNERİLER**

Bu tez çalışmasında; İHA'ların madencilik endüstrisine dayalı uygulamalarından bahsetmekle beraber bu alanda sağladığı faydalara değinilmiş ve bir yerüstü maden sahasında iki farklı zamanda gerçekleştirilen İHA ölçümleri ile veri çıkarımı yapılmıştır. Yapılan uçuşlar sonucunda maden sahalarını en iyi haritalama yöntemlerinden birinin İHA ile görüntü alma olduğu görülmüştür. Elde edilen sonuç ürünler ile bahsi geçen çalışma alanına ait SAM, SYM ve ortofotolar aracılığıyla maden ocağına ait çeşitli faydalı parametrelerin çıkarımı alt başlıklar dâhilinde tez kapsamında sunulmuştur. Çalışma doğrultusunda maden ocağına ait çalışma takibinin oluşturulması, şev stabilitesi ve çıkan hafriyat miktarının belirlenmesi ile stok ve pasa alanlarındaki değişimin izlenmesi ve son ölçüm sayesinde mevcut cevherin çıkarımı için maden sahasında nasıl bir kademelendirme yapılacağı ile ne kadar hacim boşaltılacağı tasarlanmıştır.

Madencilik uygulamaları son derece dinamik uygulamalar olmakla beraber sürekli bir takip ve analiz programı içermektedir. Bu aşamada devreye giren İHA sistemleri, madencilik uygulamaları için ülkemizde yeni bir kullanım potansiyeli taşımaktadır. Maden sahalarının en önemli gereksinimi olan hassas konum bilgisine sahip haritalar, gelecekte yapılacak işlere yönelik doğru ve sağlıklı kararlar alınabilmesi için altlık veri niteliği taşırlar. İHA yönteminin diğer yersel ölçüm yöntemleri ile kıyaslaması yapıldığında ise bu çalışmaların gerçekleştirilmesinin zaman, maliyet ve iş gücü açısından yorucu, tehlikeli ve pahalı olacağı görülmektedir. Örneğin şev altı ölçümlerinde insan gücü ile yapılan ölçümler son derece tehlikeli ve zaman alıcı işlemlerdendir. Bu sebeple İHA sistemleri kullanılarak tehlikeli alanlarda veya erişimi kısıtlı alanlarda sağlıklı ölçümler rahatlıkla yapılabilmektedir.

Yapılan literatür taramalarında dünyanın birçok faklı bölgelerindeki maden sahalarında İHA temelli çalışmaların yaygın olarak yapıldığı görülür. Özellikle karada maden arama çalışmaları için cazip olan bu yöntem jeolojik yapıların yüksek çözünürlüklü tanımını sağlamada ve maden yataklarının belirlenmesi ve ölçülmesinde önemli bir potansiyel taşımaktadır. Fakat İHA'dan gelen elektromanyetik gürültü, sınırlı yük kapasitesi ve kısa uçuş yapma süreleri bu yöntemin dezavantajları arasında görülmektedir. Eğer bu zorlukların önüne geçilebilirse İHA tabanlı jeofizik sistemlerin madencilik ile alakalı çeşitli amaçlar için kullanılmasında yeni bir dönem başlayacaktır (Malehmir ve ark., 2017; Manda ve ark., 2021).

Madencilik süreçlerinin güvenli ve optimize bir şekilde sürekliliğini sağlamak için ve ortaya çıkacak kayıpları ve ekstra maliyetleri önlemek için madencilik operasyonlarını sağlam mühendislik uygulamaları ve teknolojiyle entegre etmek son derece önemlidir. Madencilik operasyonlarının verimliliğini artırmak için doğru ve kesin 3B verilerin elde edilmesi gerekir. Bu kapsamda doğru arazi bilgilerine sahip olmak, 3B modeller oluşturmanın ve jeolojik tehlikelerle alakalı risk tahmininde bulunmanın anahtarıdır (Zapico ve ark., 2021). Bu yöntem ile elde edilen yüksek hassasiyet ve çözünürlüğe sahip 3B konum bilgileri, madencilik verimliliğini arttıracak analiz ve takip çalışmalarında kullanılır (Khadija ve ark., 2021). Belirli sebeplerden ötürü henüz tamamen madencilik endüstrisi uygulamalarında benimsenemeyen bu teknolojinin kabul görmesi ve entegrasyonu, bu alandaki optimizasyonu artıracak, operasyon döngüsünü azaltacak ve çalışanları tehlikeli ortamlara maruz bırakma risklerini sınırlandırarak madencilik endüstrisine değer katacaktır.

### **KAYNAKLAR**

- Ahmadi, R. & Hassanpour, K., 2021, İHA Tarafından Fotogrametri Kullanılarak Madenlerden Çıkarılan Rezervlerin İzlenmesi, 3B Modellemesi Ve Belirlenmesi, Vaka Çalışması: Ghods, Lanjan, Isfahan'daki kum ve çakıl madeni. *Uygulamalı Jeolojide Yeni Bulgular*, 15 (29), -. doi: 10.22084 / nfag.2021.22945.1437
- Ajayi, O. & Ajulo, J., 2021, Investigating the Applicability of Unmanned Aerial Vehicles (UAV) *Photogrammetry for the Estimation of the Volume of Stockpiles. Quaestiones Geographicae,* 40(1) 25-38. [https://doi.org/10.2478/quageo-2021-](https://doi.org/10.2478/quageo-2021-0002) [0002](https://doi.org/10.2478/quageo-2021-0002)
- Akan, S. Bayram, İ. Çam, Y. Kacar, H.,- (2014). İnsansız Hava Araçlarının Sivil havacılıkta Kullanımı. (Bitirme Tezi). *Erciyes Üniversitesi, Sivil Havacılık Yüksekokulu,* Kayseri.
- Alvarado, M., Gonzalez, F., Fletcher, A., & Doshi, A., 2015, Towards the development of a low cost airborne sensing system to monitor dust particles after blasting at open-pit mine sites. *Remote Sensors,* 15, 19667–19687.
- Avcı, H. (2020). "Engebeli Arazilerde İnsansız Hava Araçları İle Üç Boyutlu Veri Üretiminde Doğruluk Araştırması", (Yüksek Lisans Tezi), *Ondokuz Mayıs Üniversitesi Fen Bilimleri Enstitüsü,* Samsun.
- Avdan, U., Şenkal, E., Çömert, R., & Tuncer, S. (2014). İnsansız hava aracı ile oluşturulan verilerin doğruluk analizi. *5. Uzaktan Algılama ve Coğrafi Bilgi Sistemleri Sempozyumu (UZAL-CBS 2014)*, 14-17.
- Bakır, G., 2019, İnsansız Hava Araçlarının Savunma Sanayi Harcamasında Yeri Ve Önemi . *Avrasya Sosyal Ve Ekonomi Araştırmaları Dergisi* , 6 (2) , 127-134 . Retrieved From<https://dergipark.org.tr/tr/pub/asead/issue/43544/526954>
- Cameron, K., 1995, Unmanned Aerial Vehicle Technology, *DSTO Aeronautical And Maritime Research Laboratory,* Melbourne, Victoria, Australia, 3-5.
- Chen, J., Li, K., Chang K., Sofia, G., Tarolli P. 2015, Open-pit mining geomorphic feature characterization. *Int J Appl Earth Obs* 42:76–86
- Chikwanha A, Motepe S, Stopforth R. 2012. "Survey and requirements for search and rescue ground and air vehicles for mining applications". 19th International Conference of Mechatronics and Machine Vision in Practice (M2VIP), Auckland, New Zealand, 20-30
- Choi, Y., Baek, J., & Park, S. (2020). Review of GIS-based applications for mining: planning, operation, and environmental management. *Applied Sciences*, 10(7), 2266.
- Cryderman, C., Bill Mah, S., Shuflertoski, A. 2014, Evaluation Of UAV Photogrammetric Accuracy For Mapping And Earthworks Computations. *Geomatıca*, 68, 309–317.10.5623/cig2014-405
- Değirmen, S., Çavdur, F., Sebatlı, A. 2018, Afet Operasyonları Yönetiminde İnsansız Hava Araçlarının Kullanımı: Gözetleme Operasyonları İçin Rota Planlama . *Uludağ University Journal of The Faculty of Engineering,* Cilt: 23 Sayı: 4 (Özel Sayı) , 11-26. doi: 10.17482/uumfd.455146
- Deliry, S I. (2020). Accuracy Analysis And Evaluation Of UAS Photogrammetry And Structure From Motion İn Engineering Surveying. (Yüksek Lisans Tezi). *Anadolu Üniversitesi, Lisansüstü Eğitim Enstitüsü, Uzaktan Algılama ve Coğrafi Bilgi Sistemleri Ana Bilim Dalı, Eskişehir*
- Eisenbeiss, H. (2009). UAV Photogrammetry, (Doktora Tezi), *Eidgenössische Technische Hochschule* Zürich.
- Erişti, Ö., Semiz, N., Akbal, V. & Çelik D., 2019, Yersel Fotogrametri Bahar Dönemi Ödevi, http://avesis.ktu.edu.tr/ [Erişim tarihi: 16.12.2020].
- Fidanci, Y. & Karabörk, H. 2019. İnsansız Hava Araçlarının Ormanlık Alanlardaki Karayolu Projelerinde Kullanımı. *Gümüşhane Üniversitesi Fen Bilimleri Enstitüsü Dergisi*, 9:3, 473-485, DOI: 410.17714/gumusfenbil.510018
- Gençerk E., (2016). İnsanız Hava Aracı Fotogrametrisi Uygulaması ile İnşaat Projesi İmalat Durumunun Araştırılması. (Yüksek lisans Tezi). *İstanbul Teknik Üniversitesi, Geomatik Mühendisliği Programı,* İstanbul.
- Griffin, F. 2018, Afet Yönetiminde İnsansız Hava Araçlarının Kullanımı. *Geomatıca*. 68 (4): 265-281. <https://doi.org/10.5623/cig2014-402>
- Gupta RP. 2005. Remote Sensing Geology. 2nd ed. Berlin-Heidelberge, Springer-Verlag.
- Gül, Y. 2019, Açık Maden İşletmelerinde İnsansız Hava Aracı (İHA) Uygulamaları. *Türkiye Jeoloji Bülteni*, 62:1, 99-112, doi: 110.25288/tjb.519506.
- Güler, Ö. (2019). Uzaktan Görüntüleme Yöntemleri İle Elde Edilen Sayısal Yüzey Modellerinin Mermer Madenciliğinde Kullanımı. (Yüksek lisans Tezi). *Dokuz Eylül Üniversitesi Fen Bilimleri Enstitüsü.* İzmir.
- Hassanalian, M., Abdelkefi, A., Wei, M. and Ziaei-Rad, S. (2016). A novel methodology for wing sizing of bio-inspired flapping wing micro air vehicles: theory and prototype. Acta Mechanica, 228(3), pp.1097–1113.
- Immerzeel, W. W. , Kraaijenbrink, P. D. A. , Shea, J. M., Shrestha, A. B. , Pellicciotti, F. , Bierkens, M. F. P. , & De Jong, S. M. 2014. High-resolution monitoring of Himalayan glacier dynamics using unmanned aerial vehicles. Remote Sensing Environment,*150*,93– 103. <https://doi.org/10.1016/j.rse.2014.04.025>
- Irizarry, J., & Costa, D. B. (2016). Exploratory study of potential applications of unmanned aerial systems for construction management tasks. *Journal of Management in Engineering,* 32(3), 05016001.
- J. J. Carrera-Hernández, G. Levresse & P. Lacan (2020) Is UAV-SfM surveying ready to replace traditional surveying techniques?, International Journal of Remote Sensing, 41:12, 4820-4837, DOI: 10.1080/01431161.2020.1727049
- Kahveci, M. & Can, N., 2017, İnsansız Hava Araçları: Tarihçesi, Tanımı, Dünyada Ve Türkiye'deki Yasal Durumu. *Selçuk Üniversitesi Mühendislik, Bilim Ve Teknoloji Dergisi*, 5(4), 511-535. Retrieved from <https://dergipark.org.tr/tr/pub/sujest/issue/33955/375785>
- Kalafatçıoğlu, A. (1964). Balıkesir-Kütahya arasındaki bölgenin jeolojisi. Türkiye Jeoloji Bülteni, 9(1-2), 46-62.
- Karslı, F. 2015, Fotogrametrinin Optik ve Matematik Temelleri. Fotogrametri 1. Retrieved from http://www.ktu.edu.tr/dosyalar/ormanamenajmani\_fd41a.pdf (Erişim Tarihi: 15.09.2019)
- Khadija, Omar Said., Moshood, Onifade., Joseph, Muchiri Githiria., Jibril, Abdulsalam., Michael, Oluwatosin Bodunrin., Bekir, Genc., Oluwagbenga, Johnson., & Jide Muili Akande. 2021, On the application of drones: a progress report in mining operations, *International Journal of Mining, Reclamation and Environment,* 35:4, 235-267, DOI: 10.1080/17480930.2020.1804653
- Lamsters, K., Karušs, J., Krievāns, M., & Ješkins, J. 2020. High-resolution orthophoto map and digital surface models of the largest Argentine Islands (the Antarctic) from unmanned aerial vehicle photogrammetry. *Journal of Maps*, *16*(2), 335-347.
- Lee, S. & Choi, Y., 2015a, Topographic Survey At Small-Scale Open-Pit Mines Using A Popular Rotary-Wing Unmanned Aerial Vehicle (Drone). *Tunnel & Underground Space,* 25, 462–469.
- Lee, S. & Choi, Y., 2015b, On-Site Demonstration Of Topographic Surveying Techniques At Open-Pit Mines Using A Fixed-Wing Unmanned Aerial Vehicle (Drone). *Tunnel & Underground Space,* 25, 527–533.
- Lee, S., & Choi, Y. (2016). Reviews of unmanned aerial vehicle (drone) technology trends and its applications in the mining industry. *Geosystem Engineering,* 19(4), 197-204.
- Lian, X., Liu, X., Ge, L., Hu, H., Du, Z., & Wu, Y. (2021). Time-series unmanned aerial vehicle photogrammetry monitoring method without ground control points to measure mining subsidence. *Journal of Applied Remote Sensing*, *15*(2), 024505.
- Luo, C., Miao, W., Ullah, H., McClean, S., Parr, G., Min, G. 2019, *Unmanned Aerial Vehicles for Disaster Management*, pp. 83–107.
- Makineci, H B., (2020). "İnsansız Hava Aracı İle Fotogrametrik Temelli Görüntü Alımı Ve Uçuş Optimizasyonu". (Doktora Tezi). *Konya Teknik Üniversitesi Fen Bilimleri Enstitüsü*, Konya.
- Malehmir, A.; Dynesius, L.; Paulusson, K.; Paulusson, A.; Johansson, H.; Bastani, M.; Wedmark, M.; Marsden, P. 2017, The potential of rotary-wing UAV-based magnetic surveys for mineral exploration: A case study from central Sweden. Lead. Edge , 36, 552–557
- Manda, E., Jiskani, I. M., Hatilima, J., Mvula, J., Chileshe, P. R., Kaunda, R. B. & Zhou, W. 2021, Smart mining through the application of unmanned aerial vehicles (UAV) and internet of things (IoT). Engineering Institution of Zambia Annual Symposium
- Martin, P G., Payton, O D., Fardoulis, J S., Richards, D A., 2015, Scott, T.B. The use of unmanned aerial systems for the mapping of legacy uranium mines. *J. Environ. Radioact. 143*, 135–140.
- McLeod, T., Samson, C., Labrie, M., Shehata, K., Mah, J., Lai, P., Elder, J. H., 2013, Using Video Acquired From An Unmanned Aerial Vehicle (UAV) To Measure Fracture Orientation İn An Open-Pit Mine. *Geomatıca,* 67, 173– 180.10.5623/cig2013-036
- Melo, D., Costa, D B., Álvares, J S., Irizarry, J. 2017, Applicability Of Unmanned Aerial System (UAS) For Safety İnspection On Construction Sites, *Safety Science*, 98, 174–185.
- Menteşoğlu, B E. & İnan, M., 2016, İnsansız Hava Araçlarının (İHA) Ormancılık Uygulamalarında Kullanımı. *VI. Uzaktan Algılama ve CBS Sempozyumu (UZALCBS 2016)* (pp.316-324). Adana, Turkey
- Mukhamediev, R. I., Symagulov, A., Kuchin, Y., Zaitseva, E., Bekbotayeva, A., Yakunin, K., ... & Tabynbaeva, L. 2021. Review of Some Applications of Unmanned Aerial Vehicles Technology in the Resource-Rich Country. *Applied Sciences*, *11*(21), 10171.
- Özcan, O., 2017, İnsansız Hava Aracı (İHA) ile Farklı Yüksekliklerden Üretilen Sayısal Yüzey Modellerinin (SYM) Doğruluk Analizi. *Mühendislik ve Yer Bilimleri Dergisi,* 2:1, 1-7.
- Paisiriyuenyong, M.P. 2016. "Unmanned Aerial Vehicle (UAV) Technology in Thailand, and Applying Marketing in the Mining Industry". (Ph.D). Thesis, Thammasat University, Bangkok, Thailand
- Park, S. & Choi. Y., 2020, Applications of Unmanned Aerial Vehicles in Mining from Exploration to Reclamation: A Review. *Minerals*; 10(8):663. <https://doi.org/10.3390/min10080663>
- Phung, A., Chung, Q., Tran, T., Le, P., Vo, V., & Nguyen, D. (2022). The application of unmanned aircraft vehicle (UAV) to monitor construction area changes. *Science*

*and Technology Development Journal*, *25*(1), 2264-2272. [https://doi.org/https://doi.org/10.32508/stdj.v25i1.3828](https://doi.org/https:/doi.org/10.32508/stdj.v25i1.3828)

- Priyanshu, R. 2019, "Use Of Drones In An Underground Mıne For Geotechnıcal Monıtorıng", (Master Thesis), *The Unıversıty Of Arızona Department of Mining and Geological Engineering.* Arizona.
- Raj, Priyanshu. (2019). "Use Of Drones In An Underground Mıne For Geotechnıcal Monıtorıng". (Master of Thesis). *Department Of Mining And Geological Engineering The Unıversıty Of Arızona,*
- Ren, H., Zhao, Y., Xiao, W. vd. 2019, A review of UAV monitoring in mining areas: current status and future perspectives. *Int J Coal Sci Technol* 6, 320–333 <https://doi.org/10.1007/s40789-019-00264-5>
- Sganzerla, C., Seixas, C., Conti, A. 2016, Disruptive innovation in digital mining, Procedia Engineering 138, 64-71.
- Shahbazi, M., Sohn, G., Théau, J., Ménard, P., 2015, UAV-Based Point Cloud Generation For Open-Pit Mine Modelling. *Int. Arch. Photogramm. Remote Sens. Spat. Inf. Sci*, *40*, 213–320.
- Shahmoradi, J. Talebi, E. Roghanchi, P. Hassanalian, M. A. 2020, Comprehensive Review of Applications of Drone Technology in the Mining Industry. *Drones* **,***4*, 34.<https://doi.org/10.3390/drones4030034>
- Sungjae, Lee. & Yosoon, Choi., 2016, Reviews Of Unmanned Aerial Vehicle (Drone) Technology Trends And İts Applications İn The Mining İndustry, *Geosystem Engineering*, 19:4, 197-204, DOI: [10.1080/12269328.2016.1162115](https://doi.org/10.1080/12269328.2016.1162115)
- Szentpeteri, K., Setiawan, T.R., Ismanto, A. 2016, Drones (Uavs)İn Mining And Exploration An Application Example: Pit Mapping And Geological Modelling, *Unconventional Exploration Target & New Tools İn Mineral And Coal Exploration,* Bandung, West Java, 45-49.
- Şanlıyüksel Yücel, D., & Yücel, M. A. (2017). Terk edilmiş kömür ocaklarında oluşan maden göllerinin hidrokimyasal özelliklerinin belirlenmesi ve insansız hava aracı ile üç boyutlu modellenmesi. *Pamukkale University Journal of Engineering Sciences*, 23(6), 780-791.
- Tercan, E. 2017. İnsansiz hava araci kullanilarak antik kent ve tarihi kervan yolunun fotogrametrik belgelenmesi: Sarihacilar örneği. *Mühendislik Bilimleri ve Tasarım Dergisi*, *5*(3), 633-642.
- Valavanis, K P. Vachtsevanos, G J., 2015, UAV Design Principles. Unmanned Aerial Vehicles Handbook. Springer, Dordrecht. [https://doi.org/10.1007/978-90-481-](https://doi.org/10.1007/978-90-481-9707-1_133) [9707-1\\_133](https://doi.org/10.1007/978-90-481-9707-1_133)
- Xiang, J., Chen, J., Sofia, G. *et al.* 2018, Open-Pit Mine Geomorphic Changes Analysis Using Multi-Temporal UAV Survey. *Environ Earth Sci* **77,** 220 <https://doi.org/10.1007/s12665-018-7383-9>
- Xiao, W., Chen., J., Da, H., et al., 2018, Inversion And Analysis Of Maize Biomass İn Coal Mining Subsidence Area Based On UAV İmages. *Trans Chin Soc Agric Eng* 49(8):169–180
- Yastıklı, N., 2009, Ortofoto Ders Notları, *Yıldız Teknik Üniversitesi İnşaat Fakültesi, Harita Mühendisliği Bölümü Fotogrametri Anabilim Dalı, İstanbul.*
- Yıldız, F., (2016). Kinematik GPS Destekli Uçuş Planlaması ve Uçuş Parametreleri. Retrieved from <https://slideplayer.biz.tr/slide/10131101/> (Erişim tarihi: 03.02.2021)
- Yücel, Ş. M., Yücel, A. M., 2017. Terk edilmiş kömür ocaklarında oluşan maden göllerinin hidrokimyasal özelliklerinin belirlenmesi ve insansız hava aracı ile üç

boyutlu modellenmesi. *Pamukkale Universitesi Mühendislik Bilimleri Dergisi* Cilt 23(6) s.780-791. DOI: 10.5505/pajes.2016.37431

- Zapico, I., Laronne, J. B., Sánchez Castillo, L., & Martín Duque, J. F. 2021. İmprovement of workflow for topographic surveys in long highwalls of open pit mines with an unmanned aerial vehicle and structure from motion. *Remote Sensing*, *13*(17), 3353.
- Zhenning, Su., Jian, Jiao., Tao, Lin., Dandan, Jiang., Shuai, Zhou., (2021), İntegrated development of aeromagnetic system based on uav platform and its application in mineral resources exploration, *IOP Conf.* Ser.: Earth Environ. Sci. 660 012103

## **İnternet Kaynakları**

- Url-1: Maden ve Petrol İşleri Genel Müdürlüğü Resmi Web Sitesi. <http://www.mapeg.gov.tr/>(Erişim Tarihi: 11.02.2021)
- Url-2: DJI Resmi Web Sitesi. <https://www.dji.com/> (Erişim Tarihi: 08.02.2021)
- Url-3 : Fotografium Resmi Web Sitesi . [https://fotografium.com/urun/dji-phantom-4-pro](https://fotografium.com/urun/dji-phantom-4-pro-v2-drone-yeni-versiyon)[v2-drone-yeni-versiyon](https://fotografium.com/urun/dji-phantom-4-pro-v2-drone-yeni-versiyon) (Erişim Tarihi: 08.02.2021)
- Url-4 : Türk Havacılık ve Uzay Sanayi Resmi Web Sitesi. <https://www.tusas.com/> Erişim tarihi: (11.05.2021)
- Url-5: Baykar Savunma Resmi Web Sitesi.<https://www.baykarsavunma.com/> Erişim tarihi: (17.02.2021)
- Url-6:Elektro Port. [https://www.elektrikport.com/haber-roportaj/insansiz-hava-araciyla](https://www.elektrikport.com/haber-roportaj/insansiz-hava-araciyla-urun-teslimati-amazon-prime-air/10248#ad-image-3)[urun-teslimati-amazon-prime-air/10248#ad-image-3](https://www.elektrikport.com/haber-roportaj/insansiz-hava-araciyla-urun-teslimati-amazon-prime-air/10248#ad-image-3) Erişim tarihi: (09.05.2021)
- Url-7:TRT Haber Resmi Web Sitesi [.https://www.trthaber.com/haber/bilim](https://www.trthaber.com/haber/bilim-teknoloji/google-ihali-internet-projesini-sonlandirdi-293568.html)[teknoloji/google-ihali-internet-projesini-sonlandirdi-293568.html](https://www.trthaber.com/haber/bilim-teknoloji/google-ihali-internet-projesini-sonlandirdi-293568.html) Erişim tarihi: (10.05.2021)
- Url-8:PİX4D Resmi Web Sitesi . [https://support.pix4d.com/hc/en-us/articles/202560249-](https://support.pix4d.com/hc/en-us/articles/202560249-TOOLS-GSD-calculator) [TOOLS-GSD-calculator](https://support.pix4d.com/hc/en-us/articles/202560249-TOOLS-GSD-calculator) Erişim Tarihi: (8.05.2021)
- Url-9: PİX4D Resmi Web Sitesi .<https://www.pix4d.com/blog/accuracy-aerial-mapping> Erişim tarihi: (09.05.2021)
- Url-10: Wikipedia.<https://tr.wikipedia.org/wiki/Susurluk> Erişim tarihi: (09.05.2021)
- Url- 11: Motif Harita Resmi Web Sitesi . <http://motifharita.com/> Erişim tarihi: (09.05.2021)
- Url-12: Shift Delete Resmi Web Sitesi. [http://shiftdelete.net](http://shiftdelete.net/) Erişim tarihi: (17.04.1521)
- Url-13: Milliyet Resmi Web Sitesi [https://www.milliyet.com.tr/egitim/haritalar/turkiye](https://www.milliyet.com.tr/egitim/haritalar/turkiye-linyit-madeni-haritasi-linyit-madeni-nerede-hangi-illerde-bulunur-ve-nasil-cikartilir-6310926)[linyit-madeni-haritasi-linyit-madeni-nerede-hangi-illerde-bulunur-ve-nasil](https://www.milliyet.com.tr/egitim/haritalar/turkiye-linyit-madeni-haritasi-linyit-madeni-nerede-hangi-illerde-bulunur-ve-nasil-cikartilir-6310926)[cikartilir-6310926](https://www.milliyet.com.tr/egitim/haritalar/turkiye-linyit-madeni-haritasi-linyit-madeni-nerede-hangi-illerde-bulunur-ve-nasil-cikartilir-6310926) Erişim tarihi: (10.04.1522)
- Url-14: Coğrafya Harita Resmi Web Sitesi. [http://cografyaharita.com](http://cografyaharita.com/) Erişim tarihi: (10.04.1522)
- Url-15: NETCAD Resmi Web Sitesi [.https://www.netcad.com/](https://www.netcad.com/) Erişim tarihi: (17.05.2021)
- Url-16: BÖHHBÜY Mevzuatı

<https://www.mevzuat.gov.tr/MevzuatMetin/3.5.201811962.pdf> (16.06.2021)